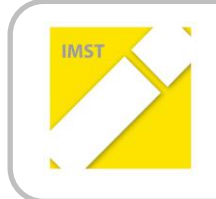

**IMST – Innovationen machen Schulen Top** Kompetent durch praktische Arbeit – Labor, Werkstätte & Co

# **INSTALLATION EINES SCHULTYPEN- UND**

# **FÄCHERÜBERGREIFENDEN PROJEKTES:**

# **"KONSTRUKTION UND BAU EINES ROBOTERARMS"**

ID 942

Ing. Gert Birkner

Herbert Waldhart, BORG Telfs mit technischem Schwerpunkt

Innsbruck, Mai, 2013

# **INHALTSVERZEICHNIS**

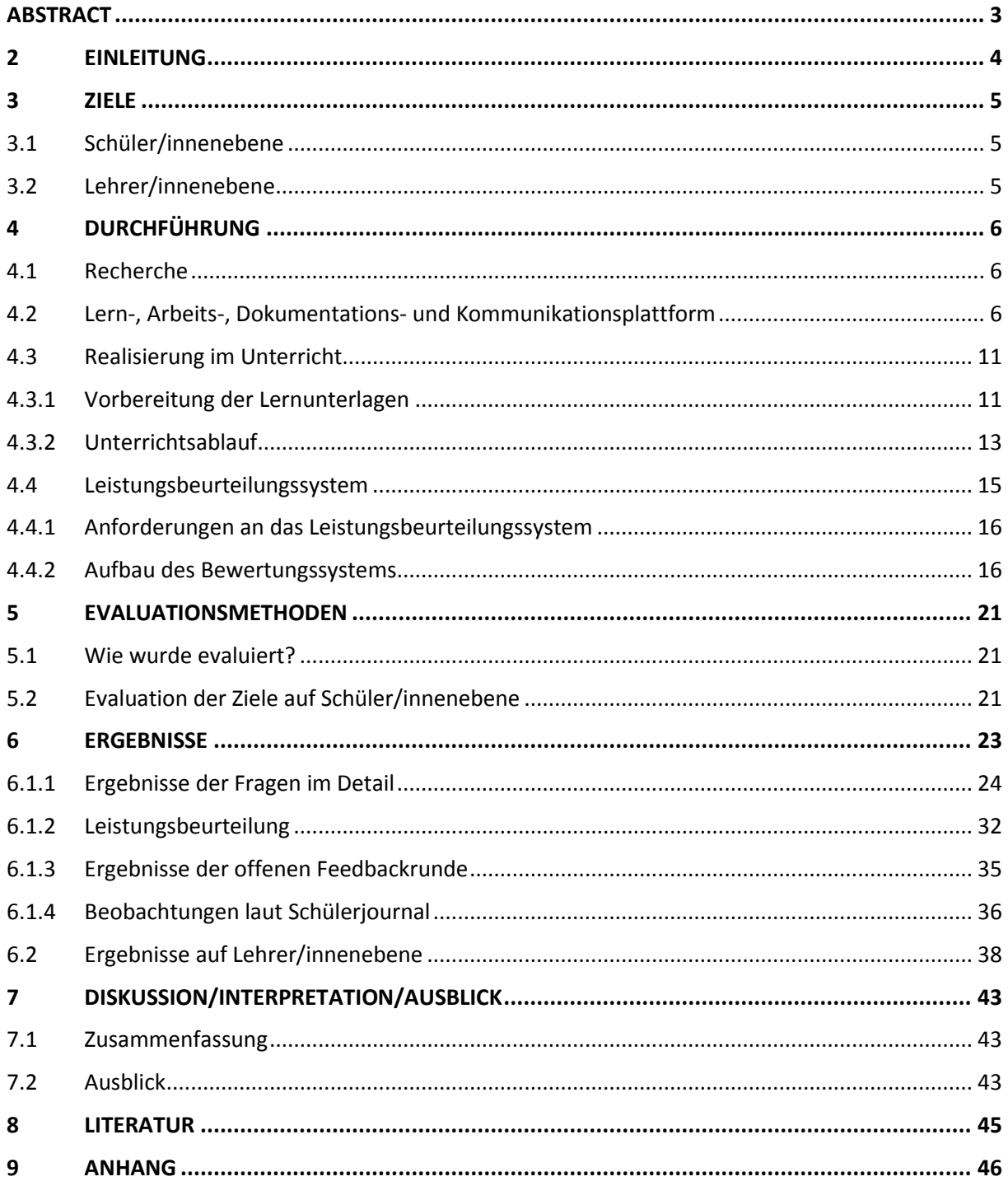

# <span id="page-2-0"></span>**ABSTRACT**

*Schüler/innen zu selbständigem Wissenserwerb für einzelne theoretische Inhalte zu motivieren, ist in der Berufsschule oft schwierig. Diese Inhalte dann auch noch in kurzen Laboreinheiten anzuwenden, bedarf ständiger Absprachen unter den beteiligten Lehrpersonen und macht praxisnahes Arbeiten sehr schwer. Als eine Verbesserung dieser Situation wird der fächerübergreifende Projektunterricht auf Bundes-, Landes- und Schulebene propagiert. Dabei soll den Schüler/innen ein praxisnaher Wissenserwerb und dessen praktische Anwendung ermöglicht werden. Dem stehen der relativ starre Fächerkanon und eine Leistungsbeurteilungsverordnung entgegen, die den veränderten Anforderungen einer kompetenzorientierten, fächerübergreifenden Beurteilung nicht Rechnung trägt.* 

*Im Schulalltag scheitern umfangreiche Projekte oft an den breit gefächerten fachlichen Anforderungen, die mit dem Know-how einer Fachberufsschule nicht abzudecken sind. In der beruflichen Realität wird dieses betriebsfremde Wissen oft als Dienstleistung zugekauft. Für das von IMST geförderte, umgesetzte Projekt - die Konstruktion eines Roboterarmes, wurde eine andere Schule für die mechanischen Belange als Projektpartner gewonnen.* 

*Für eine Bewertung der Schülerleistungen wurde im Rahmen dieser Arbeit ein neues Bewertungssystem entwickelt, das sich ganz im Sinne der Aktionsforschung auch eine Evaluation des Unterrichts und des Bewertungssystems selbst zur Aufgabe macht, um daraus Aktionen ableiten zu können.* 

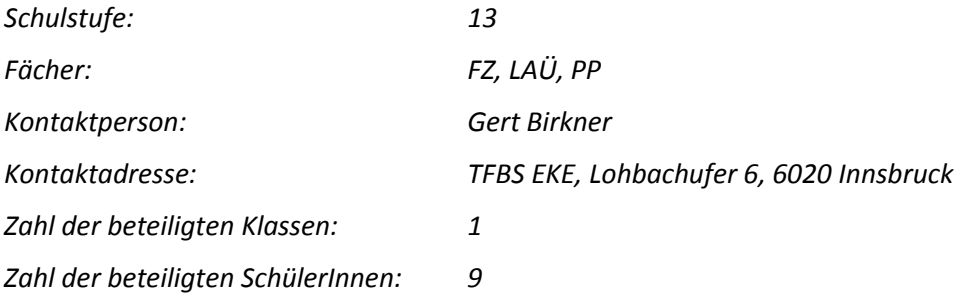

#### *Urheberrechtserklärung*

*Ich erkläre, dass ich die vorliegende Arbeit (=jede digitale Information, z.B. Texte, Bilder, Audio- und Video Dateien, PDFs etc.) selbstständig angefertigt und die mit ihr unmittelbar verbundenen Tätigkeiten selbst erbracht habe. Alle aus gedruckten, ungedruckten oder dem Internet im Wortlaut oder im wesentlichen Inhalt übernommenen Formulierungen und Konzepte sind zitiert und durch Fußnoten bzw. durch andere genaue Quellenangaben gekennzeichnet. Ich bin mir bewusst, dass eine falsche Erklärung rechtliche Folgen haben wird. Diese Erklärung gilt auch für die Kurzfassung dieses Berichts, sowie eventuell vorhandene Anhänge.*

# <span id="page-3-0"></span>**1 EINLEITUNG**

Für Schüler/innen der TFBS - Elektronik stellte sich ganz zu Beginn schon die Frage: Wer entwickelt die Mechanik? An diesem Punkt scheiterten viele Projektvorhaben, da eine Fertigstellung ohne Mechanik nicht möglich ist.

Ähnliche Probleme stellten sich den Schüler/innen des technischen Gymnasiums. Diese sind in der Lage die Mechanik zu realisieren, aber die elektronische Steuerung und Programmierung ist ihnen nicht möglich. Aus diesem Grund entwickelte sich eine Zusammenarbeit der beiden Schulen, der beiden Lehrkräfte und der jeweiligen Schüler/innen, mit dem Ziel das fachbezogene Know-how für ein gemeinsames Projekt einzusetzen.

Die unmittelbaren Vorbereitungen für das Projekt starteten am 27.08.2012 an der Pädagogischen Hochschule Tirol (PHT). In den zwei Wochen bis zum Schulstart wurde die gesamte Infrastruktur für die Kommunikation und Dokumentation des Projektes entwickelt. Am 10.09.2012 begann bereits die Projektarbeit mit den neun Schülern (alle männlich) der 4. Klasse Elektronik. Während der folgenden 9 $\frac{1}{3}$  Wochen musste das Projekt von der TFBS Elektronik fertiggestellt werden.

Eine Nachbetreuung seitens der Schüler war nicht zu erwarten, da sie nach diesem Lehrgang nicht mehr Schüler dieser Schule waren.

Die Schüler/innen des BORG Telfs besuchen die 7. Klasse und sind als Jahrgangsschule organisiert. Die Kommunikation und Koordination der Anforderungen der beiden Klassen stellte in diesem Projekt eine besondere Herausforderung dar.

Die Meinung der Schüler/innen wurde zu Beginn und am Ende des Lehrgangs per Fragebogen erhoben. Außerdem gab es am Lehrgangsende – nach Notenschluss – eine ausführliche Feedbackrunde, die im Projektjournal des Leistungsbeurteilungssystems festgehalten wurden. Feedbacks, die von Schüler/innen oder Lehrer/innen während des Projektes geäußert wurden, sind auch im Projektjournal vermerkt.

# <span id="page-4-0"></span>**2 ZIELE**

Mit dem Projekt wurden einige Ziele auf Schüler/innenebene und Lehrer/innenebene verfolgt und evaluiert.

# <span id="page-4-1"></span>**2.1 Schüler/innenebene**

- **Erweiterung der Fachkompetenzen** Präsentation der gesetzten Projektzwischenziele; Erstellen einer Dokumentation; LS-Gespräche;
- **Förderung der beruflichen Handlungskompetenz** Selbständige Projektplanung, Festlegen der Meilensteine und Termineinhaltung, Einkauf der benötigten Teile, Herstellen einer vollständigen Bauanleitung inkl. Kostenberechnung.
- **Präsentationskompetenz** Vorstellen der erreichten Zwischenziele inkl. Erklärung der oft sehr komplexen Zusammenhänge, Präsentation des fertigen Roboters gemeinsam mit der Partnerschule.
- **Kooperationsfähigkeit über Fachgruppen, Schultypen, Jahrgänge, Berufsgruppen hinweg** Die notwendige Zusammenarbeit mit der Partnerschule und mit anderen Lehrern und Klassen auch innerhalb der Schule erzwang eine Erweiterung der Kooperationsfähigkeit.

# <span id="page-4-2"></span>**2.2 Lehrer/innenebene**

#### **Interne Kooperation**

Da dieses Projekt fächerübergreifend angelegt war, war es verstärkt notwendig, Kommunikationsstrukturen unter den Lehrer/innen so aufzubauen, dass ein unterbrechungsfreies Arbeiten ermöglicht wird. Hier erleichterte das "social network" die Abstimmung erheblich, da zeitund ortsunabhängig agiert werden kann.

#### **Externe Kooperation**

Entwickeln einer Kommunikationsstruktur, die es ermöglicht zeit- und ortsunabhängig alle Aspekte der Projektabwicklung durchzuführen.

Diese Strukturen decken sich größtenteils mit jenen Strukturen, die die Schüler zur Kommunikation verwenden (CMS, Dropbox, Foren, Blog, Email).

#### **Leistungsbeurteilung**

Durch ein selbstentwickeltes, auf fächerübergreifende Projektarbeiten abgestimmtes, elektronisches Beurteilungssystem wurde versucht, eine möglichst transparente und faire Leistungsbeurteilung zu erreichen.

#### **Reflexionskompetenz**

Eine stufenweise Evaluation garantierte eine breitgefächerte Rückmeldung an alle Beteiligten und unter Umständen wird dies auch noch über das Projektende hinaus genutzt.

# <span id="page-5-0"></span>**3 DURCHFÜHRUNG**

Die Voraussetzungen, die für ein so neuartiges Vorhaben geschaffen werden mussten, waren sehr umfangreich und nahmen einige Wochen in Anspruch.

# <span id="page-5-1"></span>**3.1 Recherche**

Ein wesentlicher Teil der Vorbereitung waren Machbarkeitsstudien von beiden Lehrern bezüglich der technischen und fachlichen Möglichkeiten in den jeweiligen Schulen. Da hier Neuland auf beiden Seiten betreten wurde, war der Risikoanteil relativ hoch, im Laufe des Projektes vor unlösbaren Problemen zu stehen. Der Besuch der Münchner Messe für Automation und Robotik "Automatica" 2012 zeigte deutlich, wohin der Weg der Mechanik und Elektronik geht. Die Roboter werden immer "intelligenter", schneller, wendiger und sind immer weiter verbreitet.

Auf Grund der hohen fachlichen Anforderungen wurde der Umfang des Projektes auf die Konstruktion eines Roboterarms beschränkt. Es wurden Bausätze für Prototypen eingekauft, um die Funktionen analysieren zu können, außerdem war es im Elektronikbereich notwendig, Internetforen zu durchforsten, damit Erfahrungsberichte anderer User analysiert werden konnten, um überzogene Anforderungen auszuschließen und Sackgassen in der Entwicklung zu identifizieren.

# <span id="page-5-2"></span>**3.2 Lern-, Arbeits-, Dokumentations- und Kommunikationsplattform**

Damit die Lehrpersonen, und die Schüler/innen projektbezogene Informationen jeglicher Art austauschen bzw. dokumentieren können, wurde eine umfassende Internetplattform entwickelt, die allen Ansprüchen diesbezüglich entsprach.

- Projektorganisationsdokumentation
- Fachforum zum Austausch von projektbezogenen Informationen
- Schüler/innen-Blog zum Austausch privater Nachrichten
- Bauanleitungen zum Dokumentieren der erreichten Projektziele
- Teambeschreibungen zum Kennenlernen der Teams schulübergreifend
- Bildergalerie zu Repräsentationszwecken
- Linklisten als Lernstarthilfen für Schüler/innen und Interessierte

Diese Internetplattform wurde im Rahmen der Projektvorbereitungen an der PHT eingerichtet. Verwendet wurde das CMS Drupal. Die Webadresse lautet [http://roboterarm.tsn.at.](http://roboterarm.tsn.at/) Die Seite ist größtenteils öffentlich zugänglich und jederzeit verfügbar. Auch Lehrer/innen anderer Fächer konnten auf die Themen und Fortschritte Bezug nehmen und im eigenen Unterricht bei Bedarf darauf aufbauen. Die Schüler/innen waren bei der Projektarbeit nicht auf den Projektunterricht beschränkt, sie konnten in anderen Fächern oder von daheim an der Lösung weiterarbeiten.

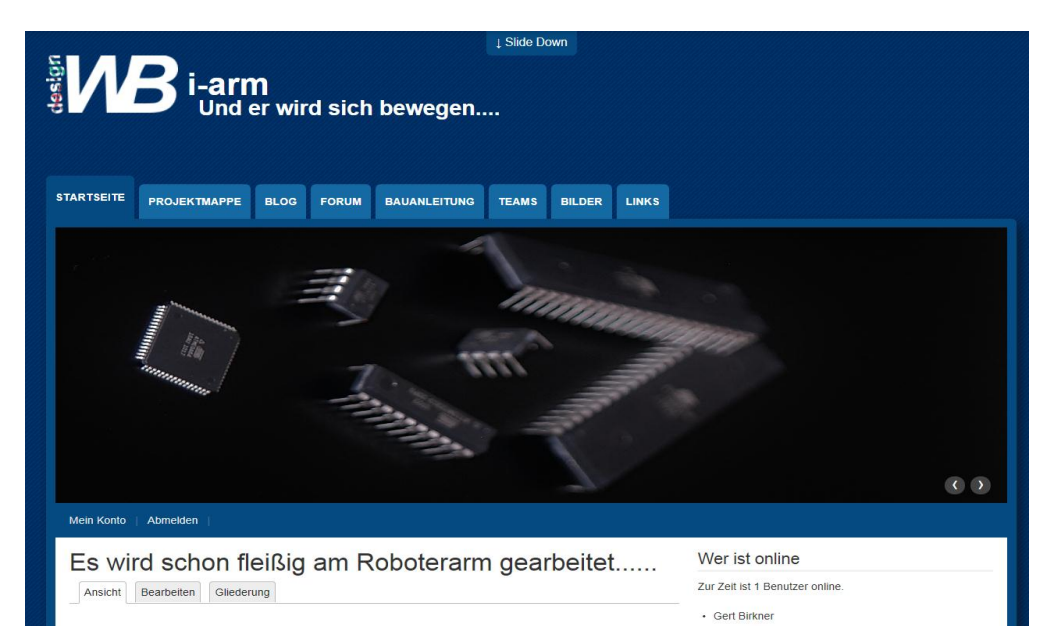

Abbildung 1: Startseite der Projektwebsite aus http://roboterarm.tsn.at/

In Abb. 1 wurden die Anforderungen an die gemeinsame Plattform in Form von Reitern nachgebildet.

Auch ein eigenes Logo wurde entworfen.

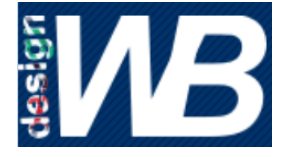

**W** steht für Waldhart (Lehrer BORG Telfs technischer Zweig),

**B** steht für Birkner (Lehrer an der TFBS-EKE)

Abbildung 2: Logo für roboterarm.tsn.at

Auf der **Startseite** sind allgemeine Informationen und Kommentare zum Projekt enthalten. Im Laufe des Projektes und für den Tag der offenen Tür wurden auch Videos über die ersten Bewegungen des Roboters von Schüler/innen gedreht und hochgeladen.

| <b>STARTSEITE</b> | <b>PROJEKTMAPPE</b> | <b>BLOG</b> | <b>FORUM</b> | <b>BAUANLEITUNG</b> | <b>TEAMS</b> | <b>BILDER</b> | <b>LINKS</b> |
|-------------------|---------------------|-------------|--------------|---------------------|--------------|---------------|--------------|
|                   | Projektmappe        |             |              |                     |              |               |              |

Abbildung 3: Projektmappe - Reiter aus http://roboterarm.tsn.at/content/projektmappe

In der **Projektmappe** sind Informationen über die Projektorganisation enthalten. Diese Seite kann nur von den beiden Lehrer/innen geändert werden. Für den Bereich "Elektronik" sind folgende Themen angeführt:

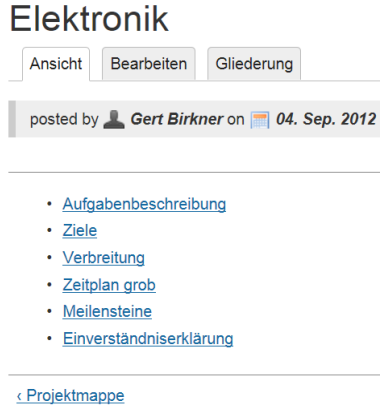

Abbildung 4: Themen der Projektmappe auf roboterarm.tsn.at/content/elektronik-1

Jede/r kann hier nachlesen, welche Aufgaben bzw. welche Ziele das Projekt verfolgt. Die Schüler/innen konnten sich hier die Einverständniserklärung ausdrucken und unterschreiben, damit Fotos auf der Homepage von ihnen veröffentlicht werden dürfen. Die von den Schüler/innen erstellten Meilensteine sind von den Lehrpersonen an folgender Stelle aktualisiert worden.

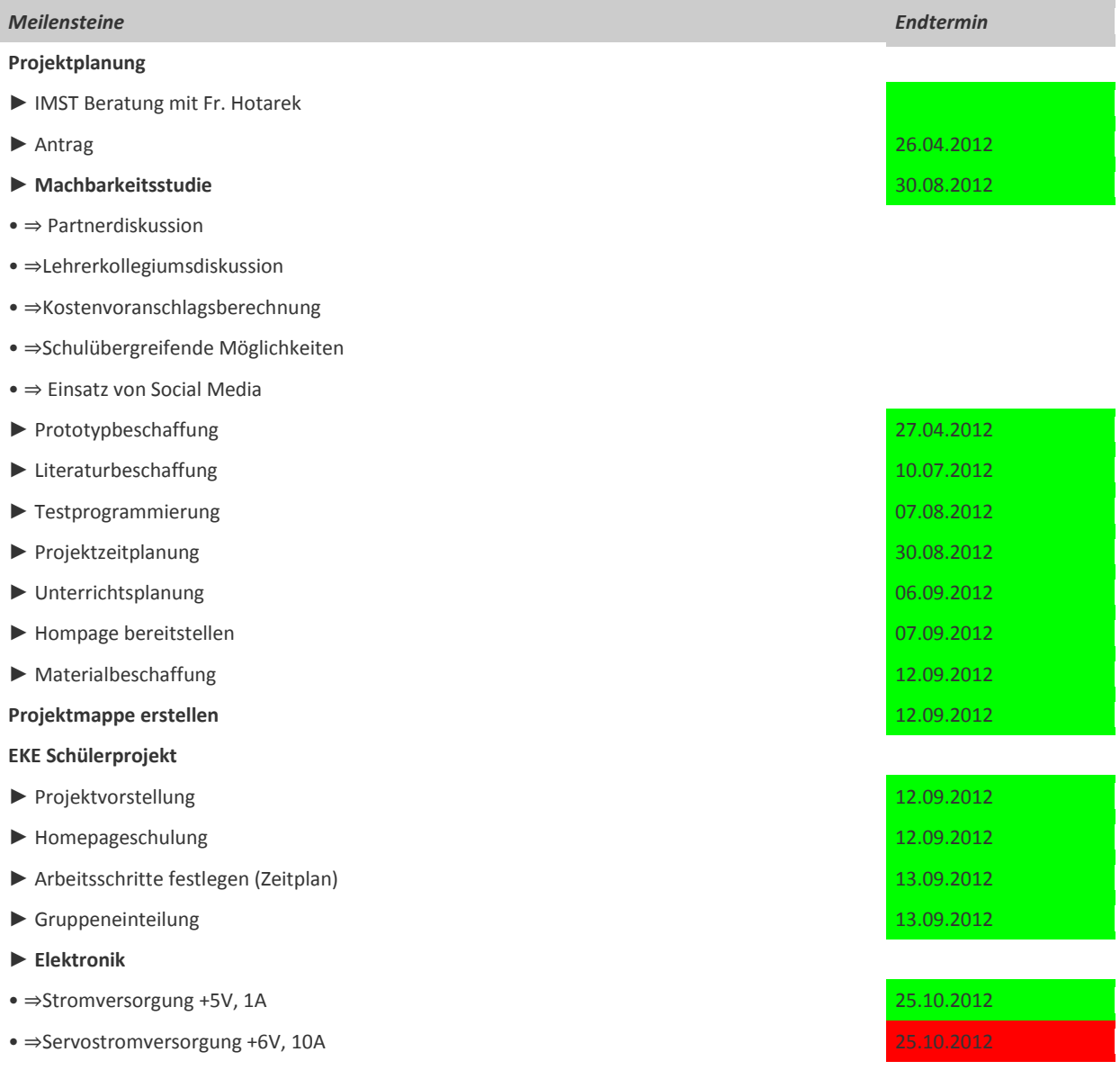

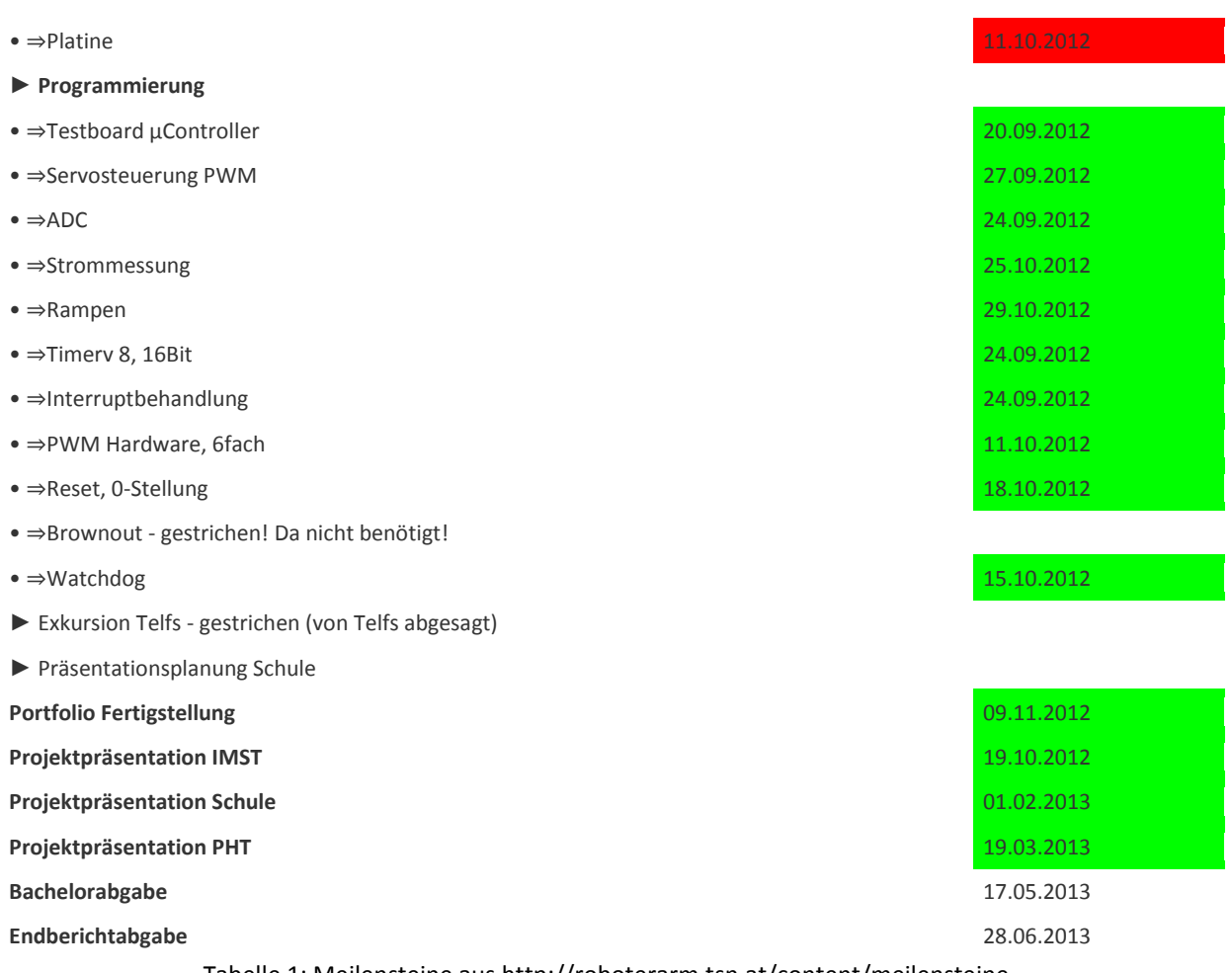

Tabelle 1: Meilensteine aus http://roboterarm.tsn.at/content/meilensteine

Die grün markierten Zellen stellen abgeschlossene Meilensteine dar. Die rot hinterlegten Datumangaben sind zeitlich im Verzug und müssen noch fertiggestellt werden.

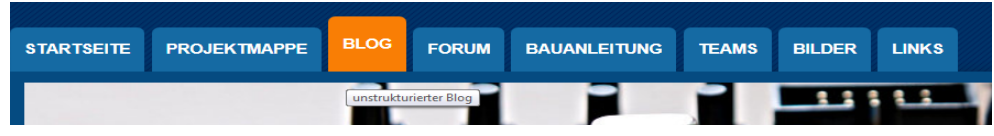

Abbildung 5: Blog-Reiter auf http://roboterarm.tsn.at/content/blog

Der Reiter **Blog** ist nur für authentifizierte User/innen zugänglich, also nur für Schüler/innen und Lehrpersonen. Hier können abseits des fachlichen Diskurses Nachrichten jeglicher Art eingetragen werden.

| <b>STARTSEITE</b> | <b>PROJEKTMAPPE</b> | <b>BLOG</b> | <b>FORUM</b> | W<br><b>BAUANLEITUNG</b>  | <b>TEAMS</b> | <b>BILDER</b> | <b>LINKS</b> |
|-------------------|---------------------|-------------|--------------|---------------------------|--------------|---------------|--------------|
|                   |                     |             |              | hnisches Diskussionsforum |              |               |              |

Abbildung 6: Forum-Reiter auf http://roboterarm.tsn.at/content/forum

Im **Forum** werden Fachfragen gestellt, die in erster Linie die Schüler/innen der Partnerschule betreffen. Die Forumsstruktur erlaubte es, auf Fragen sichtbar strukturiert zu antworten. Es war immer nachvollziehbar, wann und wer die Frage bzw. Antwort formuliert hat. Die Schüler/innen und Lehrpersonen konnten jederzeit technische Fragen formulieren bzw. auf diese antworten. Die zeitliche Unabhängigkeit war deswegen von großer Bedeutung, da die beiden Klassen aufgrund unterschiedlicher Stundenpläne selten zugleich am Projekt arbeiteten. Manche Fragen konnten auch nicht sofort beantwortet werden, da die Entwicklungsarbeit noch nicht weit genug war. Somit mussten oft längere, zum Teil tagelange Verzögerungen in Kauf genommen werden.

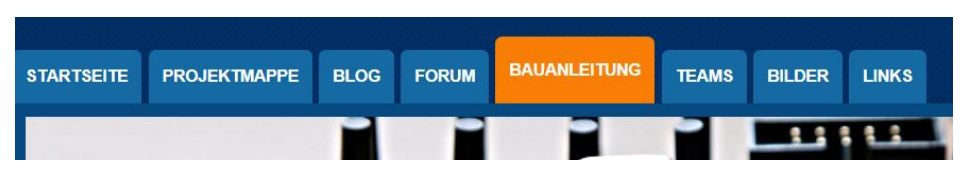

Abbildung 7: Reiter - Bauanleitung auf http://roboterarm.tsn.at/content/bauanleitung

Die **Bauanleitungen** beinhalten nach den jeweiligen Fächern – Elektronik, Mechanik – Konstruktionspläne, Schaltungsentwürfe, C-Programme, Testprotokolle und Beschreibungen, die für den (Nach)Bau des jeweiligen Teiles notwendig sind. Da der Austausch von gedruckten Unterlagen mit der Partnerschule sehr zeitaufwändig gewesen wäre, mussten alle erzeugten Unterlagen in elektronischer Form angefertigt werden. Für die klasseninternen Präsentationen der Meilensteine diente diese Plattform als Medium. Die Schüler/innen konnten jederzeit nachschauen und vor allem nachvollziehen, wie ein spezielles Problem gelöst wurde. Damit das auch möglich war, mussten die Bauanleitungen entsprechend anschaulich formuliert werden. Der Bereich war auch öffentlich zugänglich, daher mussten die Schüler/innen auch damit rechnen, dass schulfremde Personen ihre Arbeiten lesen und kommentieren. Die Einträge wurden bewusst einer öffentlichen Diskussion zur Verfügung gestellt, damit war die Erstellung eines vollständigen Arbeitsberichtes, die Anfertigung einer gut lesbaren Dokumentation, normgerechte Darstellung der Schaltungen, die Einhaltung von Formvorschriften und die Berücksichtigung von Designregeln in der Programmierung für einen guten Programmierstil, ein Anliegen aller Schüler/innen. Ein weiterer Motivationsaspekt die Dokumentation gut darzustellen war die Tatsache, dass bereits zu Beginn zugesichert wurde, dass die Plattform auch nach dem Lehrgang noch einige Jahre online bleiben wird. Sie kann nach Beendigung des Lehrganges weiter von den Projektteilnehmer/innen verwendet werden, aber auch Schüler der Berufsschule, die Teillösungen hier finden, können die Bauanleitungen und deren Erklärungen jederzeit dafür verwenden. Es muss nicht immer "das Rad neu erfunden" werden. Schüler/innen aus anderen Schulstufen und Lehrgängen können sich so sehr viel Zeit ersparen und die eigenen Aufgaben weiterentwickeln. Dies wurde auch in den zwei folgenden Lehrgängen der zweiten und dritten Schulstufe stark genutzt.

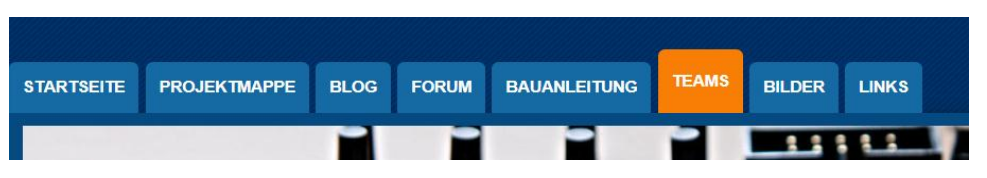

Abbildung 8: Reiter – Teams aus http://roboterarm.tsn.at/content/bauanleitung

Im **Team**-Bereich werden alle Teammitglieder mit Fotos und Funktionen im Team vorgestellt. Die beiden Lehrpersonen werden hier als Projektleiter genannt, die Schüler/innen beider Schulen sind in einem getrennten Bereich aufgelistet. Es besteht dadurch die Möglichkeit, die Zuständigkeiten der jeweiligen Schüler/innen herauszulesen und für die Kommunikation im Forum zu nutzen, indem eine Frage direkt an einen Schüler/eine Schülerin gestellt wird. Dieser Bereich ist öffentlich, daher ist es jeder/jedem Schüler/in selbst überlassen, wie viel er/sie an Information über sich selbst preisgeben

will. Die Vorgabe war Name und Funktion im Projekt anzugeben, alle weiteren Informationen sind freiwillig bzw. können auch jederzeit von den Schüler/innen selbst geändert oder ergänzt werden.

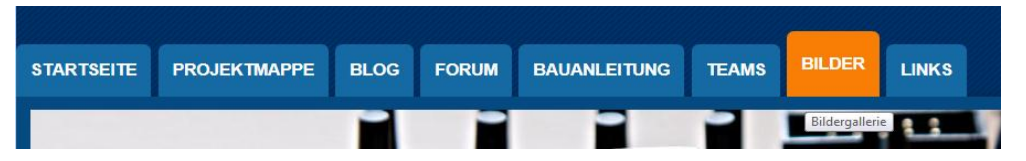

Abbildung 9 Bilder-Reiter aus http://roboterarm.tsn.at/content/bilder

Der **Bilderbereich** stellt eine unstrukturierte Sammlung der entstandenen Fotos als Bildergalerie dar. Schüler/innen und Lehrer/innen können hier Bilder, die im Projektunterricht entstanden sind veröffentlichen, um Eindrücke über die Projektarbeit zu sammeln oder Erinnerungen zu erhalten.

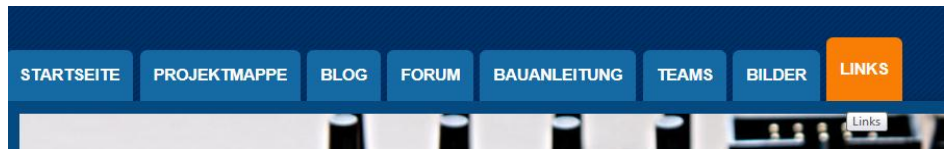

Abbildung 10: Links - Reiter aus http://roboterarm.tsn.at/content/links

Eine wichtige Funktion im Elektronik-Projektunterricht stellt die **Linkliste** dar. Sie ermöglicht den Schüler/innen selbständig, aber anfangs geführt, an Informationen zu kommen, aber auch neu gefundene Informationsquellen dort einzutragen, damit alle davon profitieren können.

## <span id="page-10-0"></span>**3.3 Realisierung im Unterricht**

Einen Projektunterricht so offen zu gestalten, dass möglichst viel von den Schüler/innen frei eingeteilt werden kann, machte eine minutiöse Stundenplanung unmöglich. Vielmehr musste sehr viel Aufwand in die Vorbereitung der Lernunterlagen, der Kommunikationsstrukturen und der Ausweitung technischen Know-hows investiert werden.

#### <span id="page-10-1"></span>**3.3.1 Vorbereitung der Lernunterlagen**

In Projekten, die Entwicklungen am neuesten Stand der Technik beinhalten, sind Unterlagen oft nur im Internet aktuell zu bekommen. Bücher werden zu vielen Themen gar nicht mehr aufgelegt bzw. sind sehr schnell veraltet. Außerdem hat es sich in der Elektronik und IT-Branche so entwickelt, dass Internetforen für den Informationsaustausch und für Problemlösungen in diesen Bereichen verwendet werden. Hersteller von elektronischen Bauteilen stellen alle erforderlichen Unterlagen auf ihren jeweiligen Homepages zur Verfügung und bieten Diskussionsforen, Anwendungsbeispielsammlungen und viele nützliche Unterlagen für die Verwendung der Produkte an.

Damit alle Schüler/innen, die am selben Projekt arbeiteten, aber unter Umständen an unterschiedlichen Themen, sich jederzeit alle relevanten Informationen holen können, wurde als Startpunkt für eine Recherche eine Linkliste auf 'http://roboterarm.tsn.at/content/links' veröffentlicht.

#### **Flektronik**

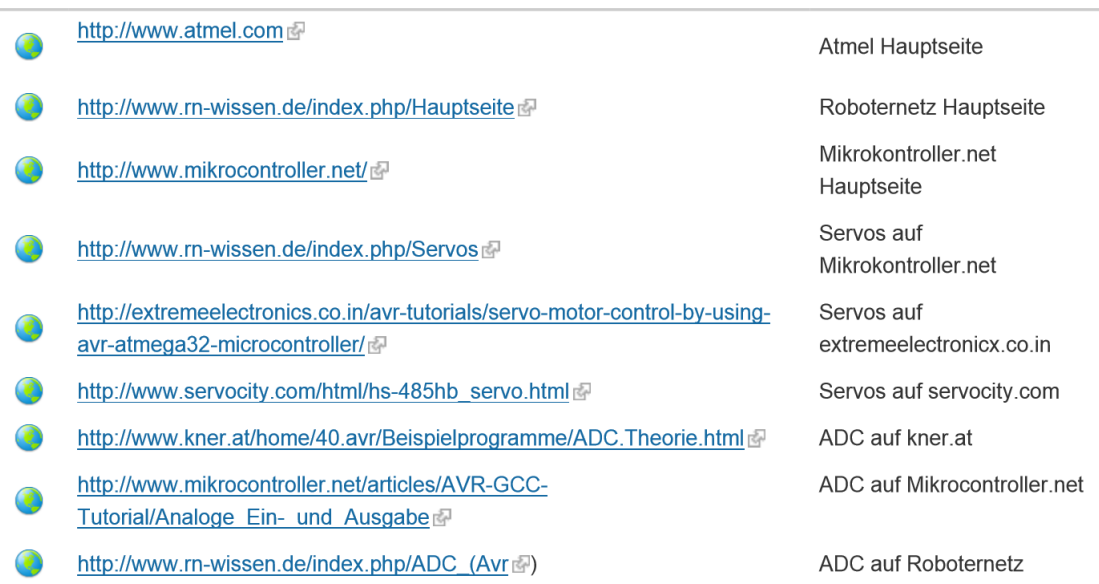

Abbildung 11: Ausschnitt aus der veröffentlichen Linkliste

Die von der Lehrperson eingetragenen Links wurden im Vorfeld auf die fachliche Relevanz und Tauglichkeit bezogen auf die Schüler/innen-Niveaulage geprüft.

Erste Recherchearbeiten starteten auf dieser Seite. Fanden Schüler/innen im Zuge dieser Informationsbeschaffung weitere für die Projektthemen interessante Seiten, konnten diese von ihnen hinzugefügt werden. Die Schüler/innen prüften dann im Laufe der Arbeit mit den bereitgestellten Unterlagen selbst und in Diskussionen die Eignung. Waren sich alle einig, dass ein Link überflüssig oder gar irreführend ist, wurde er entfernt.

Dieser selbständige Wissenserwerb führte im Unterricht dazu, dass wesentlich mehr Zeit für individuelle Betreuung und die dafür notwendige Beobachtungsdokumentation von Kleingruppen oder einzelnen Schüler/innen blieb.

Für schultypenübergreifende Projekte ist ein besonderes Augenmerk auf den Austausch der Informationen zu legen. Die erstellten Unterlagen waren zwischen den Schulen mit einer Entfernung von ca. 30 km sehr schwer in Papierform abzustimmen und wenn, dann nur mit erheblichen zeitlichen Verzögerungen. Hierzu wurde eine Struktur geschaffen, die es den Schüler/innen ermöglichte fachliche Berichte und Bauanleitungen zu veröffentlichen und somit sofort verfügbar zu machen.

Der Bereich wurde immer in Elektronik und Mechanik getrennt. Die Schüler der TFBS EKE speicherten alle Unterlagen im Bereich Elektronik. Zum Teil wurden vollständig nachvollziehbare Bauanleitungen von Baugruppen inklusive Simulationsdaten und Originaldateien für CAD Programme erstellt und dort abgelegt.

Der Bereich ist öffentlich, das heißt, es können alle Internetuser auf dieser Seite die Bauanleitungen lesen. Sie werden also eventuell einer öffentlichen Diskussion ausgesetzt und erreichen dadurch einen höheren, "sinnvolleren" Stellenwert.

Wurden auf der Webseite projektrelevante Daten wie Termine, Themen, Fortschritte und Ergebnisse dokumentiert, so wurden Schüler/innen und unterrichtsrelevante Daten im Schüler/innen- und Projektjournal im Beurteilungssystem eingetragen. Auch die Nachbereitung des Unterrichts hat im Projektjournal Platz gefunden, damit die gesetzten und die noch zu setzenden Schritte übersichtlich an einem Platz verlässlich ersichtlich waren.

| Projektjournal          |               |                          |       |       | Gesamtaufwand: 118h 40min |                                                                                                    |
|-------------------------|---------------|--------------------------|-------|-------|---------------------------|----------------------------------------------------------------------------------------------------|
|                         |               |                          |       |       |                           |                                                                                                    |
| <b>Name</b>             | <b>D</b> atum | Zeitvo zeitbiz Daucz Typ |       |       |                           | Bemerkung<br>$\overline{\phantom{a}}$                                                                                                    |
| <b>Birkner Gert</b>     | 10.09.2012    | 14:00                    | 14:30 | 00:30 | <b>Besprechung</b>        | Schüler äußern sich skeptisch bezüglich Kleinprojekten. Themen sind<br>oft uninteressant und zu eng vorgegeben. Raum für eigene<br>Recherchen bleibt keiner - wurde oft von Vorgängerklassen bereits<br>durchgeführt und "gelöst". Dokumentationen finden praktisch nicht<br>statt (sehr ungern). |
| <b>Birkner Gert</b>     | 13.09.2012    | 19:00                    | 21:00 | 02:00 | Recherche                 | PWM, Timer Unterlagen zusammenstellen                                                                                                    |
| <b>Birkner Gert</b>     | 14.09.2012    | 16:00                    | 18:00 | 02:00 | <b>Bestellen</b>          | Servobestellung durchführen (Registrierung)                                                                                                    |
| <b>Birkner Gert</b>     | 15.09.2012    | 10:00                    | 12:00 | 02:00 | Projektplanung            | Teamfotos auf Homepage legen und eigene Homepagefotos machen                                                                                                    |
| <b>Birkner Gert</b>     | 16.09.2012    | 19:00                    | 22:00 | 03:00 | <b>Bestellen</b>          | Bestellung elektronischer Bauteile                                                                                                    |
| <b>Birkner Gert</b>     | 23.09.2012    | 16:00                    | 17:00 | 01:00 | Projektplanung            | Projektplanung abstimmen/warten                                                                                                    |
| <b>Birkner Gert</b>     | 17.09.2012    | 12:00                    | 13:00 | 01:00 | <b>Bestellen</b>          | Bestellung Platinen (doppelseitig)                                                                                                    |
| <b>Birkner Gert</b>     | 18.09.2012    | 11:20                    | 12:10 | 00:50 | <b>Bestellen</b>          | Lieferscheine Kontrollieren/bestätigen                                                                                                    |
| <b>Waldhart Herbert</b> | 19.09.2012    | 18:30                    | 19:00 | 00:30 | Telefonat                 | Teamfotos, User anlegen                                                                                                    |
| <b>Birkner Gert</b>     | 20.09.2012    | 16:00                    | 16:00 |       | <b>Entwicklung</b>        | Testplatinen sind alle 3 funktionsfähig                                                                                                    |
| <b>Birkner Gert</b>     | 23.09.2012    | 16:00                    | 17:00 | 01:00 | Projektplanung            | Projektplanung abstimmen/warten                                                                                                    |
| <b>Amann Martin</b>     | 27.09.2012    | 16:40                    | 17:30 | 00:50 | <b>Entwicklung</b>        | Stromversorgung neu berechnen und Teile nachbestellen                                                                                                    |
| <b>Lagger Martin</b>    | 28.09.2012    | 14:00                    | 14:00 |       | <b>Entwicklung</b>        | Schüler fragen andere Lehrer im Theorieunterricht um Informationen<br>über Theoriebereiche ihres Projektes                                                                                                    |
| <b>Waldhart Herbert</b> | 28.09.2012    | 08:00                    | 10:00 | 02:00 | <b>Besprechung</b>        | Leistungsbeurteilung, Matierialien für Getriebe (Greifer) und                                                                                                    |
| <b>Rickner Gert</b>     | 30.09.2012.   | 16:00                    | 17:00 | 01:00 | Projektnlanung            | Projektnlanung ahstimmen/warten                                                                                                    |

Abbildung 12: Projektjournal - Auszug

Der Auszug aus dem Projektjournal zeigt deutlich, wie hier gearbeitet wurde. Es sind sowohl Unterrichtsdokumentationen ersichtlich, als auch Arbeiten die außerhalb des Unterrichts, aber projektbezogen, erledigt werden mussten. Für Tätigkeiten, die nicht direkt in die Unterrichtszeit fielen, wurde eine Zeitaufzeichnung mitgeführt, die es erlaubte, den zeitlichen Gesamtaufwand zu ermitteln.

Für große Dateien, die während der Arbeit am Projekt für alle Projektteilnehmer/innen sowohl in der Schule als auch außerhalb der Schule zur Verfügung stehen sollten, wurde ein Cloud-Speicher eingerichtet, der für alle Beteiligten zugänglich war. Dafür wurde die Drop-Box ausgewählt, da sie den Schüler/innen bereits bekannt war. Die Lehrperson stellte den Speicher zur Verfügung und gewährte allen Schüler/innen Zugang dazu.

#### <span id="page-12-0"></span>**3.3.2 Unterrichtsablauf**

Nach einer einstündigen organisatorischen Einführung, wie der Unterricht ablaufen wird, wie die Beurteilung – inklusive Beobachtungskategorien, Punkteverteilung, gesetzliche Notenbeschreibung und Berechnung - zustande kommt und was von den Schüler/innen erwartet wird, konnte bereits mit den ersten Planungsaufgaben des Projekts begonnen werden. In diesem Zuge wurde auch eine Diskussion über die bereits vorhandenen Kenntnisse geführt.

**Projektplanung**: Die Schüler/innen recherchierten und diskutierten Themen, die für die Konstruktion eines Roboterarms relevant sein könnten. Es wurde abgesteckt, welche Funktionen für einen ersten Betrieb notwendig sind und welche vorerst auf die Seite gelegt werden können. Somit konnte schon in der nächsten Unterrichtseinheit (nach vier Stunden) mit der zeitlichen Planung begonnen werden. Die Meilensteine wurden von den Schüler/innen formuliert und die Termine dafür festgelegt. Die Risikoabschätzung war ein ständiger Begleiter der Diskussion und wurde von den Schülern sehr ernst genommen. Nicht alle waren anfangs der Überzeugung, dass in 9,33 Wochen ein Roboterarm hergestellt werden kann.

**Durchführung:** Anschließend wurden selbständig nach Interessen Kleingruppen gebildet (zwei oder drei Schüler/innen) und die Ergebnisse der Planung auf der Webseite eingetragen. Auch die Zuständigkeiten wurden auf der Team-Seite bei den jeweiligen Mitgliedern hinzugefügt.

Für die Lehrperson begann ab jetzt eine sehr anstrengende Unterrichtszeit. Es bildeten sich vier Teams, die sich jeweils um andere Fachgebiete kümmerten. Jedes der Teams hatte spezielle Aufgaben/Probleme, die für die Schüler meist völlig neuartig waren. Viele der Meilensteine wurden vorher noch nie im Unterricht behandelt. Besonders die Programmierung in AVR-GCC war unbekannt. Diese Programmiersprache zu lernen, stellte für viele Schüler einen enormen Lernaufwand dar.

Von Anfang an war den Schülern der TFBS EKE bewusst, dass die Aufgabenstellungen so noch nie in der Schule erledigt wurden und sie somit selbst für die Wissensgenerierung verantwortlich waren. Einige Themen waren so neu und komplex, dass auch die verantwortlichen Lehrpersonen Nachforschungen anstellen mussten, um Lösungswege auftreiben zu können. Dies führte dazu, dass fast alle Schüler sich für das Gelingen des Projektes engagierten.

Bei acht Stunden Projektunterricht an einem Tag war es sehr aufwendig und fordernd, sich in jedes Themengebiet in kürzester Zeit einzuarbeiten, dies zu dokumentieren und den Schülern je nach Bedarf zu helfen. Von jedem Schüler wurden so 24 Mitarbeitsbewertungen nach den Beobachtungskriterien gesammelt. Weitere Bemerkungen, die nicht in die Beurteilung einfließen sollten, wurden im Schüler/innenjournal eingetragen.

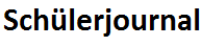

| <b>Name</b>      |       | Datum Bemerkung                                                                                             |
|------------------|-------|----------------------------------------------------------------------------------------------------|
| SchülerKA        | 15.10 | kümmert sich jetzt mehr um Details                                                                          |
| <b>SchülerMS</b> | 15.10 | Engagiert sich jetzt mehr ums Layout der Hauptplatine - besucht Kandler im Labor für Layout - Bauteilfragen |
| SchülerRA        | 15.10 | Hat Rampe korrigiert und ist bereit zu probieren (nächste Mal)                                              |
| SchülerSA        | 18.10 | Neue Aufgabe: Keyboardprogrammierung bekommen                                                               |
| SchülerEL        | 18.10 | Neue Aufgabe: Keyboardlayout bekommen                                                                       |
| SchülerRA        | 18.10 | Hat Rampe weiter korrigiert und Fehler gefunden - Servo beschleunigt und bremst korrekt                     |
| <b>SchülerEA</b> | 18.10 | Ist wieder aktiver dabei (Servo)                                                                            |
| SchülerKA        | 18.10 | EEPROM Programmierung funktioniert, Gesamteinbettung in Programm ist aber noch unklar                       |
| SchülerDA        | 18.10 | ADC Wandler Fehler im Programm gefunden (Bitverschiebung) - Berechnungsfehler bleibt vorerst noch           |
| <b>SchülerWB</b> | 18.10 | ADC Wandler Fehler im Programm gefunden (Bitverschiebung) - Berechnungsfehler bleibt vorerst noch           |
| SchülerRA        | 22.10 | PWM probiert, kleine Fehler korrigiert und ausprobiert! -> Timerfehler gefunden --> Kirchmair verständigt   |
| SchülerKA        | 22.10 | Hat Fehler gefunden (fälschlicherweise mit 2 Multipliziert)                                                 |
| SchülerEL        | 22.10 | versucht sich bei Keyboardkonstruktion zu engagieren                                                        |
| SchülerSA        | 22.10 | Beginnt C Programme zu verstehen und selbst zu schreiben                                                    |
| SchülerDA        | 22.10 | schreibt ADC Dokumentation                                                                                  |
| <b>SchülerWB</b> | 22.10 | schreibt ADC Dokumentation                                                                                  |
| SchülerMS        | 25.10 | erstes Layout des Mainboards fertig, hat noch Fehler (Pads, Strom, Durchkontaktierungen)                    |

Abbildung 13: Schülerjournal-Ausschnitt im Bewertungssystem

Die im Rahmen der Projektaufgaben freie Themenwahl und Zeiteinteilung führte dazu, dass zu Unterrichtsbeginn die Klasse aufgesperrt wurde und jeder sofort seiner Arbeit nachging.

Zweimal in der ganzen Projektzeit wurde von den Schülern ein lehrerzentrierter Vortrag für alle zu einem bestimmten Thema erbeten. Das hat beide Male allgemeine Programmierthemen betroffen, die sehr schwer selbst zu erarbeiten sind. (Interrupt und Timer-Programmierung für den ATmega32/64)

Diese dauerten jeweils ca. 30 Minuten, ansonsten wurde frei gearbeitet.

Mit der Zeit wurden auch andere Lehrerpersonen miteinbezogen, indem sie von den Schülern mit speziellen Problemen konfrontiert wurden. Hat es in ihren Unterricht gepasst, wurde das Thema eingeschoben und behandelt. Dies wurde von den drei betroffenen Lehrpersonen positiv zurückgemeldet. Eine Lehrperson änderte sehr bald den zeitlichen Ablauf des eigenen Unterrichts und passte ihre Themen den Anforderungen an das Projekt an, soweit es der Lehrplan zuließ.

**Präsentationen**: wurden Meilensteine erreicht, mussten die Ergebnisse zuerst im Internet als Bauanleitung veröffentlicht werden. Anschließend stellte die Gruppe die Arbeit der Klasse vor und erklärte sowohl die zugrundeliegenden Techniken kann und Ergebnisse, als auch, wie das Ergebnis von den anderen Gruppen eingesetzt werden. Vor allem bei Programmcodes war es wichtig, die Funktionsweise und die Anwendung des Codes verständlich zu präsentieren. Da die Ergebnisse oft von den anderen Gruppen bereits hart erwartet wurden, entstand meist sofort eine Diskussion,

wenn etwas nicht verstanden wurde und somit nicht einsetzbar gewesen wäre. Die Präsentationen wurden im Laufe der Zeit immer kompakter und vollständiger, damit die Diskussionen danach kürzer verlaufen konnten.

**Projektabschluss**: Es wurden zwar alle Meilensteine abgearbeitet, aber es wurde zu wenig Zeit für Fehlerkorrekturen und Anpassungsarbeiten vorgesehen. Der Roboterarm hat sich zwar bewegt, die Stromversorgung und die Hauptplatine hatten aber Funktionsprobleme. Die Fehler konnten nicht mehr gefunden werden, so musste der Roboterarm mit den entwickelten Testboards und den externen Netzgeräten betrieben werden.

Nach dem Projektunterricht – die Schüler waren nicht mehr an der Schule, weil der Lehrgang beendet war - wurde der Roboterarm beim Tag der offenen Tür vorgestellt. Dabei wurde auch ein kleines Video gedreht und auf der Homepage veröffentlicht.

Im Rahmen einer pädagogischen Konferenz wurde das Projekt und der Roboterarm dem gesamten Kollegium kurz vorgestellt.

Im Rahmen der IMST Präsentationen an der PHT wurde das Projekt den angehenden Lehrer/innen, dem Rektorat und einigen Direktoren gezeigt.

# <span id="page-14-0"></span>**3.4 Leistungsbeurteilungssystem**

Eine Herausforderung jeden Unterrichts und speziell auch des Projektunterrichts ist die Bewertung und anschließende Beurteilung der Schüler/innenleistungen. Eine entsprechende Dokumentation der von den Schüler/innen erbrachten Leistungen ist dafür unbedingt notwendig.

In einem fächerübergreifenden Projektunterricht, der dem selbstorganisierten und selbständigen Handeln Rechnung trägt, sind herkömmliche Strategien der Bewertungsfindung wie schriftliche Mitarbeitsüberprüfungen, Tests oder Prüfungen alleine nicht zielführend. Der Grund dafür liegt darin, dass sich die Schüler/innen die Themen selbst finden, die Gruppen zwischendurch, je nach Anforderung wechseln – sich eben selbst organisieren. Die Wissensstände der Schüler/innen sind während des gesamten Projektes sehr unterschiedlich und können zu praktisch keinem Zeitpunkt gemeinsam abgefragt werden.

Die Dokumentation kann hier nur nach abgestimmten Beobachtungskriterien erfolgen, die den Schüler/innen bekannt und verständlich gemacht werden müssen. Welche Beobachtungskriterien für die Bewertung in Betracht gezogen werden, hängt davon ab, welche Lern- und Arbeitsverhalten der Schüler/innen im jeweiligen Projektunterricht relevant sind und entsprechend dokumentiert werden sollen. Die zur Verfügung stehende Zeit für Beobachtungen muss dabei ebenso beachtet werden, damit genügend Einzelbewertungen pro Kategorie und Schüler/in zusammenkommen, um eine aussagekräftige Beurteilungsgrundlage vorliegen zu haben.

Für den vorliegenden Projektunterricht wurden vom Autor die folgenden Kategorien übernommen:

- Selbständigkeit
- Interesse, Lernbereitschaft
- Zuverlässigkeit, Sorgfalt
- Problemlöse-, Erschließungskompetenz

#### <span id="page-15-0"></span>**3.4.1 Anforderungen an das Leistungsbeurteilungssystem**

- Übersichtlich: Es soll auf einen Blick der Gesamtstand der Schüler/innen ersichtlich sein. Außerdem soll für jede Beobachtungskategorie die Anzahl der bereits vorhandenen Einzelbewertungen pro Schüler/in leicht erkennbar sein.
- Die Berechnung der Note muss möglichst flexibel, aber immer im Rahmen der gesetzlichen Norm passieren.
- Die Einzelbewertungen müssen einfach und schnell mit Kommentaren zu versehen sein.
- Das System muss so gestaltet sein, dass es auch im Unterricht direkt verwendet werden kann.
- Notenschlüssel bzw. Gewichtung von Mitarbeit, Tests/Schularbeiten und Prüfungen sind einstellbar.
- Die einzelnen Beobachtungsbögen müssen relativ zueinander mit einer einstellbaren Gewichtung versehen werden.
- Es muss ein Projektjournal enthalten sein, in dem projektrelevante Informationen schnell und einfach chronologisch abgelegt werden können
- Es muss ein Schüler/innenjournal enthalten sein, das Informationen auf Schüler/innen bezogen chronologisch speichert.
- Die gesetzlichen Kriterien der Ziffernnoten müssen so aufbereitet vorhanden sein, dass sie gedruckt oder am Beamer gezeigt werden können.
- Die Beobachtungskriterien mit einer Punktebewertung müssen so enthalten sein, dass Lehrer/innen jederzeit nachlesen können, aber auch Schüler/innen verständlich die Kriterien zu erläutern in der Lage sind.
- Die Leistungsbeurteilungsverordnung muss als Gesetzestext enthalten sein, damit jederzeit Fragen dazu beantwortet werden können.
- Weiters sollen praktische Zusatzinformationen über Vorlagen gespeichert werden können, wie Sitzplan und Stundenplan.
- Einfache Darstellung von zusammengefassten Informationen, wie Notendurchschnitte, graphische Auswertungen von Test- und Schularbeitenergebnissen.
- Flexibel genug um neuen Ansprüchen und Anforderungen zu genügen.
- Das Programm soll so gestaltet sein, dass es für möglichst viele Unterrichtstypen geeignet ist, nicht nur Projektunterricht, sondern auch Fachgruppe 1 Theorie, Fachgruppe 2 Theorie und Labor, sowie für andere Schultypen wie Volkschule.
- Das Programm muss ohne Installation oder besondere Berechtigungen zu verwenden sein und auf möglichst vielen Hardwareumgebungen ohne Probleme laufen.
- Das Programm muss auch in der Cloud laufen, damit es nicht auf einem z.B. USB-Stick mitgenommen werden muss und ständig Versionsprobleme entstehen.

Nach langer Recherche wurde Excel als geeignetstes System ausgewählt, da es allen oben genannten Anforderungen entspricht. Die Realisierung geschah ganz ohne Addins. Alle Berechnungen sind kompatibel zu OpenOffice, GoogleTabelle und auch über Microsoft WebApps kann das Benotungssystem geöffnet und bearbeitet werden.

#### <span id="page-15-1"></span>**3.4.2 Aufbau des Bewertungssystems**

Die Gestaltung der ersten Seite enthält alle wichtigen Zusammenfassungen (Mitarbeit, Tests/Schularbeiten, Prüfungen) und einen Vorschlag für die Gesamtnote.

| Übersicht        |                | <b>PP-FZ-LAÜ</b> MITARBEIT |               |     |       |  | Test - Schularbeiten - Prüfungen               |  |
|------------------|----------------|----------------------------|---------------|-----|-------|--|------------------------------------------------|--|
| <b>Name</b>      | <b>Zeugnis</b> | <b>Gesamtnote Note</b>     |               |     |       |  | Prozent Test/SA 1 Test/SA 2 Prüfung 1 Prüfung2 |  |
| <b>SchülerDF</b> |                | $1 \uparrow$               | $1_0$ ll      | 1,2 | 93,00 |  |                                                |  |
| <b>SchülerEA</b> |                | $2\sqrt{2}$                | $2$ $  $      | 2,4 | 81,05 |  |                                                |  |
| <b>SchülerEL</b> |                | $3 \Box$                   | $3$ $  $      | 3,3 | 67,50 |  |                                                |  |
| <b>SchülerKM</b> |                | $1 \uparrow$               | $1 \text{ m}$ | 1,4 | 91,50 |  |                                                |  |
| <b>SchülerKA</b> |                | $2\sqrt{2}$                | $2$ all       | 2,4 | 80,53 |  |                                                |  |
| <b>SchülerMS</b> |                | 2 $\n  \nabla\n$           | $2$ all       | 2,0 | 85,26 |  |                                                |  |
| <b>SchülerRA</b> |                | $1 \oplus$                 | $1_0$ ll      | 0,8 | 97,50 |  |                                                |  |
| <b>SchülerSA</b> |                | $2\sqrt{2}$                | $2$ $  $      | 2,4 | 81,50 |  |                                                |  |
| <b>SchülerWB</b> |                |                            | $1$ $\omega$  | 1,4 | 91,50 |  |                                                |  |

Abbildung 14: Übersichtsblatt des Beurteilungssystems

Beim Öffnen dieses Blattes ist sofort ersichtlich, wie die Gesamtmitarbeit und, falls vorhanden, die Tests/Schularbeit- und Prüfungsergebnisse bewertet sind. Die Gesamtnote wird aus der Mitarbeit und den Tests/Schularbeiten und eventuellen Prüfungen ermittelt. Die Gewichtung der einzelnen Noten ist im Notenschlüssel hinterlegt.

Die Beobachtungskategorien, für die Bewertungseinträge gemacht werden, hängen von den Anforderungen bzw. Zielen des Unterrichts ab und der Zeit, die für die Beobachtung und deren Dokumentation zur Verfügung steht. Für die Leistungsbewertung wurden die von Hotarek vorgeschlagen Beobachtungsbögen herangezogen und auf die speziellen Bedürfnisse des vorliegenden Projektunterrichts angepasst. Beobachtet wurden in diesem Projekt vier Basiskompetenzen, die, nach Meinung des Autors, die Lern- und Arbeitsleistung der Schüler/innen am besten abbilden. Jede dieser Basiskompetenzen wird in einem eigenen Excel-Blatt als Bewertungsvorlage angelegt. Jede einzelne Bewertung wird als Ziffer von 0 – 10 dargestellt und kann mit Kommentaren noch genauer begründet oder dokumentiert werden. Die genaue Punkteaufteilung wurde im Vorfeld den Leistungsstufen zugeordnet und dem Bewertungssystem beigefügt, damit einerseits die Lehrpersonen jederzeit die Kriterien nachlesen können, andererseits auch die Schüler/innen ihren Leistungsstand selbst einschätzen können.

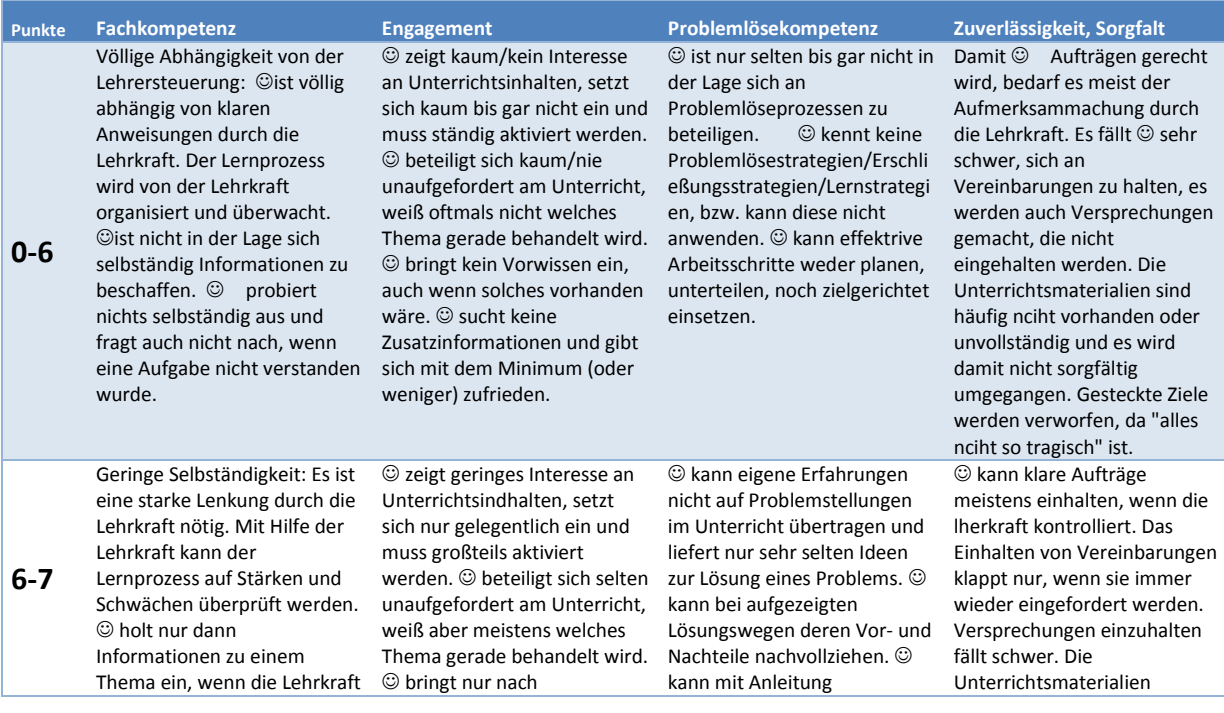

|          | konkrete Vorgaben gibt. ©<br>probiert nichts selbst aus,<br>fragt aber nach Aufforderung<br>durch die Lehrkraft nach,<br>wenn eine Aufgabe nicht<br>verstanden wurde.                                                                                                    | Aufforderung Vorwissen ein,<br>zeigt aber kein Interesse,<br>Neues dazulernen zu wollen.<br>Will nur das Notwendigste<br>lernen und hat kein Interesse<br>an der Vertiefung des<br>Gelernten.                                                                                                    | Aufgabenstellungen<br>vergleichen und sich bei<br>diesen zurecht finden. © hat<br>große Mühe beim Gliedern<br>und Planen von nötigen<br>Arbeitsschritten                                                                                                    | werden nicht sehr sorgsam<br>behandelt, ofmals werden sie<br>"irgendwo" deponiert oder<br>Vergessen. Um gesteckte Ziele<br>erreichen zu können fehlt es<br>⊙ an                                                                                                    |
|----------|----------------------------------------------------------------------------------------------------|----------------------------------------------------------------------------------------------------|----------------------------------------------------------------------------------------------------|----------------------------------------------------------------------------------------------------|
| $7-9$    | Zusammenspiel von Selbst-<br>und Fremdsteuerung: Beim<br>Bearbeiten von Aufgaben<br>werden eigene und von der<br>Lehrkraft vermittelte<br>Methoden und Techniken<br>eingesetzt. © beschafft sich<br>notwendige Informationen<br>größtenteils selbständig und<br>benötigt dabei nur wenig<br>Unterstützung durch die<br>Lehrkraft. © probiert auch<br>selber etwas aus, wenn die<br>Lehrkraft dazu auffordert. | © zeigt Interesse an<br>Unterrichtsinhalten, beteiligt<br>sich am Unterricht auch ohne<br>Aktivierung durch die<br>Lehrkraft. © bringt<br>gelegentlich eigenes<br>Vorwissen ein. © zeigt<br>grundsätzlich Bereitschaft,<br>neue Inhalte zu erschließen.                                                                                                    | S ist in der Lage, sich an<br>Problemlösungen zu<br>beteiligen. © entwickelt<br>weilweise Ideen zur Lösung<br>eines Problems. © hat<br>Strategien entwickelt, die der<br>Erschließung dienen, z.B.<br>vergleicht sie/er<br>Aufgabenstellungen und kann<br>die Lösungsschritte<br>nachvollziehen. © kann<br>Arbeitsschritte gliedern und<br>dann schrittweise abarbeiten.                                                                          | C kann in der Regel<br>Abmachungen einhalten.<br>Aufträge werden meistens<br>zuverlässig, pünktlich und<br>ordentlich erledigt. Die<br>notwendigen Unterlagen sind<br>grundsätzlich verfügbar, der<br>Umgang damit sorgfältig. Um<br>gesteckte Ziele erreichen zu<br>können arbeitet ©<br>gewissenhaft. Wenn © etwas<br>verspricht, bemüht sie/er sich<br>auch es einzuhalten. © ist es<br>nicht einfach egal, wenn<br>etwas nicht klappt, sondern<br>meldet. |
| $9 - 10$ | Selbständigkeit dominiert: ©<br>arbeitet eigeninitiativ und<br>weitgehend selbständig. @<br>beschafft sich eigenständig<br>Informationen und hinterfragt<br>sie. © probiert gerne zuerst<br>selbständig aus, bevor um<br>Hilfe gebeten wird. © fragt<br>ohne Aufforderung durch die<br>Lehrkraft nach, wenn eine<br>Aufgabe nicht verstanden<br>wurde.                                                        | ©zeigt großes Interesse an<br>Unterrichtsinhalten und deren<br>Vertiefung und ist offen für<br>Neues und Unbekanntes. $\odot$<br>beteiligt sich unaufgefordert<br>und engagiert am Unterricht<br>und sucht aus eigenem<br>Antrieb nach Lösungen. ©<br>bringt eigenes Vorwissen ein,<br>macht Vorschläge und sucht<br>von sich aus<br>Zusatzinformationen. © geht<br>mit Eifer und Wissbegierde an<br>Themen heran. | C ist in der Lage, eigene<br>Erfahrungen auf<br>Problemstellungen im<br>Unterricht zu übertragen und<br>Ideen zur Lösung des<br>problems entwickeln. @ zeigt,<br>dass erlernte Strategien<br>zielgerichtet eingesetzt<br>werden können. @ vergleicht<br>Aufgabenstellungen, findet<br>Parallelen und erarbeitet sich<br>dadurch Lösungswege. ®<br>kann wichtige Schritte von<br>nebensächlichen trennen. ©<br>kann sehr strukturiert<br>vorgehen. | Was $\odot$ tut, wird nach bestem<br>Wissen und Gewissen erledigt.<br>Bei $\odot$ kann man sich<br>verlassen, dass<br>Vereinbarungen eingehalten<br>werden. @ hält<br>Unterrichtsmaterialien bereit<br>und geht damit sorgsam und<br>verantwortungsbewusst um.<br>C übernimmt Verantwortung<br>und fühlt sich entsprechend<br>zuständig. Um gesteckte Ziele<br>erreichen zu können, arbeitet<br>© stetig und gewissenhaft.                                    |

Tabelle 2: gewählte Basiskompetenzen für die Beobachtung im Projektunterricht

Die Kategorie "Fachkompetenz" wurde aus der Beobachtungskategorie "Selbständigkeit" entnommen und umbenannt. Hier geht es um die Kompetenz, das nötige Wissen möglichst selbständig zu erfassen und anzuwenden.

| <b>Fachkompetenz</b> |         |                    | <b>PP-FZ-LAÜ</b> |                |    |                | <b>Gewichtung:</b> |    |   | 25 % über alle MA Blätter |                |   |   |    |    |    |    | Mindestbeurteilungen: |    |    | 5  |
|----------------------|---------|--------------------|------------------|----------------|----|----------------|--------------------|----|---|---------------------------|----------------|---|---|----|----|----|----|-----------------------|----|----|----|
|                      |         |                    |                  |                |    |                |                    |    |   |                           |                |   |   |    |    |    |    |                       |    |    |    |
| <b>Name</b>          | Prozent |                    | Anzahl           |                |    | $\overline{2}$ | 3                  | 4  | 5 | 6                         | $\overline{ }$ | 8 | 9 | 10 | 11 | 12 | 13 | 14                    | 15 | 16 | 17 |
| <b>SchülerDF</b>     |         | 87,50              |                  | $\overline{4}$ | 9  | 9              | 8                  | 9  |   |                           |                |   |   |    |    |    |    |                       |    |    |    |
| <b>SchülerEA</b>     |         | $82,50$ $\odot$    |                  | $\overline{4}$ | 10 | 8              | 8                  | ۰, |   |                           |                |   |   |    |    |    |    |                       |    |    |    |
| <b>SchülerEL</b>     | ا ام    | $60,00$ $\bigcirc$ |                  | $\overline{4}$ | 8  | 4              | 6                  | 6  |   |                           |                |   |   |    |    |    |    |                       |    |    |    |
| <b>SchülerKM</b>     |         | 85,00              |                  | 4              | 9  | 9              | 8                  | 8  |   |                           |                |   |   |    |    |    |    |                       |    |    |    |
| <b>SchülerKA</b>     |         | 80,00              |                  | $\overline{4}$ | 9  | 7              | 9                  | 7  |   |                           |                |   |   |    |    |    |    |                       |    |    |    |
| <b>SchülerMS</b>     |         | 85,00              |                  | 4              | 9  | 8              | 10                 | 7  |   |                           |                |   |   |    |    |    |    |                       |    |    |    |
| <b>SchülerRA</b>     |         | 97,50              |                  | $\overline{4}$ | 10 | 9              | 10                 | 10 |   |                           |                |   |   |    |    |    |    |                       |    |    |    |
| <b>SchülerSA</b>     |         | 77.50              |                  | 4              | 8  | 8              | ۰,                 | 8  |   |                           |                |   |   |    |    |    |    |                       |    |    |    |
| <b>SchülerWB</b>     |         | 87,50              |                  | 4              | 9  | 9              | 8                  | 9  |   |                           |                |   |   |    |    |    |    |                       |    |    |    |

Abbildung 15: Beurteilungssystem – Fachkompetenz

Die Basiskompetenz "Interesse, Lernbereitschaft" kann vereinfacht als Engagement umschrieben werden. Hier wird dokumentiert, inwieweit Schüler/innen Engagement zeigen, das Projekt weiterzubringen, dem Unterricht zu folgen, Probleme lösen zu wollen – ohne jedoch das Ergebnis miteinzubeziehen. Es kann also durchaus vorkommen, dass zwar ein sehr großes Engagement vorliegt, die Problemlösekompetenz allerdings nicht besonders ausgeprägt ist und daher das Ergebnis nur unzureichend zustande kommt. Trotzdem wäre dann die Bewertung im Engagement höher und eventuell in anderen Kategorien niedriger.

| <b>Engagement</b> |                |                 | PP-FZ-LAÜ     |                |              |                | Gewichtung:    |      | 25   |       |       | % über alle MA Blätter |                                      |    |    |    |    |    | Mindestbeurteilungen: |    | 8  |
|-------------------|----------------|-----------------|---------------|----------------|--------------|----------------|----------------|------|------|-------|-------|------------------------|--------------------------------------|----|----|----|----|----|-----------------------|----|----|
|                   |                |                 |               |                | Projektstart | Einführung     |                |      |      |       |       |                        | Abschlussarbeiten<br>Veröffentlichen |    |    |    |    |    |                       |    |    |
|                   |                |                 |               |                | 10.9         | 17.9           | 24.9           | 1.10 | 8.10 | 15.10 | 22.10 | 5.11                   | 12.11                                |    |    |    |    |    |                       |    |    |
| <b>Name</b>       | <b>Prozent</b> |                 | <b>Anzahl</b> |                |              | v,             | 3              | 4    | 5    | 6     |       | ι8΄                    | 9                                    | 10 | 11 | 12 | 13 | 14 | 15                    | 16 | 17 |
| <b>SchülerDF</b>  |                | 96,67           |               | 9              | 10           | 10             | 10             | 9    | 9    | 10    | 10    | 10                     | 9                                    |    |    |    |    |    |                       |    |    |
| <b>SchülerEA</b>  |                | $80,00$ $\odot$ |               | 9              | 10           | 8              | 8              | 8    | 9    |       |       | $\overline{ }$         | 8                                    |    |    |    |    |    |                       |    |    |
| <b>SchülerEL</b>  | $\mathbf{a}$   | 73,33           |               | 9              | 10           | $\overline{7}$ | 5              | 7    | 9    |       | 8     | 6                      | 7                                    |    |    |    |    |    |                       |    |    |
| <b>SchülerKM</b>  |                | 97,78           |               | 9              | 10           | 10             | 10             | 9    | 9    | 10    | 10    | 10                     | 10                                   |    |    |    |    |    |                       |    |    |
| <b>SchülerKA</b>  |                | 82,22           |               | 9              | 10           | 8              | $\overline{7}$ | 8    | 8    | 9     | 8     | 8                      | 8                                    |    |    |    |    |    |                       |    |    |
| <b>SchülerMS</b>  |                | 88,89           |               | 9              | 10           | 8              | 8              | 9    | 10   | 9     | 8     | 9                      | 9                                    |    |    |    |    |    |                       |    |    |
| <b>SchülerRA</b>  | all            | $98.89$ $\odot$ |               | $\overline{9}$ | 10           | $\overline{9}$ | 10             | 10   | 10   | 10    | 10    | 10                     | 10                                   |    |    |    |    |    |                       |    |    |
| <b>SchülerSA</b>  |                | 83,33           |               | $\overline{9}$ | 10           | 8              | 9              | 8    | 8    | ÷     | 9     | 8                      | 8                                    |    |    |    |    |    |                       |    |    |
| <b>SchülerWB</b>  |                | $94,44$ $\odot$ |               | 9              | 10           | 9              | 10             | 9    | 8    | 10    | 10    | 10                     | 9                                    |    |    |    |    |    |                       |    |    |

Abbildung 16: Beurteilungssystem - Engagement

Es ist oft schwierig, im Projektunterricht Probleme zu lösen. Die Aufgabe kann zu neu sein, der Fehler zu versteckt, tausende Seiten müssen überflogen werden und es kann unter Umständen Tage dauern, bis eine Lösung in Sicht ist. Die Fähigkeit, Probleme zielstrebig zu isolieren und zu lösen ist ein wichtiges Merkmal in der Berufswelt und wird hier im Projektunterricht gesondert beobachtet.

| Problemlösekomp. |                |                 | PP-FZ-LAÜ |    |                |    | Gewichtung: |    | 25             |   | % über alle MA Blätter |   |    |    |    |    | Mindestbeurteilungen: |    |    | 5  |
|------------------|----------------|-----------------|-----------|----|----------------|----|-------------|----|----------------|---|------------------------|---|----|----|----|----|-----------------------|----|----|----|
|                  |                |                 |           |    |                |    |             |    |                |   |                        |   |    |    |    |    |                       |    |    |    |
| <b>Name</b>      | <b>Prozent</b> |                 | Anzahl    |    |                |    |             |    |                | h | 8                      | 9 | 10 | 11 | 12 | 13 | 14                    | 15 | 16 | 17 |
| <b>SchülerDF</b> |                | 90,00           |           | 5. | 9              | 9  | 9           | 8  | 10             |   |                        |   |    |    |    |    |                       |    |    |    |
| <b>SchülerEA</b> |                | 80,00           |           | 5. | 8              | 8  | 8           | 8  | 8              |   |                        |   |    |    |    |    |                       |    |    |    |
| <b>SchülerEL</b> |                | 62,00           |           | 5. |                | 4  | 5           |    | 8              |   |                        |   |    |    |    |    |                       |    |    |    |
| <b>SchülerKM</b> | -all           | 86,00           |           | 5. | 8              | 10 | 9           | 8  | 8              |   |                        |   |    |    |    |    |                       |    |    |    |
| <b>SchülerKA</b> |                | 80,00           |           | 5. | 8              | ÷  | 8           | 9  | 8              |   |                        |   |    |    |    |    |                       |    |    |    |
| <b>SchülerMS</b> |                | 84,00           |           | 5. | 8              | 8  | 8           | 9  | 9              |   |                        |   |    |    |    |    |                       |    |    |    |
| <b>SchülerRA</b> |                | $98,00$ $\odot$ |           | 5. | $\overline{9}$ | 10 | 10          | 10 | 10             |   |                        |   |    |    |    |    |                       |    |    |    |
| <b>SchülerSA</b> | d              | 76,00           |           | 5. | 8              | 8  | 8           | -  |                |   |                        |   |    |    |    |    |                       |    |    |    |
| <b>SchülerWB</b> |                | 88,00           |           | 5. | 9              | 9  | 9           | 8  | $\overline{9}$ |   |                        |   |    |    |    |    |                       |    |    |    |

Abbildung 17: Beurteilungssystem - Problemlösekompetenz

In einem Projekt müssen Termine, Dokumentationsumfänge und Ziele vereinbart werden. Diese Vereinbarungen müssen so gut es geht eingehalten werden. Die Fähigkeit, sich um die Einhaltung der Vereinbarungen zu halten bzw. sich darum selbständig zu kümmern, wird auf diesem Blatt festgehalten.

| Zuv.-Sorgfalt    |              |                 | PP-FZ-LAÜ |                |              |                | Gewichtung: |   | 25 |   |   | % über alle MA Blätter |   |    |    |    |    |    | Mindestbeurteilungen: |    | 5  |
|------------------|--------------|-----------------|-----------|----------------|--------------|----------------|-------------|---|----|---|---|------------------------|---|----|----|----|----|----|-----------------------|----|----|
|                  |              |                 |           |                |              |                |             |   |    |   |   |                        |   |    |    |    |    |    |                       |    |    |
|                  |              |                 |           |                |              |                |             |   |    |   |   |                        |   |    |    |    |    |    |                       |    |    |
| <b>Name</b>      | Prozent      |                 | Anzahl    |                | $\mathbf{1}$ | $\overline{2}$ | з           | 4 | 5  | 6 | 7 | 8                      | 9 | 10 | 11 | 12 | 13 | 14 | 15                    | 16 | 17 |
| <b>SchülerDF</b> | all          | $93,33$ $\odot$ |           | 3              | 10           | 9              | 9           |   |    |   |   |                        |   |    |    |    |    |    |                       |    |    |
| <b>SchülerEA</b> |              | $85,00$ $\odot$ |           | $\overline{2}$ | 8            | 9              |             |   |    |   |   |                        |   |    |    |    |    |    |                       |    |    |
| <b>SchülerEL</b> | $\mathbf{a}$ | $70,00$ $\odot$ |           | 3              | 10           | 4              |             |   |    |   |   |                        |   |    |    |    |    |    |                       |    |    |
| <b>SchülerKM</b> | all.         | $93,33$ $\circ$ |           | 3              | 10           | 9              | 9           |   |    |   |   |                        |   |    |    |    |    |    |                       |    |    |
| <b>SchülerKA</b> | $\mathbf{a}$ | 76,67           |           | $\overline{3}$ | 8            |                | 8           |   |    |   |   |                        |   |    |    |    |    |    |                       |    |    |
| <b>SchülerMS</b> |              | 80,00           |           | 3              | 8            | 7              | 9           |   |    |   |   |                        |   |    |    |    |    |    |                       |    |    |
| <b>SchülerRA</b> | all          | $93,33$ $\odot$ |           | 3              | 10           | 9              | 9           |   |    |   |   |                        |   |    |    |    |    |    |                       |    |    |
| <b>SchülerSA</b> |              | $90,00$ $\odot$ |           | 3              | 9            | 10             | 8           |   |    |   |   |                        |   |    |    |    |    |    |                       |    |    |
| <b>SchülerWB</b> |              | $93,33$ $\odot$ |           | $\overline{3}$ | 10           | 9              | 9           |   |    |   |   |                        |   |    |    |    |    |    |                       |    |    |

Abbildung 18: Beurteilungssystem - Zuverlässigkeit und Sorgfalt

Diese vier Beobachtungskategorien wurden in diesem Projekt gleichwertig in die Beurteilung der Mitarbeit miteinbezogen (Gewichtung 25% pro Blatt), da jede dieser Kompetenzen für die erfolgreiche Durchführung von Projekten wichtig ist.

Die Symbole in der Prozentspalte geben nur einen groben Überblick, welche Note die davorstehende Prozentzahl repräsentiert.

Die Ampelsymbole in der Spalte Anzahl sind Anhaltspunkte für die Lehrperson, die anzeigen, ob bereits genug Bewertungen für jeden Schüler, jede Schülerin eingetragen sind. Die Anzahl der Bewertungen ist rechts oben im Blatt eingetragen und kann auf die jeweiligen Unterrichtsanforderungen angepasst werden.

Sind weniger als die Hälfte der geforderten Bewertungen vorhanden, so erscheint der Punkt rot, bis zum Erreichen der geforderten Anzahl ist der Punkt gelb, dann grün. Damit behält die Lehrperson auch bei vielen Schülern die Übersicht und wird bei der Entscheidung unterstützt, wer noch Bewertungen braucht.

Wie in Excel üblich, kann jede Zelle mit Kommentaren versehen werden. Durch kleine rote Dreiecke am rechten oberen Rand einer Zelle wird angezeigt, dass ein Kommentar hinterlegt ist. Diese Kommentare ermöglichen es, während dem Unterricht direkt beim Eintragen einer Bewertung, diese zu beschreiben, ob als einfache Erinnerung, Diskussionsgrundlage oder Rechtfertigung bei Anfechtungen.

Damit die Zahlen abschließend auch in Noten umgerechnet werden können, wird ein Punktesystem verwendet, das auch vom Landesschulrat für Tirol empfohlen wird. Die Prozentverteilung ist flexibel einstellbar und die maximale Punkteanzahl pro Bewertung mit 10 Punkten ist ein Vorschlag der veränderbar ist.

| <b>Notenschlüssel</b>                        |                                |                |   |
|----------------------------------------------|--------------------------------|----------------|---|
| <b>Note</b>                                  | $\overline{\textsf{V}}$ on [%] | <b>Bis</b> [%] |   |
| 1                                            | 90                             | 100            |   |
| 2                                            | 80                             | 90             |   |
| 3                                            | 65                             | 80             |   |
| 4                                            | 50                             | 65             |   |
| 5                                            | 0                              | 50             |   |
|                                              |                                |                |   |
| <b>Maximale Punkteanzahl pro Beurteilung</b> |                                |                |   |
|                                              |                                |                |   |
| <b>MaxPunkte</b>                             |                                |                |   |
| 10                                           |                                |                |   |
| Gewichtungen                                 |                                |                |   |
| <b>MA</b>                                    | <b>Test/SA</b>                 | Prüfungen      | Σ |

Abbildung 19: Beurteilungssystem - Notenschlüssel

Die Mitarbeit gegenüber Tests/Schularbeiten und Prüfungen wird gewichtet und kann eingestellt werden. Im vorliegenden Projekt gab es keine Tests, Schularbeiten oder Prüfungen, daher war diese Einstellung belanglos. Vorgeschlagen wird eine gleiche Verteilung.

Alle Berechnungen der Prozentsätze und Noten beziehen sich auf die Einstellungen in diesem Blatt.

# <span id="page-20-0"></span>**4 EVALUATIONSMETHODEN**

Im Folgenden wird beschrieben, wie die Ziele auf Schüler/innen und Lehrer/innenebene evaluiert wurden, welche Ergebnisse sich dabei ergaben und wie diese interpretiert werden können.

## <span id="page-20-1"></span>**4.1 Wie wurde evaluiert?**

Der Projektunterricht, die angewendeten Methoden und die Leistungsbeurteilung wurden während der gesamten Zeit des Projektunterrichts evaluiert. Dies erfolgte durch Fragebögen zu Beginn und am Ende des Lehrganges, außerdem geben die Aufzeichnungen der Beobachtungen, die während des Unterrichts gemacht wurden, Aufschluss darüber, wie diverse zur Verfügung gestellte Methoden angenommen wurden. Die Leistungsbeurteilung wurde von drei weiteren Lehrpersonen an der TFBS EKE eingesetzt und nach dem zweiten Lehrgang anhand eines Fragebogens bewertet. 22 Schüler/innen der zweiten Klasse Elektroinstallation evaluierten am Ende des zweiten Lehrganges im Rahmen eines QIBB Fragebogens die Leistungsbeurteilung in einem Theoriefach.

# <span id="page-20-2"></span>**4.2 Evaluation der Ziele auf Schüler/innenebene**

Ein wichtiger Aspekt des fächerübergreifenden Projektunterrichtes war die Feststellung, wie viel Vorwissen in der Klasse allgemein vorhanden war. Dazu wurde zu Beginn des Lehrganges, nach der thematischen Festlegung der Meilensteine, eine Diskussion geführt, welches Vorwissen bereits vorhanden war. Da der Lehrplan nicht die einzelnen Themen vorgibt, traf es sich bei dem Projekt so, dass benötigtes Wissen kaum mitgebracht wurde, wie der folgende Auszug aus dem Projektjournal zeigt:

- noch nie Motor per PWM betrieben
- noch nie Servomotor verwendet
- µController nur bis Lauflicht in Assembler programmiert
- keine sonstigen Programmierkenntnisse
- kennen keine Schaltnetzteile
- keine komplexeren Layouts (gar kein SMD) (<10 Teile)
- z.T. gar nicht geätzt bzw. nur zugeschaut
- kein Simulationsprogramm verwendet
- Datenblätter nur 1-3 seitig (Transistor, Dioden, usw.)

In allen Bereichen, die für das Projekt relevant waren, gab es kaum Vorwissen. Das hat auch damit zu tun, dass Robotik in der Schule noch nicht verbreitet gelehrt wird und die verwendeten Techniken und Bauteile bis dato zu speziell waren, um im Fachunterricht behandelt zu werden.

Nach den ersten zehn Projektunterrichtsstunden, am Ende der ersten Unterrichtswoche, war das Projekt soweit bekannt und ausgearbeitet, dass die Schüler/innen über ihre ersten Eindrücke, Motivation und Erwartungshaltungen befragt werden konnten. Der Fragebogen enthielt neun Fragen, sieben davon wurden am Ende des Lehrganges, nach Notenschluss, noch einmal abgefragt, um einen Vergleich anstellen zu können.

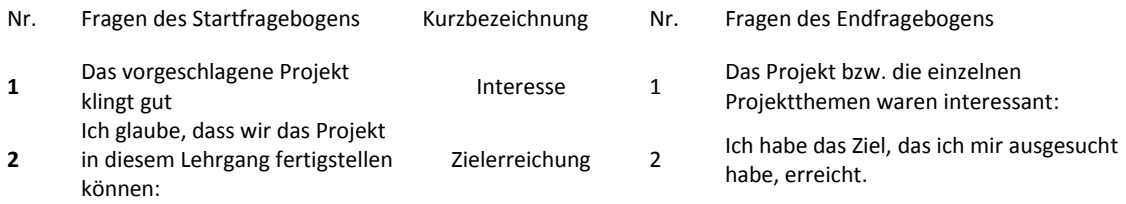

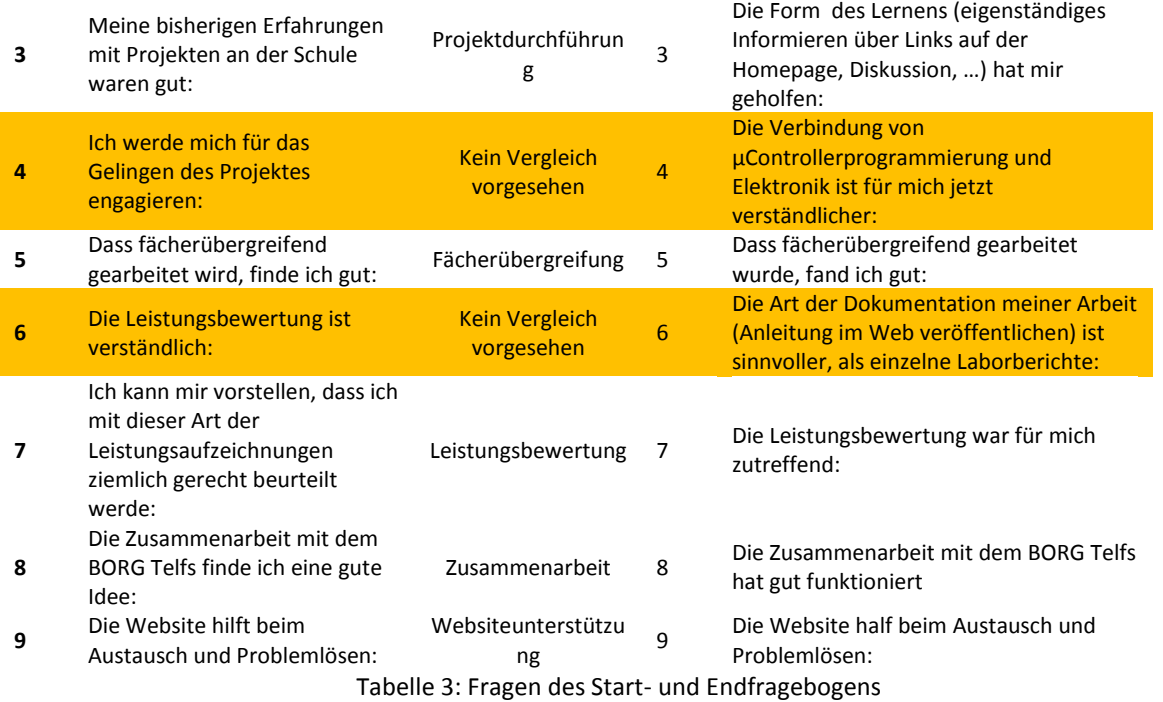

Die Schüler/innen bewerteten jede Frage mit trifft zu, trifft eher zu, trifft eher nicht zu und trifft nicht zu. Es wurden vier Antwortkategorien gewählt, damit die Schüler/innen nicht aus Bequemlichkeit eine Mittelkategorie wählen können. Um die Ergebnisse übersichtlich, grafisch darstellen zu können, wurden für die Antwortmöglichkeiten entsprechend der folgenden Tabelle Punkte verteilt:

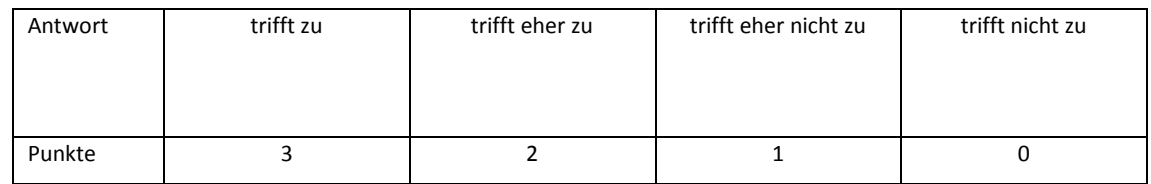

Tabelle 4: Punkteverteilung bei Fragebogenantworten

Neun Schüler vergaben somit bei jeder Frage null bis drei Punkte, daher konnte durch Addition aller Schüler/innenantworten einer Frage maximal 27 Punkte erreicht werden. Dadurch ist eine quantitative Bewertung möglich und auch grafisch darstellbar. Alle Vergleichsfragen waren positiv gestellt, das bedeutet, eine höhere Punktezahl stellt auch eine positivere Einstellung der Schüler/innen zum befragten Thema dar. Aus diesem Grund wurde für die Antwort "trifft zu" die höchste Punkteanzahl (drei) gewählt und für "trifft nicht zu" die niedrigste (null).

# <span id="page-22-0"></span>**5 ERGEBNISSE**

Die Erwartungen an das Projekt waren sehr groß. Nicht nur das Interesse am Thema war groß, auch die Motivation, ein so schwieriges Projekt - sowohl thematisch, als auch zeitlich - anzugehen und sich für das Gelingen einzusetzen, konnte kaum größer sein (26 von 27 Punkten).

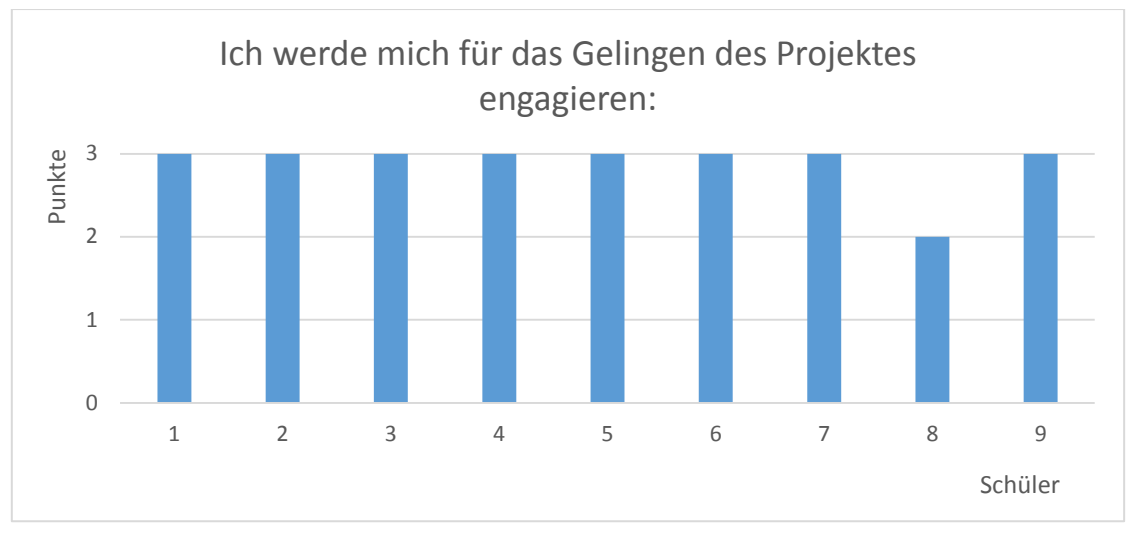

Abbildung 20: Detailergebnis zum Engagement für das Gelingen des Projekts

Alle neun Schüler waren von Anfang an bereit, sich für das Gelingen des Projektes einzusetzen, ein Schüler war etwas skeptisch was es bedeutet, sich für eine Sache einzusetzen bzw. wie groß der Aufwand, womöglich außerschulisch, werden wird. Diese hohe Motivation hat bei den ersten Schritten der anstrengenden Recherche sehr geholfen am Ball zu bleiben, obwohl Ergebnisse noch keine in Sicht waren. Entsprechend vorbehaltlos wurden die zu bearbeitenden Themen gewählt. Nicht die einfachsten Aufgaben wurden zuerst gewählt, sondern die vermeintlich interessantesten. Zum Zeitpunkt der Umfrage wusste noch keiner der neun Schüler was wirklich auf ihn zukommt und welche Themen schwierig, einfach, interessant, weniger interessant sind, oder inwieweit die gewählte Aufgabe relevant für das Projekt waren.

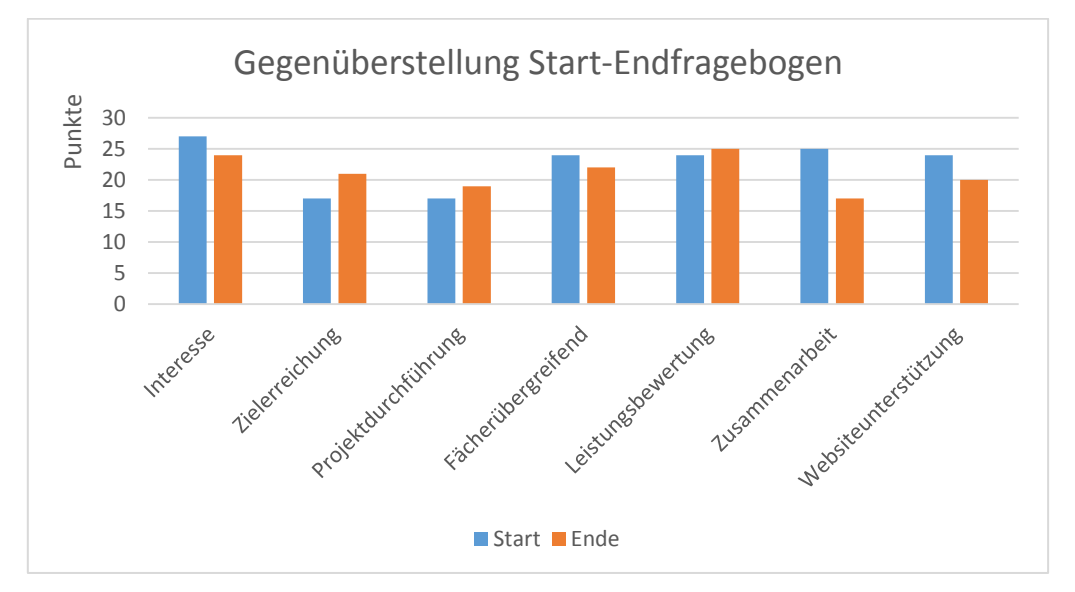

Abbildung 21: Gegenüberstellung der Vergleichsfragen von Start- und Endfragebogen

Wie in Tabelle 3 dargestellt, wurden die sieben Fragen im Start- und Endfragebogen so angelegt, dass ein Vergleich möglich ist und eine Entwicklung gezeigt wird. Da jeder der neun Schüler für jede Frage null bis drei Punkte vergeben konnte, waren maximal 27 Punkte pro Frage zu erreichen.

Keine der sieben Vergleichsfragen erreichte in Summe ein "trifft eher nicht zu" (weniger als 14 Punkte) oder gar ein "trifft nicht zu" (weniger als sieben Punkte).

Bei den Fragen zur Zielerreichung, Projektdurchführung und Leistungsbewertung wurden die Erwartungen übertroffen (maximal vier Punkte), bei Interesse, fächerübergreifend, Websiteunterstützung leicht unterschritten (maximal vier Punkte). Einzig beim Thema Zusammenarbeit ist eine Differenz von acht Punkten zustande gekommen.

#### <span id="page-23-0"></span>**5.1.1 Ergebnisse der Fragen im Detail**

Die Schüler waren von der Projektidee begeistert (27 von 27 Punkten beim Interesse), allerdings konnten nicht alle diese Begeisterung über das ganze Projekt vollständig aufrechterhalten. Es ist aber deutlich zu erkennen, dass Projekte, die ein völlig neuartiges Thema behandeln und die Schüler fachlich extrem fordern, trotzdem interessant bleiben.

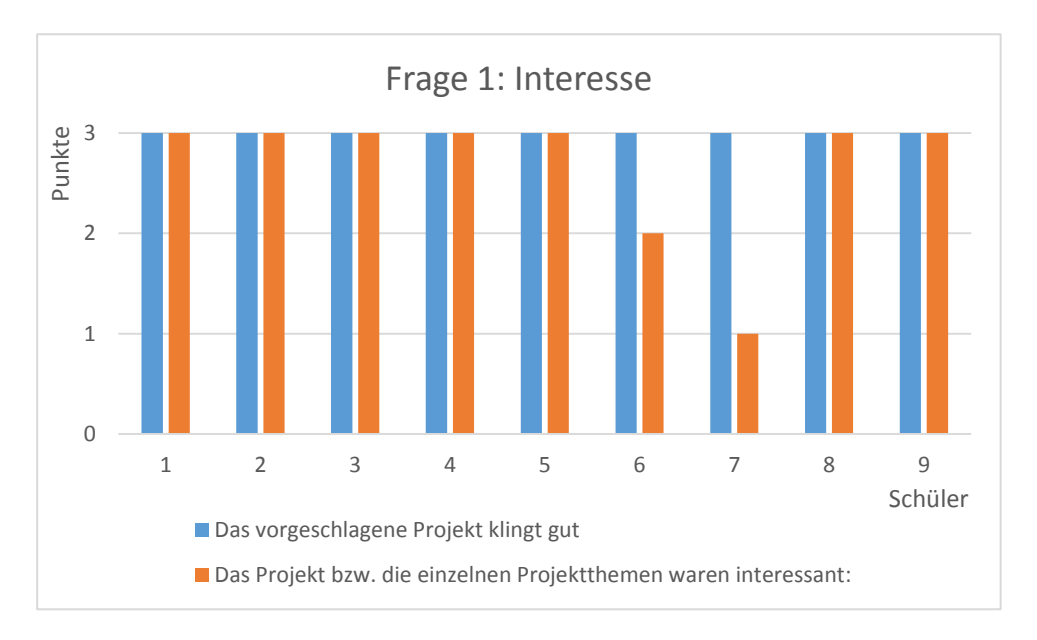

Abbildung 22: Detailergebnis Frage 1: Interesse

Das Interesse am Projekt war zum Start maximal. Zwei Schüler verloren bis zum Ende des Projektes etwas den Anschluss, da hier deutlich wurde, dass sie mit den entstandenen Problemen in der Entwicklung und Qualitätssicherung überfordert waren.

Deshalb wurden den beiden Schülern neue, einfachere Aufgaben übertragen, welche nicht ursprünglicher Bestandteil des Projektes waren. Damit war der Einsatz für das Projekt zwar entsprechend geringer, jedoch konnten die beiden Schüler in ihrem eigenen Tempo weitermachen und sich auf einem niedrigeren fachlichen Level entwickeln. Dies trug zu einem Aufrechterhalten der Motivation bei und führte zu einem Zuwachs fachlicher Kompetenzen entsprechend der individuellen Ausgangslage dieser beiden Schüler.

Dadurch wird deutlich, dass konsequentes und vor allem rechtzeitiges Feststellen individueller Leistungsunterschiede und das Setzen adäquater Maßnahmen unverzichtbar für das Aufrechterhalten von Motivation und Interesse ist.

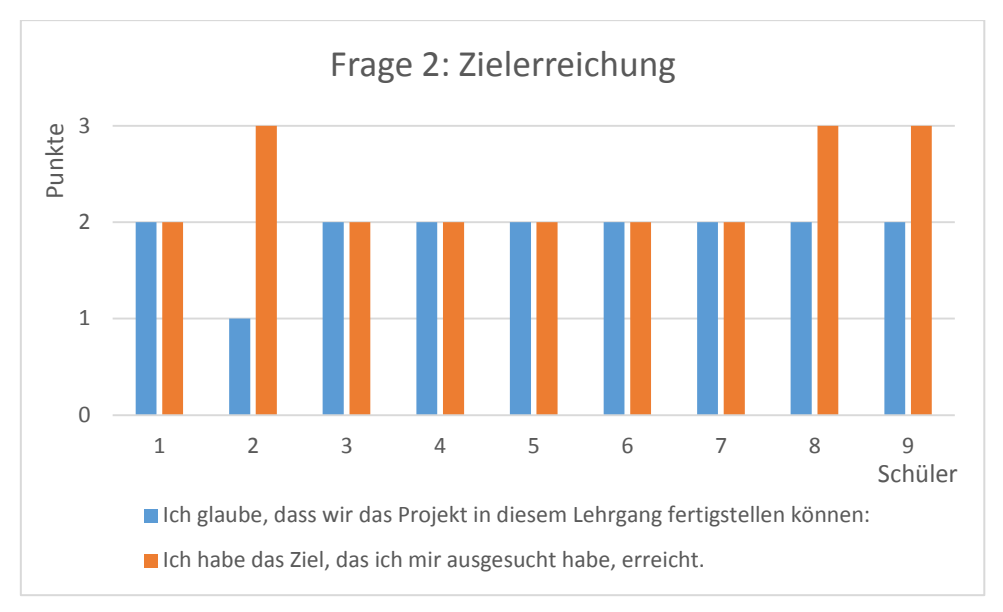

Abbildung 23: Detailergebnis Frage 2: Zielerreichung

Eher skeptisch beurteilten die Schüler nach ein paar Stunden Projektrecherche die Frage nach dem Fertigstellen des Roboterarms im Rahmen des Lehrganges. Obwohl der Roboterarm tatsächlich nicht ganz fertiggestellt werden konnte, haben einige (drei Schüler) ihr Ziel vollständig erreicht und die meisten (sechs Schüler) eher schon. Diese Einschätzung trifft sehr gut den realen Ausgang der Projektarbeit.

Der Grund für die meist realistische und durchaus positive Selbsteinschätzung bezüglich Zielerreichung der Schüler liegt in den zu Beginn des Projektes gesteckten Teilziele bzw. Meilensteine, die es erlauben ein persönlich ausgesuchtes Ziel zu erreichen, obwohl das Gesamtprojekt vielleicht nicht ganz fertig wird.

Das zeigt, dass ein Projekt daher unbedingt in erreichbare Ziele zerlegt werden muss, um Schüler/innen Erfolgserlebnisse zu ermöglichen und damit die Motivation für die nächsten Ziele oder Projekte zu erhalten.

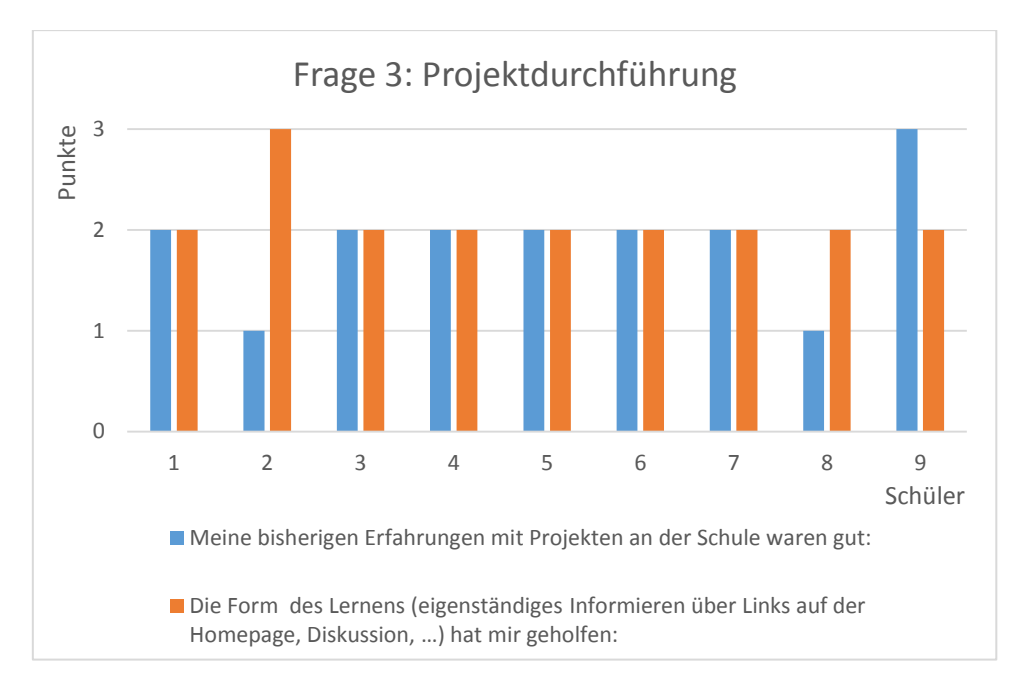

Abbildung 24: Detailergebnis Frage 3: Projektdurchführung

Die bisherigen Erfahrungen mit Projekten waren nicht besonders gut. Der Grund dafür liegt meist in der Durchführung des Projektunterrichts. Dies wird durch folgenden Auszug aus dem Projektjournal deutlich:

- Schüler äußern sich skeptisch bezüglich Kleinprojekten.
- Themen sind oft uninteressant und zu eng vorgegeben.
- Raum für eigene Recherchen bleibt keiner wurde oft von Vorgängerklassen bereits durchgeführt und "gelöst".
- Der Unterricht entspricht oft nicht den Vorstellungen von Projektarbeit (Frontalunterricht, einzelne Themen abhandeln, nichts zu tun, dann wieder Stress, es wird oft nichts hergestellt, ...)
- Dokumentationen finden praktisch nicht statt (sehr ungern).
- Großprojekt klingt interessant.

Das selbständige Lernen aus Unterlagen, die nicht speziell für den Unterricht erstellt wurden – hauptsächlich Internetforen, z.T. englisch – war sehr anstrengend und bedurfte einiges an Übung. Das entspricht aber der Vorgangsweise in der Praxis. Die Schüler begrüßten, dass keine Leerläufe entstanden und zeitlich genug Platz war für eigene Recherchearbeiten. Im Laufe des Lehrganges realisierten sie, dass die offene und eigenständige Form des Arbeitens auf Dauer sehr fordernd ist. Die formlose Nachbesprechung nach Notenschluss zeigte deutlich, dass einige Schüler (vier) mit Änderungen bzw. Erweiterungen der Aufgaben schwer umgehen konnten, hingegen war gerade dieser Umstand für zwei Schüler motivierend weiterzumachen.

Die enorme Menge an Unterlagen, die bearbeitet werden musste, konnte zwar bewältigt werden, wurde aber von den meisten (sieben) als Belastung gesehen. Die dabei erforderlichen Englischkenntnisse wurden ganz nebenbei mitgelernt und stellten auch laut Schüler kein Problem dar, bzw. wurden nicht als Problem wahrgenommen.

Besonders hervorgehoben wurde der für die Schüler ungewohnte Umstand, dass nie Leerläufe entstanden und oft acht Stunden ohne Unterbrechung durchgearbeitet werden konnte.

Der Projektunterricht entwickelte sich für alle Schüler wesentlich arbeitsintensiver als gedacht und bisher bei anderen Projekten erfahren. Trotzdem fanden sie, dass diese Form des selbständigen und selbstorganisierten Lernens für den Projektunterricht geeignet ist. Ein sehr guter Schüler mit schlechten Erfahrungen konnte sich dabei selbst verwirklichen und in seinem eigenen Tempo, ohne Rücksicht auf alle anderen Mitschüler, die komplizierteren Themen bearbeiten. Dieser war dann auch sehr positiv beeindruckt von seinen Leistungen und bewertete die Frage nach den Lernformen mit drei Punkten. Ein weiterer Schüler war von der Projektarbeit anfangs begeistert, wurde aber vom anfallenden Arbeitspensum überrascht. Er hat zwar nie aufgegeben, gab dann zum Schluss zwei Punkte für die Frage zu den Lernformen.

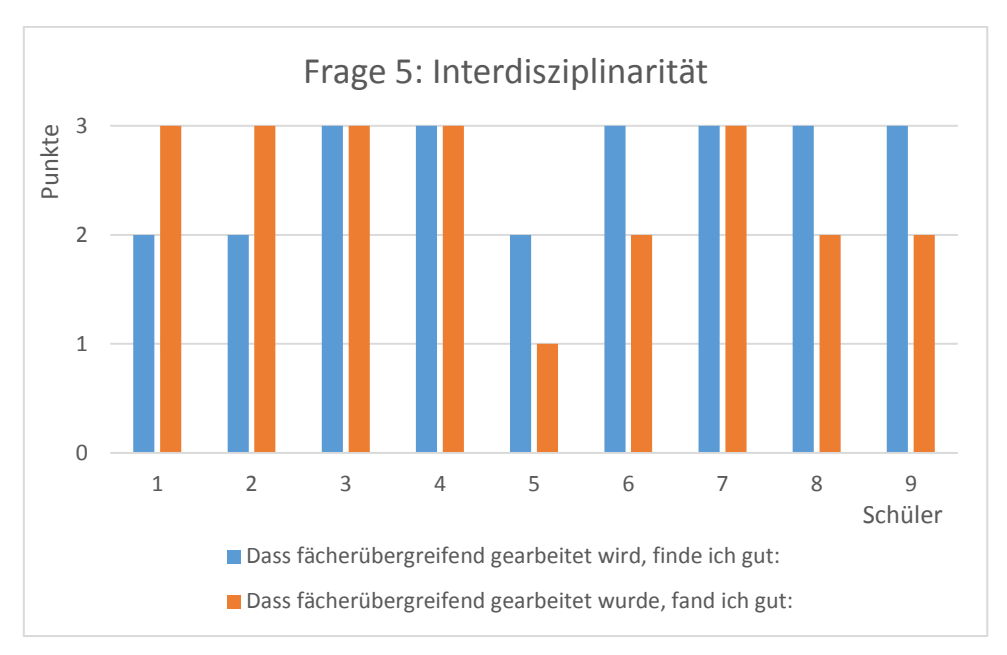

Abbildung 25: Detailergebnis Frage 5: zur Interdisziplinarität

Das fächerübergreifende Arbeiten wurde insgesamt begrüßt und bis zum Schluss eher positiv bewertet. Bei fächerübergreifendem Projektunterricht stellt sich die Frage nach der Beurteilung der einzelnen Unterrichtsfächer, in denen zwar genügend Leistungsaufzeichnungen gemacht wurden, diese sich aber nicht zuverlässig auf die Fächer aufteilen lassen. Das wird auch von Schülern/innen als problematisch gesehen, die auf Zwischennoten stehen und Gefahr laufen, in allen beteiligten Fächern die schlechtere Beurteilung zu bekommen.

Wirklich schlechte Erfahrungen, bzw. Erwartungen mit der Zusammenlegung der Fächer hatte keiner der neun Schüler. Sechs Schüler erwarteten sich, dass die Auflösung der Fächer es erleichtert, am Projekt zügig weiterarbeiten zu können. Drei waren ein wenig skeptisch, welche Konsequenzen das nach sich ziehen würde. Die Nachbefragung fiel unterschiedlich aus. Schlechtere Schüler hatten Probleme sich selbst zu motivieren und dann wurden acht Stunden manchmal lang, außerdem drohte ihnen, dass die Note in allen drei Fächern schlechter wird. Dieser Umstand wurde erst während des Lehrgangs erkannt und dementsprechend am Ende schlechter bewertet. Bei einem Schüler war am Projektende die Gefahr, in allen drei Fächern mit Genügend beurteilt zu werden, daher bewertete dieser die Frage mit nur einem Punkt.

Den meisten Schülern ist bis zum Schluss gar nicht klar geworden, was sie da eigentlich geschafft haben, nämlich selbst ein völlig neues Fachgebiet eigenständig zu lernen und anzuwenden. Das sind aber die allerwichtigsten Ziele einer Berufsausbildung, da ohnehin niemand weiß, was im Beruf Elektroniker in fünf oder zehn Jahren an Wissen benötigt wird.

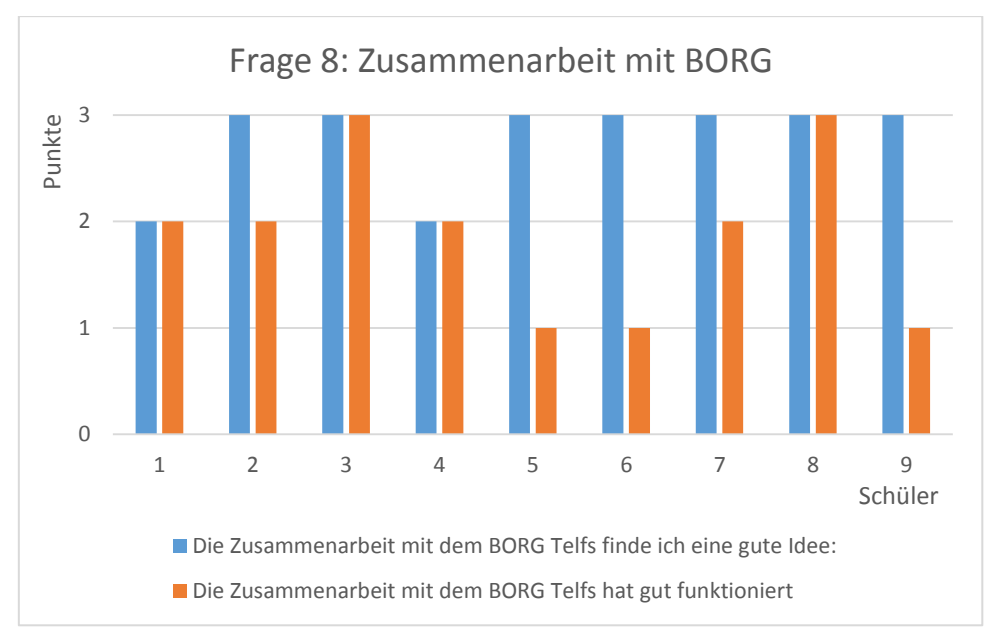

Abbildung 26: Detailergebnisse Frage 8: Zusammenarbeit mit BORG Telfs

Von der Zusammenarbeit mit dem BORG Telfs wurde von den Schüler/innen mehr erwartet. Alle Schüler fanden es zwar eine gute bis sehr gute Idee, davon profitierten zwei Schüler sehr stark, aber fünf Schüler wurden zum Teil erheblich enttäuscht.

Das liegt unter anderem daran, dass einige Schüler/innen gar keinen direkten Kontakt mit der Projektpartnerschule hatten, da sie an Spezialproblemen arbeiteten, die keiner Absprache bedurften.

Ein weiteres Problem war die zeitliche Einteilung des Lehrganges an der Berufsschule. Die Berufsschüler/innen beginnen bereits am ersten Schultag mit dem regulären Unterricht. Das Gymnasium benötigte für den Start in der Werkstätte ein bis zwei Wochen. So entstanden in den ersten Wochen auch keine Berührungspunkte, über die diskutiert werden musste, jedes Team hatte genug Arbeit mit der Organisation des Projektes und den Recherchearbeiten. Das unterschiedliche Alter der beiden Gruppen war mit ein Grund für den eher zögerlichen Austausch, so wurde der Blog, der für nicht schulische Belange gedacht war, fast gar nicht verwendet (sieben Einträge von Schüler/innen). Das Forum wurde ständig gelesen (2568 Aufrufe), technische Diskussionen entstanden nur die notwendigsten. Es hat sich sehr bald ergeben, dass sich zwei Schüler um die Kommunikation über das Social Network kümmerten, die anderen griffen nur mehr lesend darauf zu.

Diese Art der Kommunikation muss sehr gut vorbereitet und während des Unterrichts unterstützt werden. Damit eine rege Diskussion aufkommen kann, muss entweder genug Zeit zur Verfügung stehen (mehr als ein Lehrgang an der Berufsschule) oder die Projektteilziele sind von Beginn an den Schüler/innen fachlich geläufiger und Fragen an die Partnerschule treten daher früher auf.

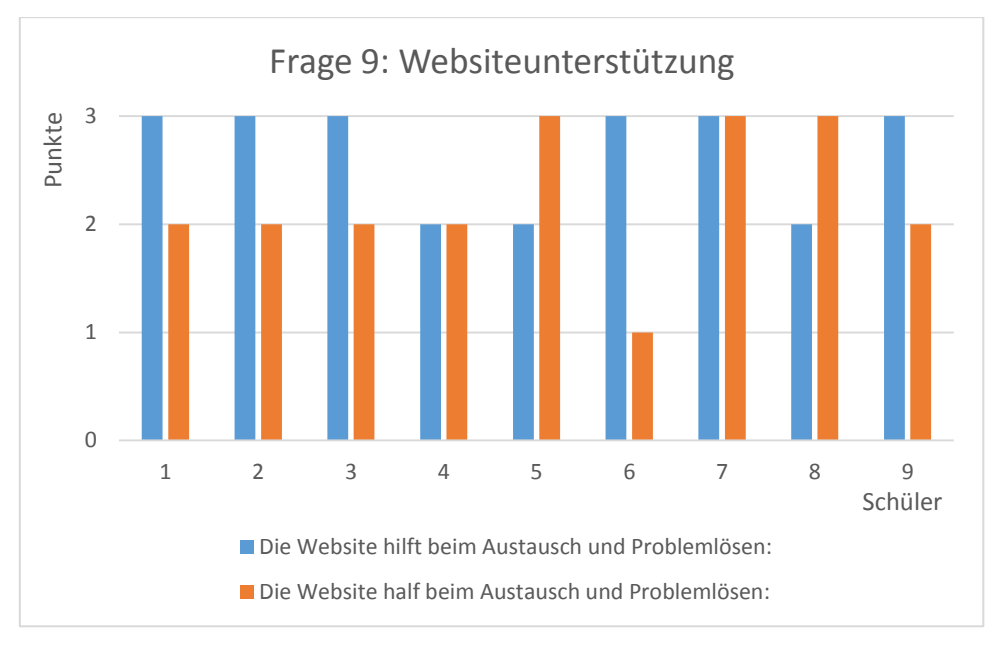

Abbildung 27: Detailergebnisse Frage 9: Websiteunterstützung

Mit der "Website" ist hier die Projekthomepage auf roboterarm.tsn.at gemeint. Für einige Schüler/innen hat der Austausch über die Website nicht besonders gut funktioniert (siehe Zusammenarbeit mit BORG Telfs). Sie sahen diese Internetplattform auch nicht unbedingt als Problemlösehilfe, sondern eher als Dokumentationshilfe. Das liegt auch daran, dass die Hilfe für ihre Probleme nur selten von der eigenen Plattform kam, sondern von Webseiten, die Anleitungen und Erklärungen für ihre Aufgabenstellungen lieferten. Einige profitierten über diese Projekthomepage von Mitschüler/innen, die ihre Ergebnisse hier veröffentlichten. So konnte zum Beispiel das Team, das einen Servomotor ansteuern musste, die von einem anderen Team selbst verfasste und auf der Homepage veröffentlichte Anleitung, inklusive Beispiele und Source-Code, zur Verwendung des Timers aus dem Bereich Bauanleitung für eigene Zwecke anpassen. Andere Schüler konnten sich nicht des vorbereiteten Wissens von Kollegen bedienen und profitierten somit weniger von der Homepage.

In diesem Punkt müsste die Fragestellung konkretisiert und die Weiterleitung durch die Linkliste auch als Unterstützung deklariert werden, dann wäre den Schüler/innen auch bewusst, dass sie mit Hilfe der eigenen Website zu Lösungen gekommen sind. Verwendet wurde die Website sehr intensiv. Zu Beginn jeder Projekteinheit wurde zuerst die Homepage geöffnet und auf neue Nachrichten im Forum überprüft und dann anhand der Linkliste die benötigten Seiten geöffnet, wie ein Auszug aus dem Projektjournal vom 1.10.2012 zeigt:

#### *Als erstes wird bei allen die eigene Homepage geöffnet und dann den benötigten Links gefolgt.*

Das Medium selbst – Homepage mit Web 2.0 Elementen – eignet sich bei entsprechend sorgfältiger Vorbereitung sehr gut um eine Projektabwicklung mit nahezu allen Aspekten durchzuführen. Von der Planung über die Durchführung und Dokumentation zur Nachbetreuung können alle Bereiche abgebildet werden.

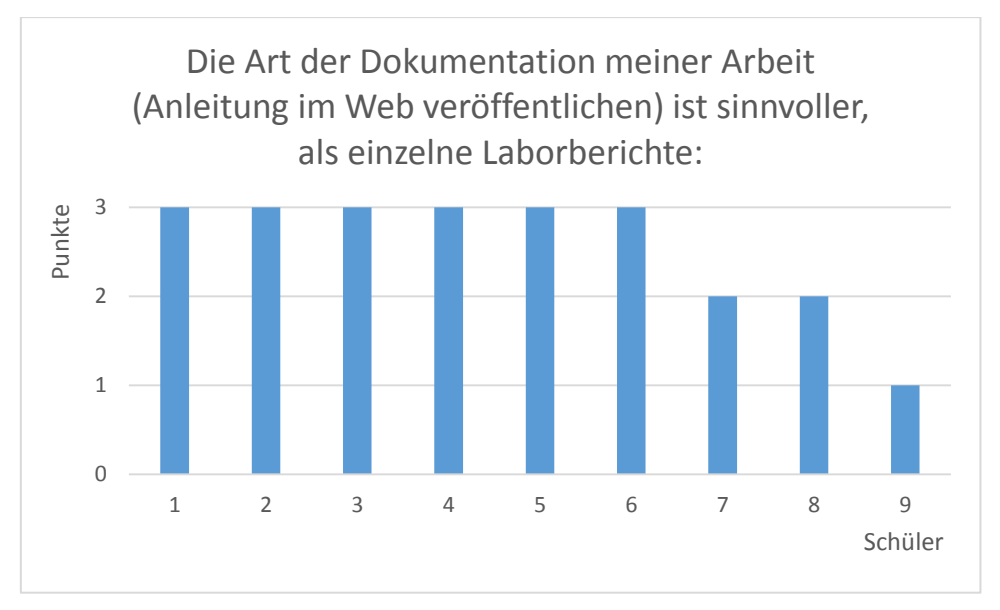

Abbildung 28: Detailergebnis - Dokumentationsart: Webanleitung - Laborberichte

Laborberichte sind meist kürzere Übungsbeschreibungen, die auch nicht veröffentlicht werden und von der Lehrperson direkt bewertet werden. Die Dokumentation als Bauanleitung, die veröffentlicht wird, war für alle Projektteilnehmer neu und hat sich im Laufe des Projektes erst entwickelt. Sechs von neun Schüler waren mit Begeisterung dabei, zwei fanden es gut, nur ein Schüler kam damit eher nicht zurecht.

Die Qualität der Dokumentationen ist in diesem Falle auffällig besser als bei den herkömmlichen Laborberichten. Die Schüler gaben sich Mühe, da der Beitrag öffentlich zugänglich ist und auch einem internen und öffentlichen Diskurs unterzogen werden kann. Die fehlenden formellen Vorgaben seitens der Lehrperson waren anfangs für die Schüler ungewohnt, da bis dahin die Laborberichte immer bezüglich Inhalt und Form bewertet wurden. Auf der Homepage wurden die Beiträge nicht von der Lehrperson bewertet, sondern von den Mitschülern kritisiert, wenn etwas unverständlich oder falsch war. Erst die Präsentation der "Projektteilergebnisse", die mittels der Homepage absolviert werden musste, wurde in die Bewertung mitaufgenommen. Daher kann es für Schüler/innen, die sich mit schriftlichen Dokumentationen schwer tun, leichter und eventuell auch bequemer sein, Arbeitsberichte zu verfassen, die nicht veröffentlicht werden. Die Vorgehensweise wurde mit den Schülern zu Beginn des Lehrganges ausführlich besprochen, realisiert haben sie es erst nach den ersten eigenen Veröffentlichungen und anschließenden Präsentationen.

Die dadurch entstandenen Artikel werden heute noch von Schüler/innen und Lehrer/innen für Informationszwecke eingesetzt, außerdem werden diese Arbeiten inzwischen als Grundlage in der Elektronikausbildung ab der dritten Schulstufe verwendet.

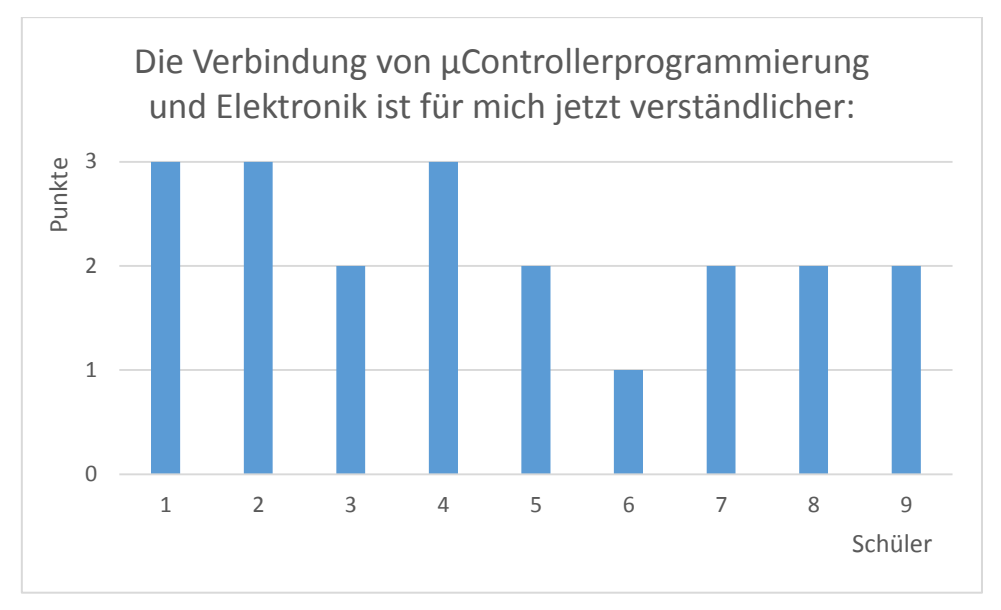

Abbildung 29: Detailergebnis Verbindung Programmierung-Elektronik

Die Schüler waren sich in der Diskussion auch einig, dass die Berufsrelevanz der µController im Allgemeinen sehr wohl gegeben ist (siehe Auszug aus P-Journal). Fast alle (bis auf einen) konnten auch eine Verbindung der Programmiertätigkeit mit der Elektronik aufbauen und so eine Beziehung der Projekttätigkeit mit ihrem Beruf "Elektroniker" herstellen. Für die Elektroniker war es bisher schwer einen Bezug zur Praxis herzustellen, was die Programmierung betrifft. Die Programmiertätigkeit wird sehr gern den Informatikern zugeschrieben, die wiederrum von der Elektronik und von Steuer- bzw. Regelkreisen nicht viel verstehen. Das Ziel war es auch, den Elektronikern klarzumachen, dass sie ihre Schaltungen auch selbst programmieren müssen. Dies wurde zu einem großen Teil auch erreicht, drei der Schüler sind fest davon überzeugt, dass dies der moderne Weg des Elektronik-Berufs ist, fünf können sich damit anfreunden und einer ist skeptisch geblieben. Der Schüler, der sich das nicht vorstellen konnte, war auch nicht in der Lage den µController auf dem geforderten Niveau zu programmieren und wurde dann mit anderen Aufgaben im Projekt beschäftigt.

Die Präsentationen der Projektzwischenziele wurden im Laufe des Lehrganges zu einem wichtigen Austausch von Informationen und wurden sehr ernst genommen, da viel davon abhing. Waren anfangs die Präsentationen noch nicht sehr aussagekräftig, so konnte festgestellt werden, dass die Abhängigkeit der Schüler/innen untereinander von einem funktionierenden Informationsfluss und einer dementsprechend informativen Präsentation bewirkte, dass die Qualität mit jeder Präsentation stieg. (siehe Bauanleitungen auf der Homepage http://roboterarm.tsn.at/content/bauanleitung).

Die Lehrer-Schüler -Gespräche wurden während des Unterrichts im Rahmen der Individualbetreuung durchgeführt, mit dem Ziel, einen Überblick über die Entwicklung des Schülers zu bekommen. Dafür wurde das Bewertungssystem verwendet. Für die Dokumentation der Bewertungen wurden entweder Kommentare direkt den Bewertungen angehängt, oder im Schüler/innenjournal ein Eintrag gemacht.

| 8  |    |                                                 |                 |                          |
|----|----|-------------------------------------------------|-----------------|--------------------------|
|    | 6  |                                                 |                 | erste Erfolge beim Timer |
| 8  | 8  | <b>Birkner Gert:</b>                            |                 |                          |
| 9  |    | hat wenig Ahnung, was<br>bei einem DCDC Wandler |                 | Programmieren, übernimmt |
| 10 |    |                                                 | SchülerKA 20.09 | Hauptarbeit beim         |
| 10 | 10 | passiert                                        |                 |                          |
|    | 8  |                                                 |                 | Programmieren            |

Tabelle 5: links: Beispiel eines eingefügten Kommentars zu einer Bewertung; rechts: S-Journaleintrag

Das Bewertungssystem lieferte Informationen, die es ermöglichten, die Mitarbeit auf verschiedenen Ebenen (Beobachtungskriterien) umfassender darzustellen. Dies wurde auch von allen drei Lehrern bei einer Umfrage mit "trifft zu" bestätigt.

### <span id="page-31-0"></span>**5.1.2 Leistungsbeurteilung**

Ein wichtiger Aspekt des Projektunterrichtes ist die Leistungsbewertung und Beurteilung, sowie deren Verständnis und die Akzeptanz seitens der Schüler/innen und inwieweit die Selbsteinschätzung mit den Aufzeichnungen übereinstimmen.

Mit 25 von 27 möglichen Punkten (siehe [Abbildung \)](#page-31-1) wird die aus den Aufzeichnungen hervorgegangene Bewertung übereinstimmend als zutreffend eingestuft, das ist sogar eine leichte Steigerung zu den Erwartungen. Die Schüler konnten zu jeder Zeit im Projektunterricht die Eintragungen nachlesen und Unklarheiten sofort diskutieren. Dies dürfte mit ein Grund sein, dass in diesem Projektunterricht Notendiskussionen fast zur Gänze ausblieben.

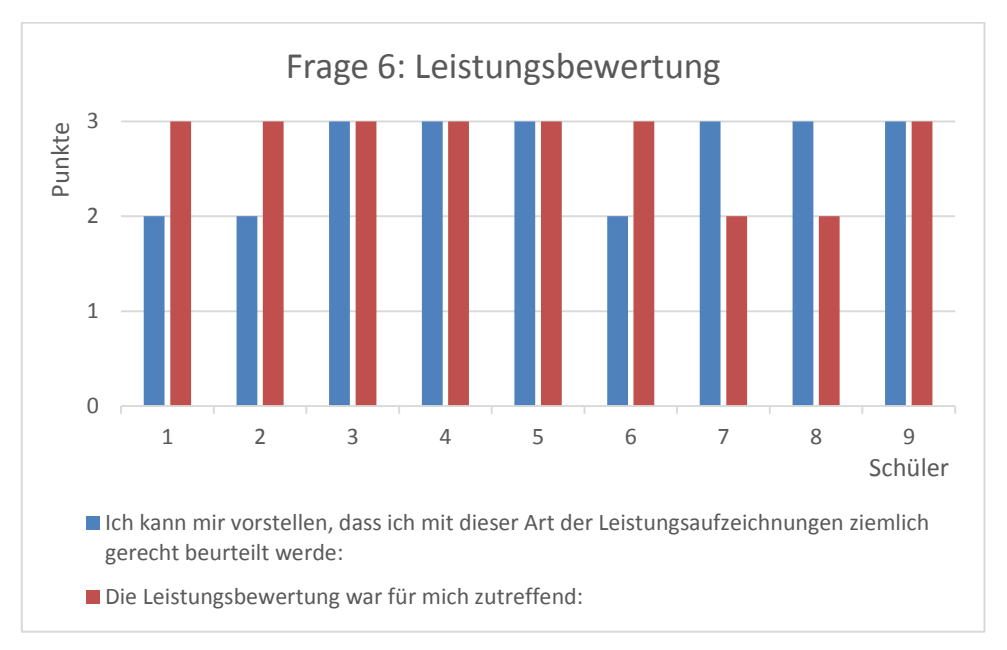

Abbildung 30: Detailergebnisse Frage 6: Leistungsbewertung

<span id="page-31-1"></span>Die Bewertung der Erwartung, inwieweit diese Art der Leistungsbewertung in der Lage ist, gerecht zu beurteilen und die Verständlichkeit des Systems wurden mit je 24 von 27 Punkten bewertet, also durchaus positiv. Hier liegt der Verdacht nahe, dass Schüler/innen, die das System nicht so richtig verstanden haben, ihm auch weniger Gerechtigkeit zutrauen.

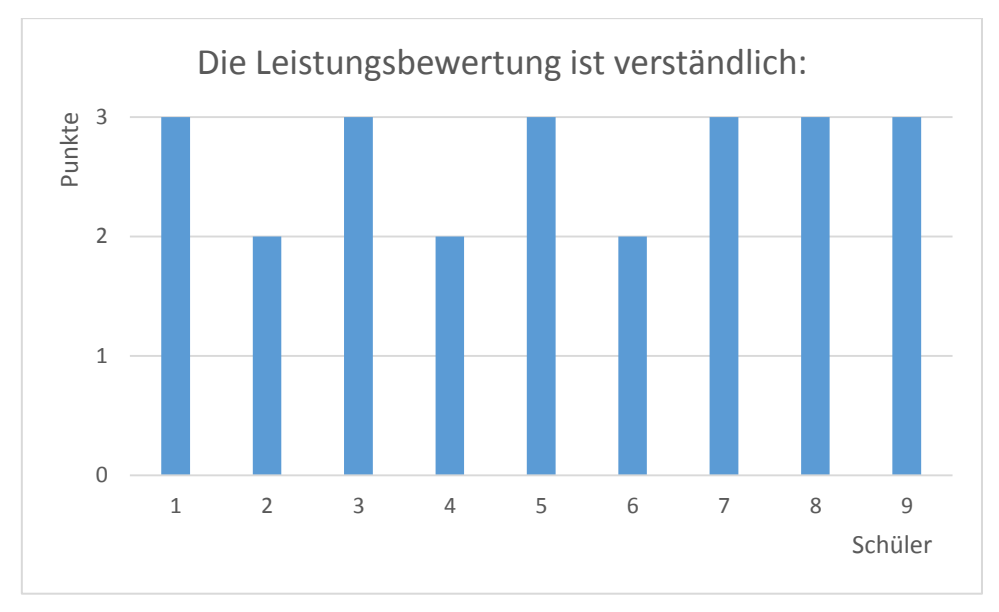

Abbildung 31: Detailergebnis - Verständlichkeit der Leistungsbewertung

Da das Leistungsbewertungssystem sehr komplex aufgebaut ist, wurde besonderer Wert darauf gelegt, den Schülern die Funktionalitäten des Systems und die notwendigen rechtlichen Grundlagen der Leistungsbeurteilung zu erklären.

Dies führte auch dazu, dass sechs von neun Schülern das System als sehr verständlich bezeichneten. Drei Schüler haben immerhin den Eindruck, es verstanden zu haben.

Das System genau zu erklären hat sich bewährt, es wurde überwiegend als sehr gerecht empfunden.

Um die Einschätzung der Schüler bezüglich des Leistungsbewertungssystem noch aussagekräftiger zu gestalten, wurde im zweiten Lehrgang, im Rahmen des QIBB Individualfeedbacks eine erste Klasse mit 22 Schüler/innen der Elektrotechnik in einem Theoriefach (Mathematik) dazu befragt. Die Auswertung der Fragen wird trotz der geringen Teilnehmerzahl (ca. 22 abgegebene Antworten) in Prozent angegeben. Aus Gründen der Nachvollziehbarkeit werden diese Auswertungen als Bildzitat eingefügt und damit auch die Darstellung beibehalten.

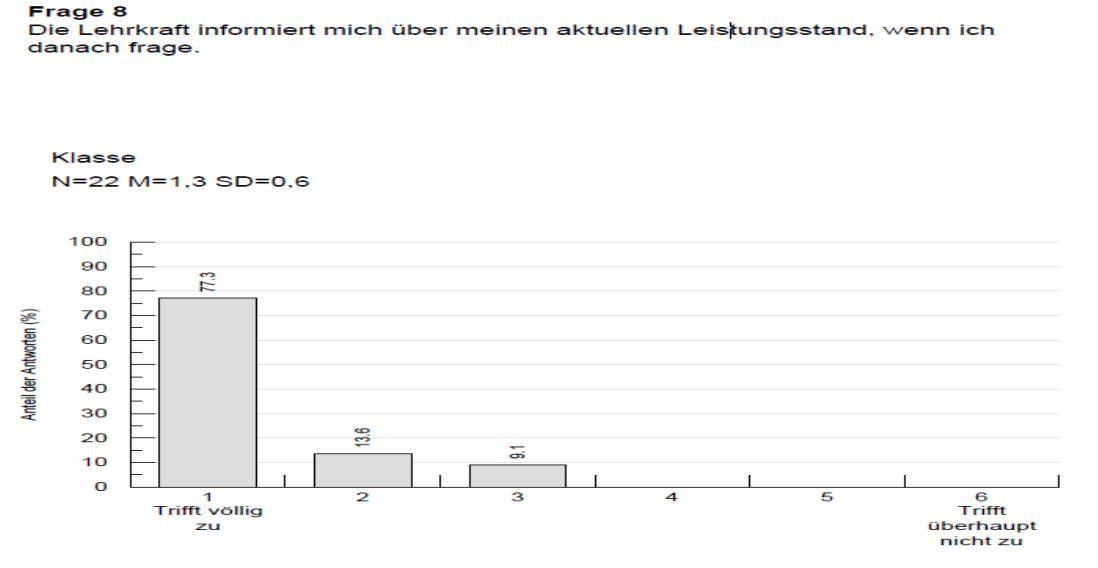

Abbildung 32: QIBB - Information über Leistungsstand

17 Schüler/innen (77,3%) fühlten sich allzeit bestens informiert, drei Schüler/innen ganz gut und zwei Schüler/innen immer noch ausreichend. Kein Schüler fühlte sich schlecht informiert.

Die Schüler/innen schätzten vor allem die schnelle Auskunft über den Leistungsstand, da die Excel Tabellen jederzeit eingesehen werden konnten und den aus allen Bewertungen berechneten derzeitigen Stand immer aktuell anzeigten. Nur die Häufigkeit der Schüler/innen-Einsicht musste etwas eingeschränkt werden, da der Zeitaufwand bei 22 Einsichten mit 15-20 Minuten zu Buche schlägt und daher nicht in jeder Unterrichtsstunde durchgeführt werden konnte.

#### Frage 13

Die Lehrkraft sagt uns am Beginn des Schuljahres, wie die Jahresnote zustande kommt (z.B. Gewichtung von Einzelleistungen, Stellenwert der Mitarbeit, Einhaltung von Terminen).

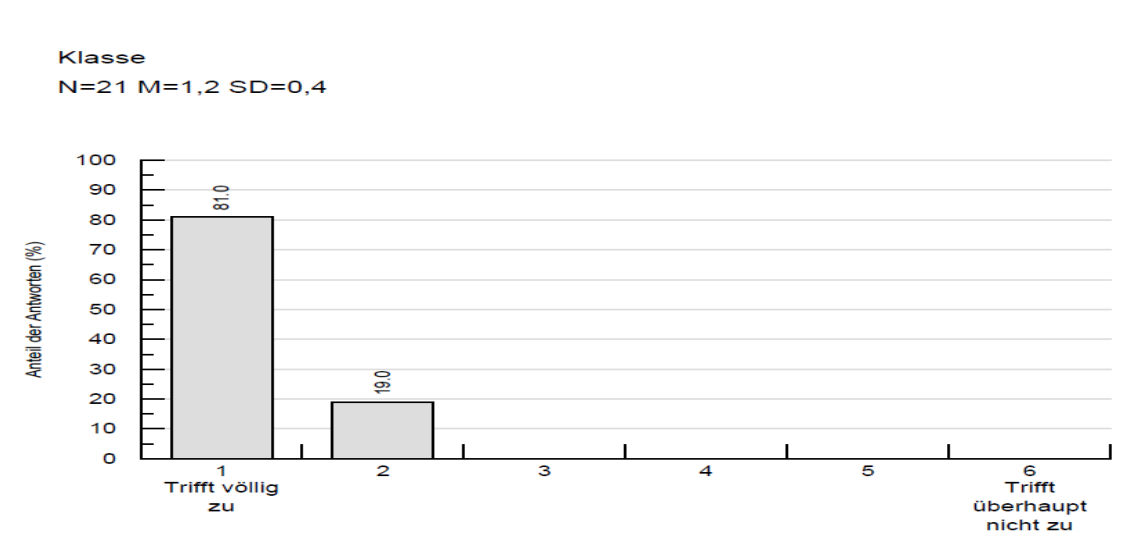

Abbildung 33: QIBB - Wie kommt die Note Zustande?

Alle 21 Schüler/innen wussten von Beginn an, wie die Noten zustande kommen. Damit das System von den Schüler/innen verstanden und akzeptiert wird, muss zu Beginn eines jeden Lehrganges genau erklärt werden, wie die einzelnen Bewertungen zustande kommen und die Gewichtung der Beobachtungen untereinander und bezogen auf Schularbeiten und Prüfungen berechnet wird. Die hohe Bewertung bei dieser Frage, hängt nicht nur damit zusammen, dass zu Beginn das Zustandekommen der Noten ausführlich besprochen wurde, sondern auch mit der Möglichkeit, während des laufenden Lehrgangs immer wieder nachzufragen.

Frage 14 Die Lehrkraft ist bei der Notenvergabe gerecht.

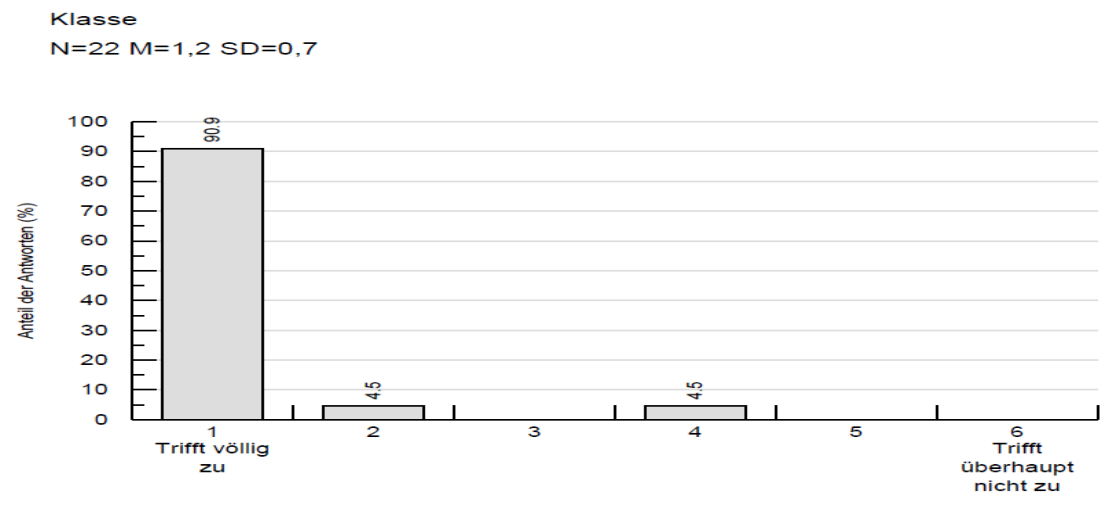

Abbildung 34: QIBB - gerechte Notenvergabe

21 Schüler/innen fanden die Beurteilung gerecht, nur eine Benotung wurde als nicht ganz gerecht empfunden.

Ist ein Bewertungssystem transparent, so fühlen sich die Schüler auch gerechter benotet, da Unzufriedenheit bei Einzelbewertungen während des Unterrichts sofort aus der Welt geschaffen werden kann. Somit gibt es am Ende bei der Notenvergabe kaum mehr Überraschungen seitens der Schüler/innen. Nicht jeder/jede Schüler/in macht von dem Angebot, sich während des Lehrganges über den eigenen Leistungsstand zu informieren, Gebrauch und läuft dann Gefahr die eigenen Leistungen falsch einzuschätzen und daher die Beurteilung als ungerecht zu empfinden.

Das selbstentwickelte Leistungsbewertungssystem unterstützt die Lehrpersonen darin, Informationen zum aktuellen Leistungsstand jeder/jedes Schülerin/Schülers im Unterricht zu erfassen und jederzeit abzurufen. Schüler/innengerechte Formulierungen der Beobachtungskriterien helfen den Schüler/innen sich auf die Bewertungskriterien einzustellen.

#### <span id="page-34-0"></span>**5.1.3 Ergebnisse der offenen Feedbackrunde**

Nachdem am Tag der Notenkonferenz die Noten mit den Schülern besprochen und ins Klassenbuch eingetragen wurden, gab es eine offene Feedbackrunde, bei der die Schüler sich formlos und nicht an ein Thema gebunden äußern konnten und die Lehrperson auch Fragen stellen konnte. In kurzen Bemerkungen wurden die Schülerbeiträge wie im Folgenden als Auszug dargestellt im Projektjournal vermerkt:

*Abschluss und Nachbesprechung des Unterrichts und des Projektes:* 

- Selbständiges Lernen wurde als solches wahrgenommen und hat für sechs von neun Schüler sehr gut gepasst
- Die Schüler sind auch der Meinung, dass sie bei weitem mehr gelernt haben als in anderen bisher eingesetzten Methoden
- Der Unterricht ist trotzdem nicht langweilig, obwohl oft 8 Stunden durchgearbeitet wurde
- Englisch war kein Problem (Datenblätter)
- Hohe Komplexität war für vier Schüler nicht abschreckend, für zwei schon, drei Schülern war es egal
- Die Berufsrelevanz der µC wurde allgemein anerkannt (vorher nicht)
- Sieben Schüler können sich diese Unterrichtsform schon in früheren Klassen sehr gut vorstellen, zwei eher schon, wenn auch nicht ab der ersten Klasse.
- Ständig erweiterte Aufgaben waren für vier Schüler demotivierend, zwei fanden es spannend und als Bestätigung, dass sie auf dem richtigen Weg sind
- Der Zeitdruck, der von Anfang an wahrgenommen wurde, wirkte stressig, allerdings trieb er auch an, weiterzumachen
- Für sieben Schüler war die Menge, die gelesen werden musste, schwer zu bewältigen und anstrengend. (Sehr viele, meist englische Datenblätter, oft mehrere hundert Seiten stark; Beschreibungen und Anleitungen im Internet; zwei aufgelegte Bücher)
- Für fünf Schüler war es schwer und z.T. frustrierend, eine ganze Woche nur Recherchearbeit zu leisten, bis endlich das Problem gelöst werden konnte, andererseits auch ein tolles Erfolgserlebnis, wenn es dann geschafft wurde
- Drei Schüler störte es, dass seitens der Lehrperson nicht eingegriffen wurde, wenn sie auf dem Holzweg waren, obwohl es mit ein bisschen Erklärung schneller zu lösen gewesen wäre.
- Fünf Schüler sehen es ein, dass sie so zumindest selbständigeres Problemlösen gelernt haben, einer hat es von Anfang an verstanden und auf jede Form der Hilfe verzichtet, um selbst darauf zu kommen (dieser hat auch am meisten gelernt und ist dementsprechend stolz darauf)
- Als angenehm empfunden wurde, dass Schüler in anderen Fächern die Lehrer fragen konnte und z.T. auch dort Probleme lösen durften.

Es entstand eine rege, zweistündige Diskussion, die sehr aufschlussreich für künftige Projekte sein kann. Einige Schüler empfanden die Erweiterungen von Aufgaben als frustrierend, während andere es als Herausforderung sahen. Hier war zu sehen, dass Leistungsstarke sich über neue Herausforderungen freuen und es als Anerkennung ihrer bisherigen Leistungen sehen und schwächere Schüler darin sogar eine Schikane sehen, obwohl es von der Lehrperson genauso als Anerkennung gedacht war.

Die Aussagen zeigen auch, dass die Schüler keineswegs gleich auf die gleichen Anforderungen reagieren. Der Zeit- und Leistungsdruck wird unterschiedlich aufgenommen und bedarf einer guten Beobachtung seitens der Lehrperson, um Frustrationen zuvorkommen zu können. Die hohe Komplexität war kaum abschreckend und das Fehlen von schülergerecht aufbereiteten, vereinfachten und zusammengefassten Arbeitsunterlagen war bei dieser Diskussion und auch während des Unterrichts kein Thema. Daraus und aus dem Umstand, dass die Schüler selbst der Meinung waren, bei dieser Methode am meisten gelernt zu haben, lässt sich schließen, dass komplexe Aufgaben nicht mit vereinfachten, oft abstrakten Arbeitsmaterialien leichter zu bewältigen sind.

#### <span id="page-35-0"></span>**5.1.4 Beobachtungen laut Schülerjournal**

Während des Projektunterrichts bestand die Aufgabe der Lehrperson in erster Linie in der Beratung der Schüler bezüglich der möglichen Lernunterlagen und in der Beobachtung der Schüler nach den Beobachtungskriterien des Leistungsbeurteilungssystems.

Damit der Status und Fortschritt jedes Schülers dokumentiert werden kann, wurden einzelne Beobachtungen, die nicht bewertet wurden, im Schüler/innenjournal eingetragen, wie folgender Ausschnitt daraus zeigt:

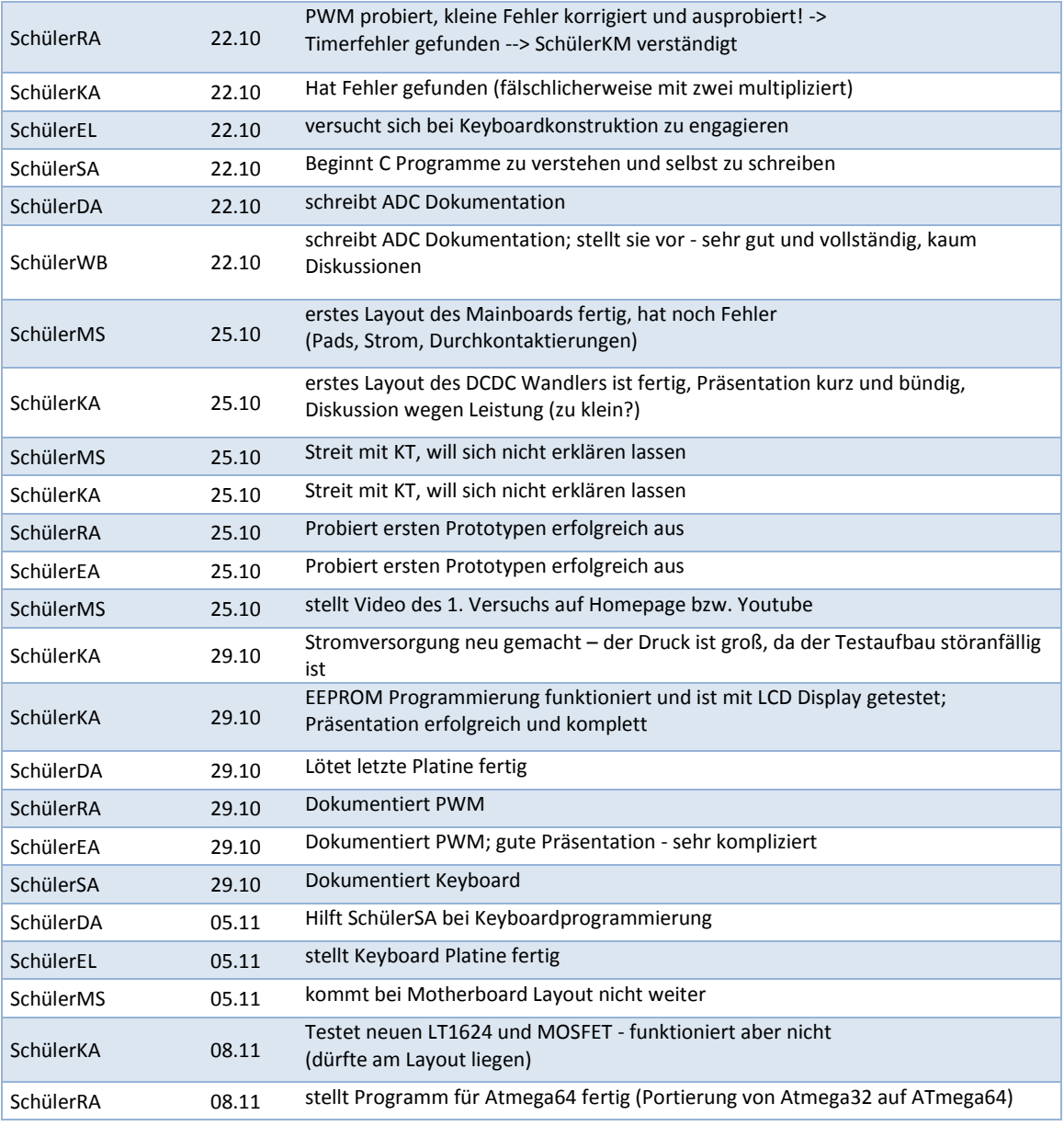

Tabelle 6: Auszug aus Schüler/innenjournal

Mit diesen Beobachtungen war es möglich, die Entwicklung und den aktuellen Stand eines Schülers bezogen auf sein Teilziel nachzuvollziehen und speziell darauf einzugehen. Diese Aufzeichnungen dienten nicht der Beurteilung der Schüler, sondern um bei der Vorbereitung die richtige Fährte in Form von Linkeinträgen legen zu können und Probleme im Vorfeld zu erkennen. So konnte einer Eskalation eines Streites mit Schülern der KT (Kommunikationstechnik) entgegengewirkt werden, damit die gemeinsame Nutzung der Gerätschaften in Zukunft noch möglich war. Die Filtermöglichkeiten z.B. der Namensspalte erlaubt eine Übersicht speziell von einem Schüler zu erhalten.

| <b>Name</b> | <b>Datum</b> | <b>Bemerkung</b>                                                                                                    |
|-------------|--------------|----------------------------------------------------------------------------------------------------|
| SchülerEL   | 10.09        | meldet sich für Testplatine, hängt sich an Kollegen an, weil sie<br>daneben sitzen -> kein eigenes Interesse am µC -> keine<br>Kenntnisse vorhanden |
| SchülerEL   | 27.09        | AD Wandlung bei 5V extern funktioniert, beteiligt sich immer<br>weniger an Entwicklung (Führerscheinprüfung, ) - hab mit ihm<br>gesprochen          |
| SchülerEL   | 01.10        | große Probleme beim Einstellen der 2,54V internen<br>Referenzspannung - liegt an Platine?                                                           |
| SchülerEL   | 11.10        | beteiligt sich kaum an Arbeit in der Gruppe (ermahnt)                                                                                               |
| SchülerEL   | 18.10        | Neue Aufgabe: Keyboardlayout bekommen                                                                                                    |
| SchülerEL   | 22.10        | versucht sich bei Keyboardkonstruktion zu engagieren                                                                                                |
| SchülerEL   | 05.11        | stellt Keyboard Platine fertig                                                                                                    |
| SchülerEL   | 08.11        | Notendiskussion (will Zweier haben -> geht aber nicht)                                                                                              |

Tabelle 7: auf SchülerEL gefiltertes Schüler/innenjournal

In dieser Ansicht lässt sich gut erkennen, dass dieser Schüler Probleme hatte, sich in der Gruppe einzubringen. Nachdem dieser sich trotz Gesprächen nicht an der Lösung der Aufgabe beteiligte, bekam er eine neue, einfachere Aufgabe und konnte diese auch lösen. Die am Schluss entstandene Notendiskussion war völlig aus der Luft gegriffen, er stand zwischen drei und vier, und war letztlich auch mit befriedigend zufrieden.

Mit dieser Art der Dokumentation ließe sich ein fächer- und lehrer/innenübergreifender Unterricht aus bewertungstechnischer Sicht relativ leicht organisieren, wenn die Exceldatei für alle beteiligten Lehrpersonen bearbeitbar bereit stünde.

# <span id="page-37-0"></span>**5.2 Ergebnisse auf Lehrer/innenebene**

Die Kooperation unter den beteiligten Lehrer/innen an der Berufsschule übertraf bei diesem Projekt alle Erwartungen.

Im Laufe des Lehrganges beteiligten sich Lehrpersonen an der Weiterentwicklung und Integration der Projektaufgaben in ihrem eigenen Unterricht. Die Homepage, http://roboterarm.tsn.at, wurde nach und nach immer mehr als Unterrichtsmaterial/Infoseite von anderen Lehrern und Klassen verwendet, wie ein Auszug aus dem Projektjournal zeigt.

- Lehrer/in wurde von Schüler bezüglich Stromversorgung befragt half bei Neuberechnung und Teile nachbestellen - positiv beeindruckt
- Schüler fragen andere Lehrer/innen im Theorieunterricht um Informationen über Theoriebereiche ihres Projektes - klingt gut
- Lehrperson gibt eigene Stunden für die Projektarbeit frei. Da es gut in den eigenen LP passt und die Schüler hochmotiviert sind ihre Probleme zu lösen
- Lehrperson bietet eigene Stunden für die Projektarbeit an
- Beteiligte Lehrer/innen sind fasziniert von der Selbständigkeit der Schüler (sechs von neun) da sie C-programmieren gelernt haben, praktisch ohne theoretischer Einführung und Unterstützung

Diese Rückmeldungen von Lehrpersonen, die andere Fächer in der Projektklasse unterrichteten, bestätigte die Begeisterung der Schüler und den Willen eine Lösung für ihr Problem zu erreichen und auch die Überraschung mancher Lehrpersonen, dass Schüler selbst Aufgaben formulierten, die sie unbedingt lösen wollen. Dies wurde von einigen Lehrer/innen auch unterstützt und in den eigenen Unterricht eingebaut, sofern es der Lehrplan zuließ.

Die Kooperation zwischen den beiden Schultypen hat sehr gut funktioniert. Die projektverantwortlichen Lehrpersonen haben die Vorbereitungsarbeiten in den Sommerferien

gemeinsam durchgeführt und sich einmal pro Woche persönlich getroffen, um anstehende Probleme und weitere Schritte zu besprechen, wie ein Auszug aus dem Projektjournal zeigt:

- Besprechung, Websitegestaltung
- Besprechung
- Homepage Teamsite erstellen
- IMST Präsentation bearbeiten
- Teamfotos auf Homepage legen und eigene Homepagefotos machen
- Projektplanung abstimmen/warten
- Teamfotos, User anlegen
- Projektplanung abstimmen/warten
- Projektplanung abstimmen/warten
- Fotos hochladen und Homepage warten
- Homepage warten, Projektplanung abstimmen/warten
- Dir. Speer vom BORG -> Terminvereinbarung für 12.11.2012
- Besuchsplanung, Inhaltsabsprache Präsentation
- Präsentation vorbereiten
- Projekt vor IMST Kommission vorstellen
- Probedurchgang und dessen Probleme

Fachinformationen wurden immer auf der Homepage http://roboterarm.tsn.at veröffentlicht. Das konnten Statusaktualisierungen bei den Meilensteinen sein, Forumseinträge, oder Einträge in der Linkliste. Die Bauanleitungen wurden von den Lehrpersonen nicht angetastet, da es Schülerarbeiten bleiben sollten. Korrekturen daran wurden nur vorgeschlagen. Die anstehenden Präsentationen außerhalb der Schule wurden immer gemeinsam durchgeführt und als ein Projekt zweier Schulen vorgestellt.

Die Kooperation zeigt, dass regelmäßige Treffen der verantwortlichen Lehrpersonen notwendig sind, um ein Projekt an zwei unterschiedlichen Schulen erfolgreich durchführen zu können. Genauso wichtig wäre ein regelmäßiges Treffen der Schüler/innen untereinander, um eventuell vorhandene Hemmschwellen beim Austausch von Fachinformationen schneller abbauen zu können und dadurch eine lebhafte Diskussion über das Web zu fördern.

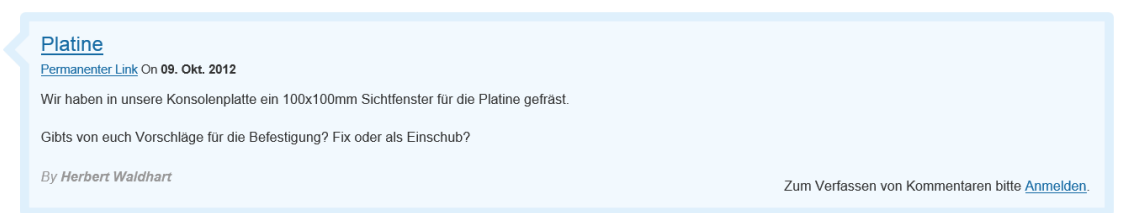

Abbildung 35: Forumeintrag des BORG Telfs

Das Leistungsbewertungssystem wurde in der Berufsschule von drei weiteren Lehrer/innen angewandt und anschließend bewertet.

Diese Lehrpersonen wollten von sich aus das System ausprobieren und setzen dieses System seither ein. Nach zwei Lehrgängen bewerteten alle drei Lehrpersonen das System.

Folgende Aussagen zum Bewertungssystem wurden überprüft:

| Frage                                                                                                    | Kurzform der Frage für die grafische Auswertung |
|----------------------------------------------------------------------------------------------------|-------------------------------------------------|
| Das Excel-System ist leicht zu bedienen                                                                                              | Bedienung                                       |
| Die Diskussionen mit den Schülern über Gesamtnoten sind<br>weniger geworden                                                          | Notendiskussion                                 |
| Die Schüler verstehen und akzeptieren das System                                                                                     | S-Akzeptanz                                     |
| Ich verwende zur Fachkompetenz noch eine zusätzliche<br>Kompetenz aus der angehängten Liste, z.B. Engagement                         | Kompetenzen+                                    |
| Ich habe das Gefühl, dass die Mitarbeit (unterschiedliche<br>Kompetenzen) gesamtheitlicher in die Benotung<br>miteinfließt           | Gesamtheitlicher                                |
| Ich verwende das System auch direkt im Unterricht                                                                                    | Verwendung                                      |
| Die Benotung wird mir dadurch erleichtert                                                                                            | Benotungshilfe                                  |
| Die Dokumentationsmöglichkeiten in Excel (Kommentare<br>zu Bewertungen, Projekt- und Schülerjournal) erleichtern<br>die Organisation | Kommentare                                      |

Tabelle 8: Lehrerfragebogen zum Leistungsbewertungssystem

Die Rückmeldungen zeigten, dass das System direkt im Unterricht verwendet wurde. Dies erleichterte die Anwendung enorm, denn es mussten keine Bewertungen später übertragen werden und die Echtzeitberechnungen in Excel zeigten sofort die Auswirkungen und den damit verbundenen aktuellsten Stand jedes/jeder Schülers/Schülerin.

Wie bei den Schülerfragebögen wurde jede Antwortmöglichkeit mit Punkten versehen. Bei drei Teilnehmern sind also maximal neun Punkte für die beste Bewertung und null Punkte für die schlechteste erreichbar.

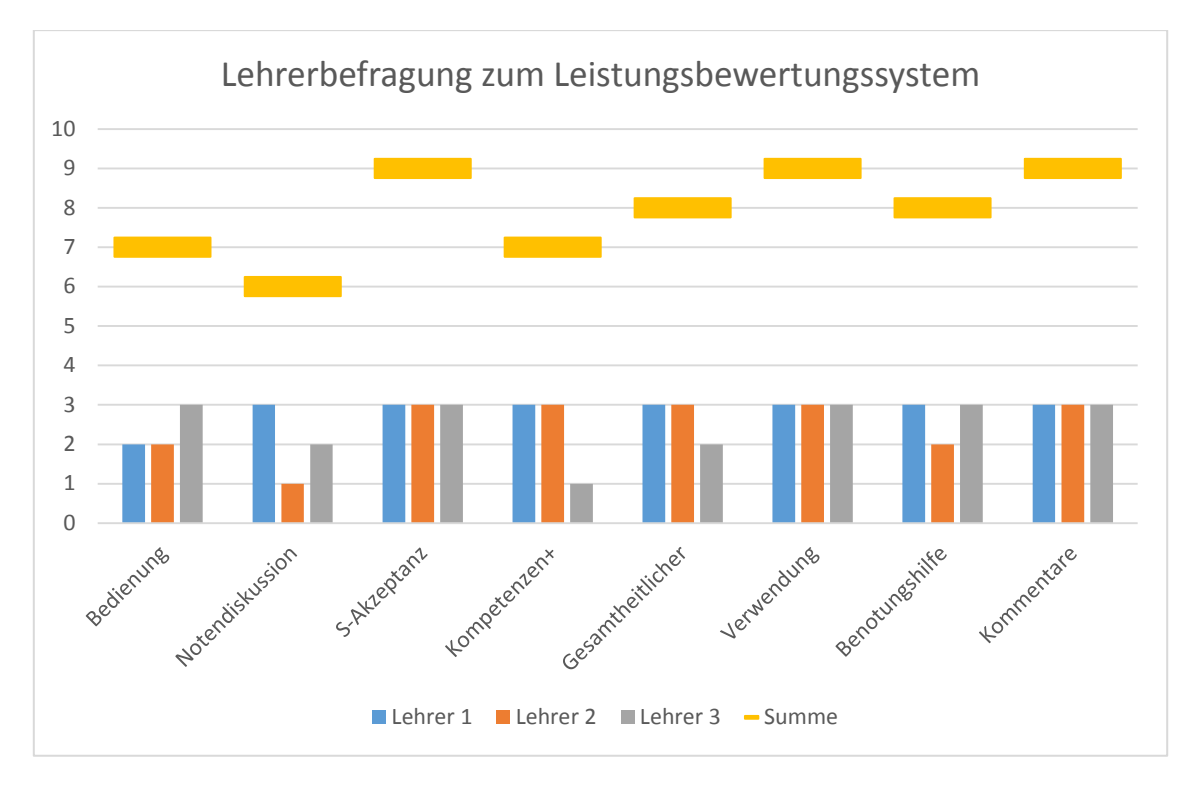

Abbildung 36: Auswertung des Lehrerfragebogens zur Leistungsbewertung

Die Bedienung des Excel-Systems wurde als nicht allzu schwierig eingestuft. Zwei Lehrpersonen fanden es nicht ganz so einfach zu bedienen, für eine Lehrperson war es sehr einfach.

Excel als Grundsystem ist als Standardsoftware den meisten Lehrpersonen bekannt, das war auch ein Entscheidungskriterium für diese Software. Die Bedienung des Systems ist sehr stark mit erweiterten Excel-Grundkenntnissen verknüpft und kann durchaus Schwierigkeiten bereiten. Allerdings kann das System nicht so einfach gegen Fehlbedienung geschützt werden, daher wird es am Anfang oft als kompliziert eingestuft. Eine Programmierung einer eigenen Anwendung wäre hier sicherlich einfacher und fehlertoleranter in der Bedienung, würde aber Installation und damit Administratorrechte auf Schulcomputern voraussetzen. Excel ist in der TFBS-EKE standardmäßig auf allen Lehrer/innencomputern installiert, somit kann das Bewertungssystem ohne Sonderzugriffsrechte von jedem Gerät aus geöffnet und bedient werden. WebApps erlauben es sogar, dieses System ohne vorinstalliertem Excel von jedem Computer mit Internetzugang aus zu verwenden. Eine kurze Erklärung und Einarbeitungszeit muss hier miteingerechnet werden, ansonsten kann sich der Einsatz im Unterrichtsalltag problematisch gestalten.

Bei der Frage, ob Notendiskussionen weniger geworden sind, war die Einschätzung sehr unterschiedlich. Eine Lehrperson musste mehr Diskussionen führen als vorher, eine eher weniger und eine eindeutig weniger.

Notendiskussionen sind nicht bei allen drei Lehrpersonen weniger geworden. Das könnte daran liegen, dass die Leistungsstandinformationen während des Lehrganges zu den Notendiskussionen dazugezählt werden, da es im Excel die Möglichkeit einer Was-wäre-wenn-Analyse gibt, indem Bewertungen eingetragen werden und geschaut wird, wie sich der Gesamtleistungsstand als Note ändert. Diese Möglichkeiten gibt es bei einer schriftlichen Aufzeichnung auf Papier nicht in dieser Geschwindigkeit. Werden die informativen Nachfragen nach dem aktuellen Leistungsstand auch als Notendiskussion verstanden, so muss unter Umständen mehr Zeit aufgewendet werden als bisher. Dies scheint auch der Grund für diese Einschätzung zu sein, da beim Thema der Schüler/innenakzeptanz die volle Punktezahl vergeben wurde.

Alle drei befragten Lehrpersonen erklärten übereinstimmend, dass die Schüler/innen das Bewertungssystem verstanden und akzeptierten, das bestätigt damit auch die Erfahrungen des Autors. Dies zeigt auch deutlich die Wichtigkeit, das System so transparent wie möglich zu gestalten und auch den Schüler/innen zu vermitteln und die Beurteilung damit nicht als einen Willkürakt erscheinen zu lassen.

Zwei Lehrerpersonen verwendeten neben der Fachkompetenz noch weitere Kompetenzen aus den Beobachtungkategorien. Bemerkungen im Freitextteil des Fragebogens zeigten, dass eine Lehrperson mit den dort formulierten Beobachtungskriterien wenig anfangen konnte und deshalb eigene Formulierungen verwendete und aus diesem Grund hier "trifft eher nicht zu" ankreuzte.

Es bleibt abzuwarten, inwieweit eine neue Leistungsbeurteilungsverordnung Beobachtungskriterien vorschreibt und die hier verwendeten Kriterien umformuliert werden müssen. Die Bereitschaft neben der Fachkompetenz noch weitere Beobachtungskriterien in die Beurteilung miteinfließen zu lassen, ist bei den befragten Lehrpersonen vorhanden.

Alle drei Lehrer/innen sind der Ansicht, dass durch diese Art der Aufzeichnungen die Mitarbeit gesamtheitlicher in die Beurteilung einfließt. Bei der freien Wahl der Beobachtungskriterien kann für jede/jeden Lehrer/innen- und Unterrichtstyp ein eigener Kriterienkatalog zusammengestellt werden, der am besten die Leistungen der Schüler/innen für die anstehenden Anforderungen dokumentiert. Damit ist größtmögliche Flexibilität, für Lehrer-, Fächer-, Schul- und LBV-Anforderungen gewährleistet.

Verwendet wurde das System von allen drei Lehrpersonen direkt im Unterricht, somit konnten sich alle das Nachtragen von Bewertungen ersparen und sofort die Konsequenzen von Einzelbewertungen beobachten.

Für zwei Lehrpersonen war das System eine große Hilfe bei der Notenfindung, eine Lehrperson verwendete bereits im Vorfeld ein einfaches Programm, um aus Punktebewertungen eine Note zu berechnen und sah hier wenig Verbesserung. Die Benotung wird in diesem System nur als Vorschlag angezeigt. Die Pfeil-Symbolik soll der Lehrperson sofort einen Überblick über den Leistungsstand aller Schüler geben, um sofort darauf Rücksicht nehmen zu können.

Besonders geschätzt wurden die Dokumentationsmöglichkeiten, wie das Schüler/innenjournal, Projektjournal und die Möglichkeit, jeder Bewertung einen Kommentar hinterlegen zu können. Alle drei Lehrpersonen bewerteten diese Funktionalitäten mit je drei Punkten. Bewertungseinträge können so direkt im Unterricht kommentiert werden, um sie dann vor den Schüler rechtfertigen zu können, dies führt auch zu einer größeren Akzeptanz. Bei Beeinspruchung von negativen Beurteilungen steht unter Umständen eine gut dokumentierte Leistungsaufzeichnung zur Verfügung.

# <span id="page-42-0"></span>**6 DISKUSSION/INTERPRETATION/AUSBLICK**

# <span id="page-42-1"></span>**6.1 Zusammenfassung**

Es gibt eine Reihe von Vorschlägen aus der Theorie des Projektmanagements, wie ein Projekt zu planen und durchzuführen ist und welche Merkmale ein "guter" Projektunterricht vorweisen soll.

Die derzeit gültige Leistungsbeurteilungsverordnung steht der Durchführung einer fächerübergreifenden, kompetenzorientieren Bewertung der Schüler/innen in einigen Punkten im Wege.

Die Realisierung des Projektes wurde von der Institution IMST gefördert und konnte in diesem Umfang nur dadurch gelingen, weil die für den Roboterarm notwendige Entwicklung der Mechanik vom BORG Telfs – technischer Zweig als eigenes Projekt übernommen wurde.

Dadurch wurde eine umfangreiche Kommunikationsinfrastruktur notwendig, die es ermöglichte zwischen den Partnerschulen Informationen auszutauschen. Aber auch klassen- und schulintern konnte damit vollständig auf jede Form von Papierdokumentationen verzichtet werden.

Für die meisten Schüler/innen war die Arbeit am Projekt verbunden mit großen Anstrengungen bezüglich des Wissenserwerbs. Die Motivation, am Gelingen des Projektes mitzuwirken, hielt bis zum Schluss an und obwohl das Projekt nicht ganz fertig wurde, hatten die meisten das Gefühl, ihre persönlich gesteckten Ziele erreicht zu haben.

Die Evaluation des entwickelten Leistungsbewertungssystems ergab eine große Zufriedenheit der Schüler/innen betreffend Kriterien und Gerechtigkeit, was auf die ständige Verfügbarkeit der einzelnen und gesamten Bewertungen und auf Transparenz der Kriterien und deren Gewichtungen zurückzuführen ist.

Nicht nur Schüler/innen, sondern auch Lehrer/innen waren mit dem System im Großen und Ganzen zufrieden und verwendeten es im Unterricht bei der direkten Beobachtung der Schülerleistungen.

Die Abwicklung umfangreicher fächerübergreifender Projekte zeigt, dass Schüler durchaus bereit sind, große Anstrengungen über einen längeren Zeitraum zu vollbringen. Auch die Miteinbeziehung von Schulen anderer Schultypen stellt zwar hohe Anforderungen an die Kommunikationsbereitschaft, ermöglicht jedoch fachlich umfangreichere Projekte.

Die Anstrengungen, Projektunterricht als Methode im Unterrichtsalltag der Berufsschulen zu verankern, sind durchaus gerechtfertigt. Sie müssen bei der Fächerorganisation in Zukunft berücksichtigt werden, damit flexibel auf Anforderungen der unterschiedlichsten Projekte reagiert werden kann.

Besonderes Augenmerk muss auf eine künftige Reform der Leistungsbeurteilungsverordnung gelegt werden, die eine für die Schüler/innen transparente und gerechte und für die Lehrperson mit verträglichem Aufwand durchzuführende Bewertung und Beurteilung ermöglicht.

# <span id="page-42-2"></span>**6.2 Ausblick**

Die Zusammenarbeit mit dem BORG Telfs hat gezeigt, dass es durchaus möglich ist, gemeinsame Projekte zu verwirklichen. In diesem Zusammenhang muss noch untersucht werden, welche Rahmenbedingungen geschaffen werden müssen, die eine solche Zusammenarbeit begünstigen und wie Hindernisse weggeräumt werden können. Die TFBS EKE hat bei umfangreicheren Projekten nicht nur den Nachteil, dass ein Lehrgang nach 9.33 Wochen zu Ende ist, sondern bei den Elektronikern die Situation, dass die Schulstufen nicht in aufsteigender Folge in einem Schuljahr vertreten sind. Im September wird mit der vierten Schulstufe gestartet, dann kommt die zweite, dann die erste und im 4. Lehrgang die dritte Schulstufe. Das verhindert ein kontinuierliches und lehrgangübergreifendes Arbeiten.

Mit der angekündigten neuen Leistungsbeurteilung ist das hier vorgestellte System auf eventuelle Inkompatibilitäten zu prüfen und zu korrigieren, damit es auch in künftigen Lehrgängen zuverlässig eingesetzt werden kann.

Es wäre zu untersuchen, ob die Lehrpersonen, die dieses System anwenden, langfristig die Schüler/innen gesamtheitlicher in ihrer Mitarbeit beurteilen als bisher, damit wäre ein wichtiger Beitrag zur Realisierung von kompetenzenorientiertem Unterrichten und Bewerten geleistet.

Ist das Bewertungssystem geeignet den Lernfortschritt der Schüler aufzuzeigen, bzw. was müsste noch ergänzt werden, damit das möglich ist, muss noch untersucht werden.

Noch weiter geht die Frage nach der Umsetzung von Projekten im Unterricht bezüglich der flexiblen Zusammenlegung von Fächern. Diese ist in der derzeitigen LBV nicht vorgesehen.

Sollen bei den Schüler/innen die Kompetenzen bewertet werden, wäre eine eigenverantwortliche Aneignung oft wünschenswert. Das Projekt zeigt deutlich, dass die Schüler/innen durchaus in der Lage sind, sich Wissen selbst anzueignen und anzuwenden, wenn sie die Freiheit dazu haben. Hier gilt es herauszufinden, wie eine Schule organisiert sein müsste, um den selbständigen Erwerb der geforderten Kompetenzen zu fördern.

# <span id="page-44-0"></span>**7 LITERATUR**

Altrichter, Herbert; Posch, Peter (2007): *Lehrerinnen und Lehrer erforschen ihren Unterricht. Unterrichtsentwicklung und Unterrichtsevaluation durch Aktionsforschung*. 4. Aufl. Bad Heilbrunn: Klinkhardt.

Auchmann, M.; Gogowatz, R.; Großschmidt-Thierer, E.; Pick, M.; Schmidt, C.; Weisz, C. (2001): *Grundsatzerlass zum Projektunterricht. Tipps zur Umsetzung*. 2. Aufl. Hg. v. Wissenschaft und Kultur Bundesministerium für Bildung. Wien. Online verfügbar unter http://www.bmukk.gv.at/medienpool/4905/pu\_tipps.pdf, zuletzt geprüft am 23.11.2012.

Bundesminister für Unterricht und Kunst (1974): *Leistungsbeurteilungsverordnung*, vom 06.04.2013. Fundstelle: Bundeskanzleramt:Rechtsinformationssystem. Online verfügbar unter http://www.ris.bka.gv.at/GeltendeFassung.wxe?Abfrage=Bundesnormen&Gesetzesnummer=100093 75, zuletzt geprüft am 06.04.2013.

Bundesministerium für Unterricht, Kunst und Kultur (2007): *Informationsblätter zum Schulrecht Teil 3: Leistungsfeststellung und Leistungsbeurteilung*. Hg. v. Kunst und Kultur Bundesministerium für Unterricht. Wien. Online verfügbar unter

http://www.bmukk.gv.at/medienpool/5822/schulrecht\_info\_3.pdf, zuletzt geprüft am 17.03.2013.

Hagen Management GmbH (2013): *PM-Handbuch.com. Kostenloser Leitfaden für Projektmanager.*  Hg. v. Hagen Management GmbH. Dornbirn. Online verfügbar unter http://www.pm-handbuch.com, zuletzt geprüft am 17.03.2013.

Hotarek, Ingrid (2011): *Die Diagnose des Lern- und Arbeitsverhalten im Berufsschulunterricht als Basis für die Förderung von Begabungen. Master Thesis*. Online verfügbar unter http://www.oezbf.net/cms/index.php/masterthesen-bakkalaureatsarbeiten.html, zuletzt geprüft am 18.03.2013.

Institut für Unterrichts- und Schulentwicklung: *IMST*. Hg. v. Alpen-Adria-Universität Klagenfurt. Klagenfurt. Online verfügbar unter https://www.imst.ac.at/, zuletzt geprüft am 19.03.2013.

Jürgens, Eiko (1992): *Leistung und Beurteilung in der Schule. Eine Einführung in Leistungs- und Bewertungsfragen aus pädagogischer Sicht*. Sankt Augustin: Academia Verlag.

Landesschulrat für Tirol: S*chulversuchslehrplan der Tiroler Fachberufsschulen für den Lehrberuf Elektronik (SVLP)*. Landesschulrat für Tirol.

Schaffenrath, Maria (2008): *Kompetenzenorientierte Berufsschullehrerbildung in Österreich. Das Lernaufgabenprojekt als Innovationsmotor*. Bielefeld: Bertelsmann.

Tiroler Fachberufsschule für Elektrotechnik, Kommunikation und Elektronik*: Schulleitbild*. Online verfügbar unter http://www.eke.at/index.php?option=com\_content&view=article&id=13&Itemid=3, zuletzt geprüft am 16.03.2013.

Winter, Felix (2011): Leistungsbewertung. 4. Aufl. [s.l.]: Schneider Verlag Hohengehren.

# <span id="page-45-0"></span>**ANHANG**

#### **Beispiel einer Bauanleitung**

Kleine Umformatierungen waren notwendig, um den Inhalt einer Website in der Textverarbeitung darstellen zu können. Diese Anleitungen wurden auch bei den Präsentationen verwendet. (Rechtschreibfehler wurden nicht berichtigt)

#### **Watchdog**

posted by *Marco.K* on *11. Okt. 2012*

#### **Watchdog: (Erklärung durch zusätzliche Grafiken)**

Der Watchdog im AVR (WDT) ist ein spezieller Timer, der nach Ablauf (typisch ein paar ms) automatisch einen RESET auslöst. Im Normalbetrieb wird der Watchdog in der Hauptschleife des Programms regelmäßig zurückgesetzt. Wenn durch einen Fehler dieses Zurücksetzen nicht mehr stattfindet, läuft der Watchdog-Timer ab und löst einen RESET aus, um den Mikrocontroller und damit das Programm neu zu starten.

#### (Quelle: AVR-Tutorial)

#### **Die nächste Erweitung ist ein "Aufhängesicheres-Programm" nämlich der Watchdogtimer (WDT):**

/\*  $\star$  INIT TIMER.h \* \* Created: \* Author:  $\overline{a}$ Unterprogramm- and the University of the Beschreibung \* **20ms Programm, mit der Interruptroutine (TIMER0\_COMP\_vect) und** \* **ein eingebautes "Aufhängesicheres-Programm"-> Watchdogtimer** \* **Das Programm díent zur Abarbeitung, der Befehle, die alle 20ms abgearbeitet \* werden müssen!** \* Hier wird der 8-bit Timer0 verwendet. \* \*/ #ifndef INIT\_TIMER\_H\_ #define The Initial Library of the Initial Library of the Initial Library of the Initial Library of the Initial Library of the Initial Library of the Initial Library of the Initial Library of the Initial Library of the Ini **#include <avr/wdt.h> //Define List für den Watchdog** (beinhaltet die wichtigs //ten Konstantendeklarationen) #define Frequenz 50.0 //50Hz (1/20ms) %#define Prescaler 1024.0 //Vorteiler<br>#define FCPU 16000000.0 //16Mhz- CPU Takt #define F\_CPU 16000000.0 //16Mhz- CPU Takt //ISR= Interrupt Service Routine //Bei einem Interrupt, wird der folgende Programmcode durchgearbeitet ISR (TIMERO COMP\_vect) **{** wdt reset(); //Funktion: WDR-Zählwert wird rückgesetzt (max. alle 500ms notwendig!) //Diese Funktion sollte öfter nach einer Programmschleife aufgerufen werden // Todo: eigene Befehle einfügen, die alle 20ms ausgeführt werden. **}**

Die neuen Sachen sind wieder dick markiert:

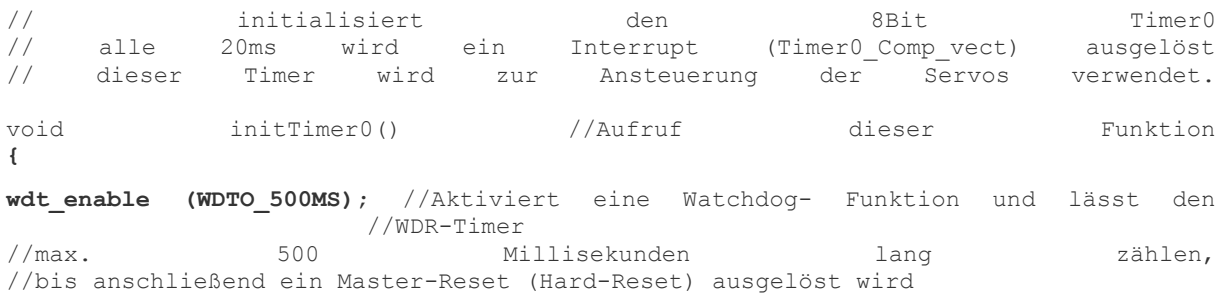

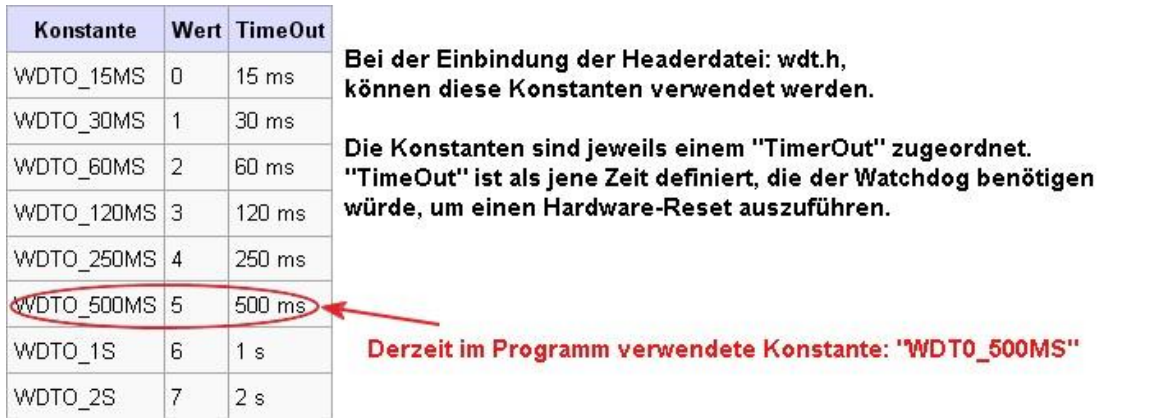

[Quelle: Mikrokontroller.net](URL: [http://www.mikrocontroller.net/articles/AVR-GCC-Tutorial/Der\\_](http://www.mikrocontroller.net/articles/AVR-GCC-Tutorial/Der_%20Watchdog)  [Watchdog\)](http://www.mikrocontroller.net/articles/AVR-GCC-Tutorial/Der_%20Watchdog); (am unteren Drittel der Seite)

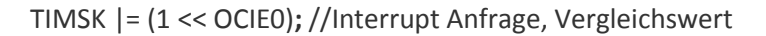

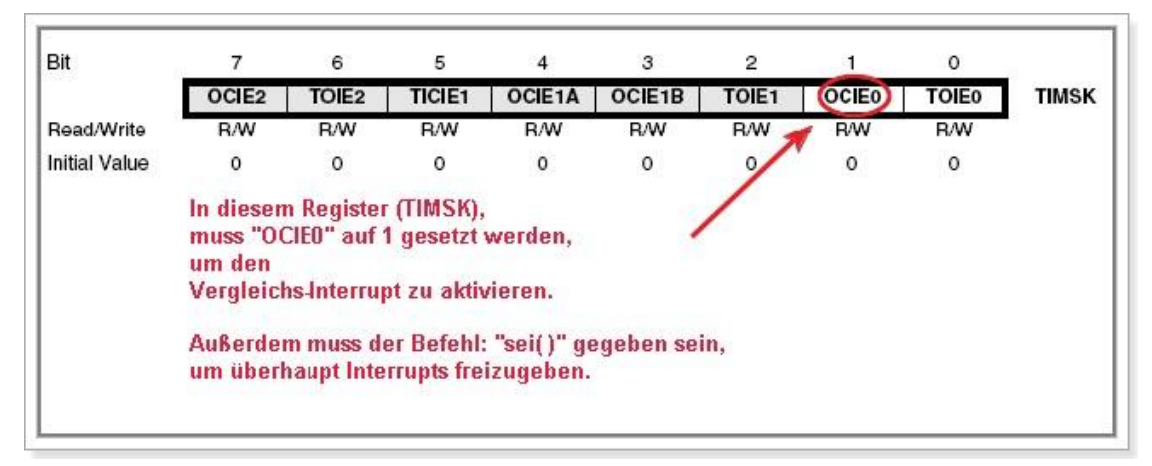

[Quelle: siehe Datenblatt vom ATmega32]

OCR0 = (int)((F\_CPU /(2.0 \* Prescaler \* Frequenz))-1.0)**;** //Wert wird verglichen, oberer Grenzwert des timer0, (int) macht das Ergebnis ganzzahlig

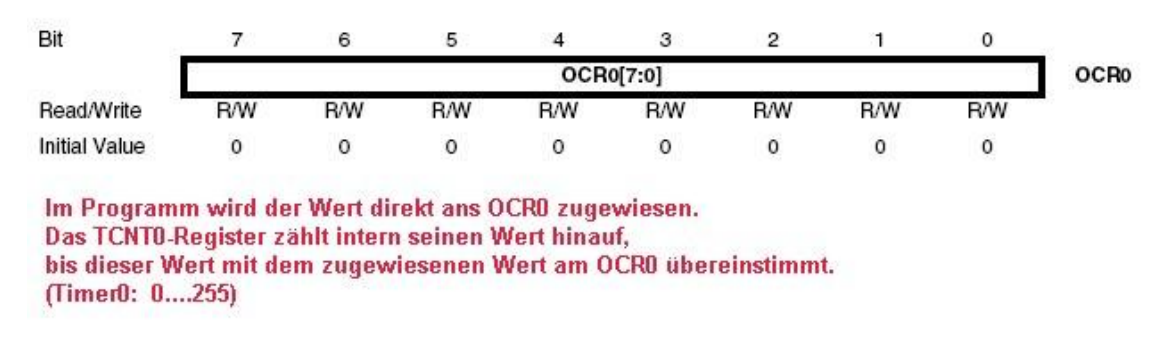

[Quelle: siehe Datenblatt vom ATmega32]

sei()**;** //setzt den Globalen Interrupt TCCR0 |= (1 << WGM01)**;** //CTC-Mode: setzt timer0 auf 0, wenn timer0 den Wert 156 erreicht hat, ohne //der Overflow Flag

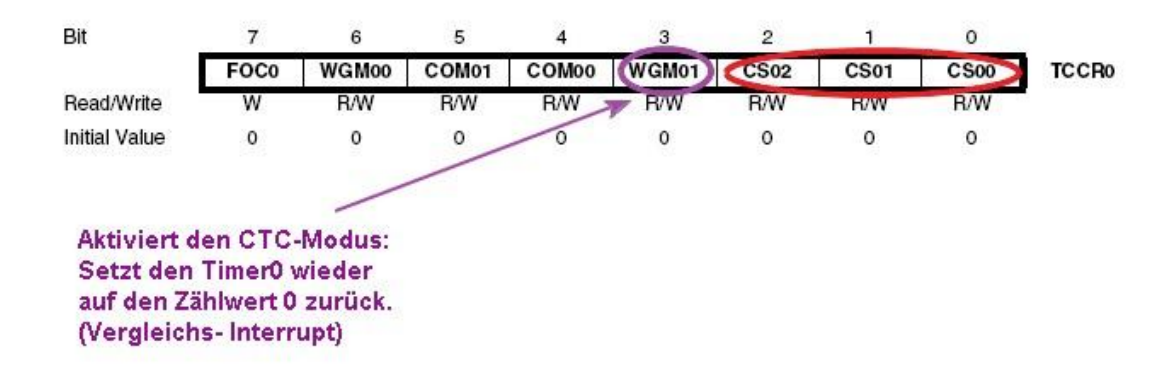

#### [Quelle: siehe Datenblatt vom ATmega32]

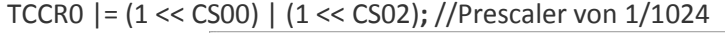

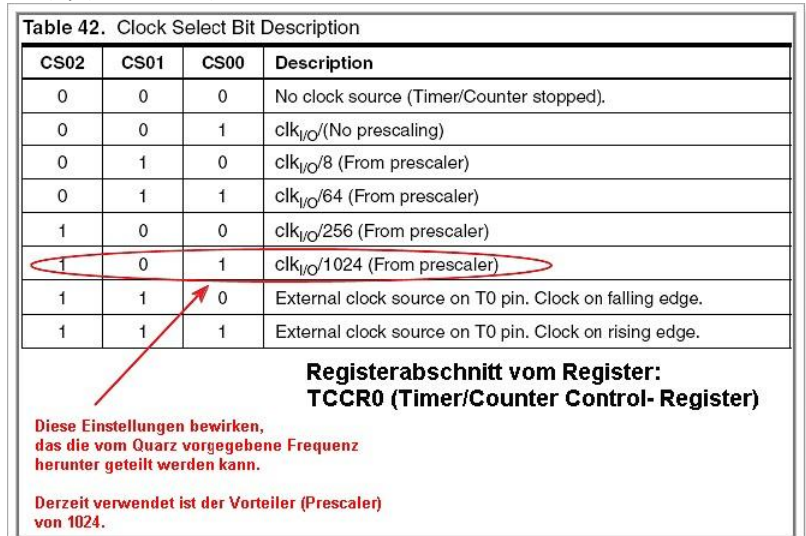

[Quelle: siehe Datenblatt vom ATmega32]

}

#endif /\* INIT\_TIMER\_H\_ \*/

+++++++++++++++++++++++++++++++++++++++++++++++++Programm ENDE +++++++++++++++++++++++++++++++++++++++++++++++++++++++++++++++++

#### **Reiner Quellcode für das Watchdogtimerprogramm:** (Headerdatei)

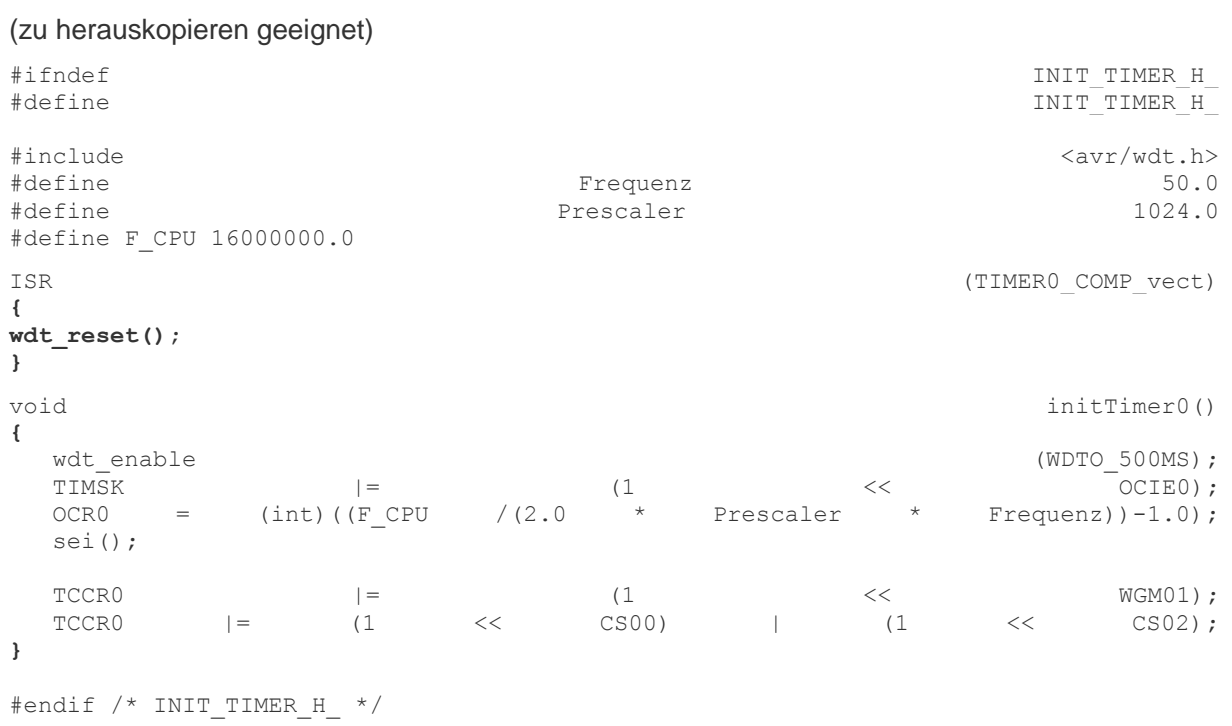

#### **Schüler/innen-Fragebogen**

#### **Fragen an Schüler am Ende der ersten Woche (Projekteinführung)**

#### **Bitte zutreffende Antworten ankreuzen (eine pro Frage)**

Fragen

**trifft zu trifft eher zu trifft eher nicht zu trifft nicht zu**

Das vorgeschlagene Projekt klingt interessant:

Ich glaube, dass wir das Projekt in diesem Lehrgang fertigstellen können:

Meine bisherigen Erfahrungen mit Projekten an der Schule waren gut:

Ich werde mich für das Gelingen des Projektes engagieren:

Dass fächerübergreifend gearbeitet wird finde ich gut:

Die Leistungsbewertung ist verständlich:

Ich kann mir vorstellen, dass ich mit dieser Art der Leistungsaufzeichnungen, ziemlich gerecht beurteilt werde:

Die Zusammenarbeit mit dem BORG Telfs finde ich eine gute Idee:

Die Website hilft beim Austausch und Problemlösen:

#### **Fragen an Schüler am Ende des Lehrgangs (Projektabschluss)**

#### **Bitte zutreffende Antworten ankreuzen (eine pro Frage)**

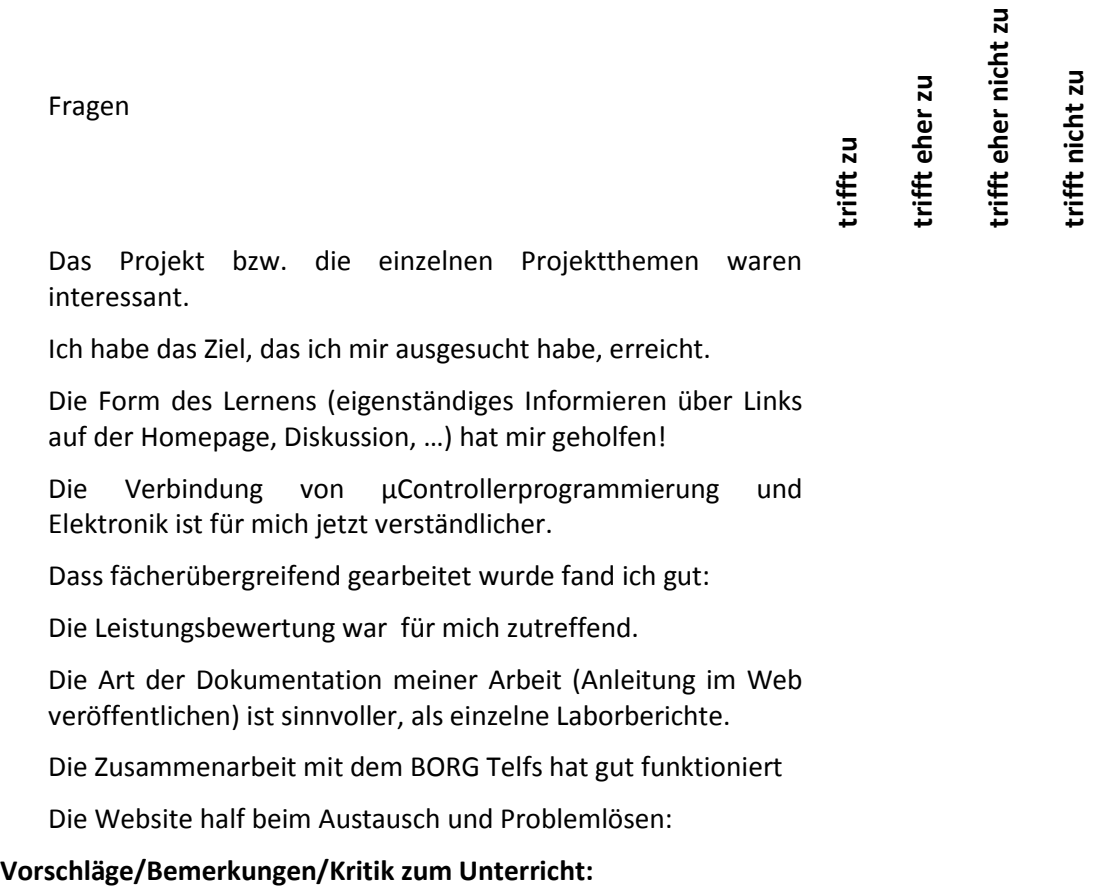

**Lehrerfragebogen**

**Fragen an Lehrer nach dem Ende von 3 Lehrgängen**

**Bitte zutreffende Antworten ankreuzen (eine pro Frage)**

Fragen

trifft eher nicht zu **trifft eher nicht zu trifft eher zu trifft nicht zu trifft zu**

Das Excel System ist leicht zu bedienen

Die Diskussionen mit den Schülern über Gesamtnoten sind weniger geworden.

Die Schüler verstehen und akzeptieren dieses System.

Ich verwende zur Fachkompetenz noch eine zusätzliche Kompetenz aus der angehängten Liste z.B. Engagement

Ich habe das Gefühl, dass die Mitarbeit (unterschiedliche Kompetenzen) gesamtheitlicher in die Benotung miteinfließt.

Ich verwende das System auch direkt im Unterricht

Die Benotung wird mir dadurch erleichtert.

Die Dokumentationsmöglichkeiten im Excel (Kommentare zu Bewertungen, Projekt- und Schülerjournal) erleichtern die Organisation.

#### **Vorschläge/Bemerkungen/Kritik zum Unterricht:**

#### **Schüler/innenjournal**

Das Journal ist hier vollständig und nicht fehlerkorrigiert abgebildet um größtmögliche Authentizität zu gewährleisten.

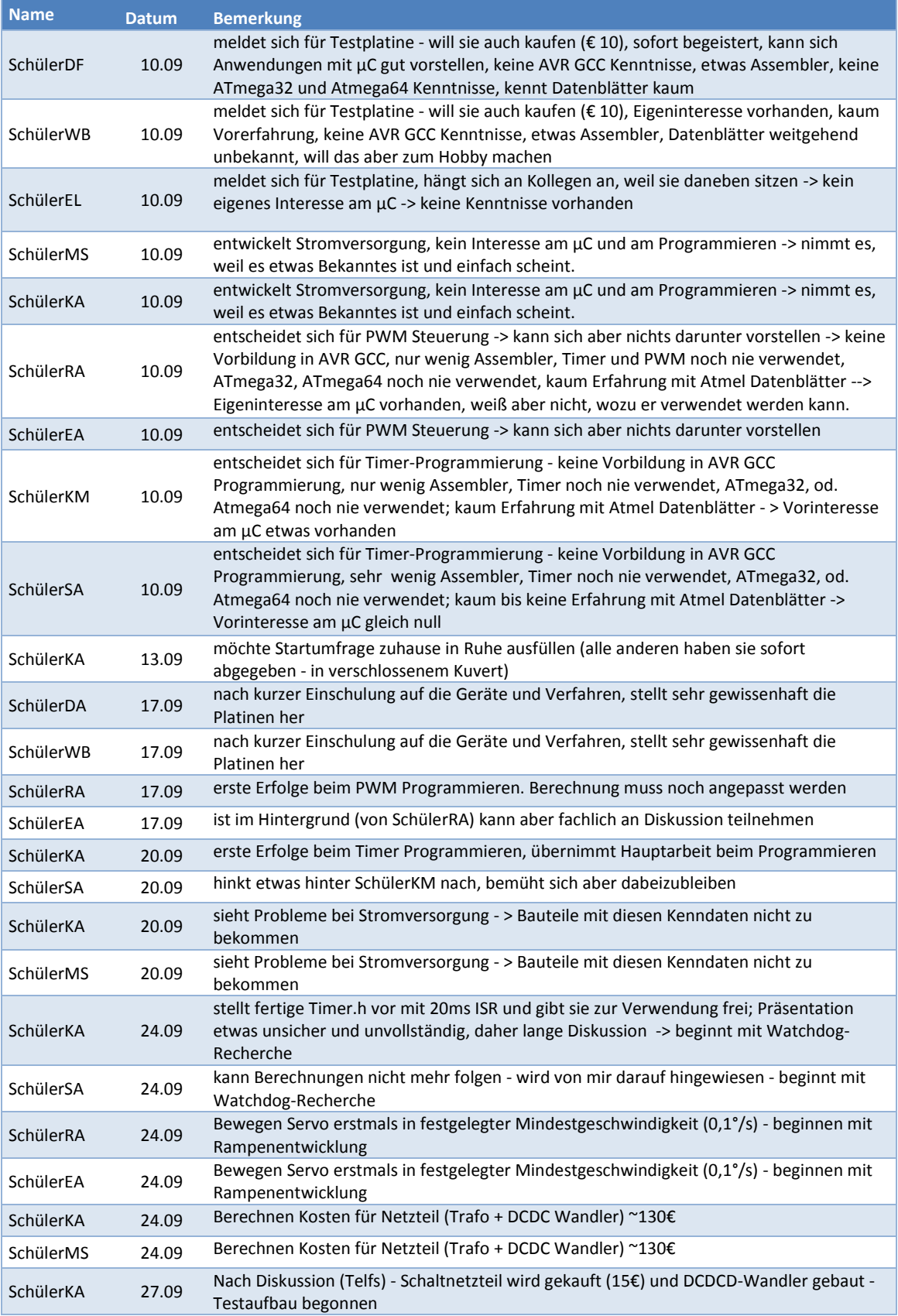

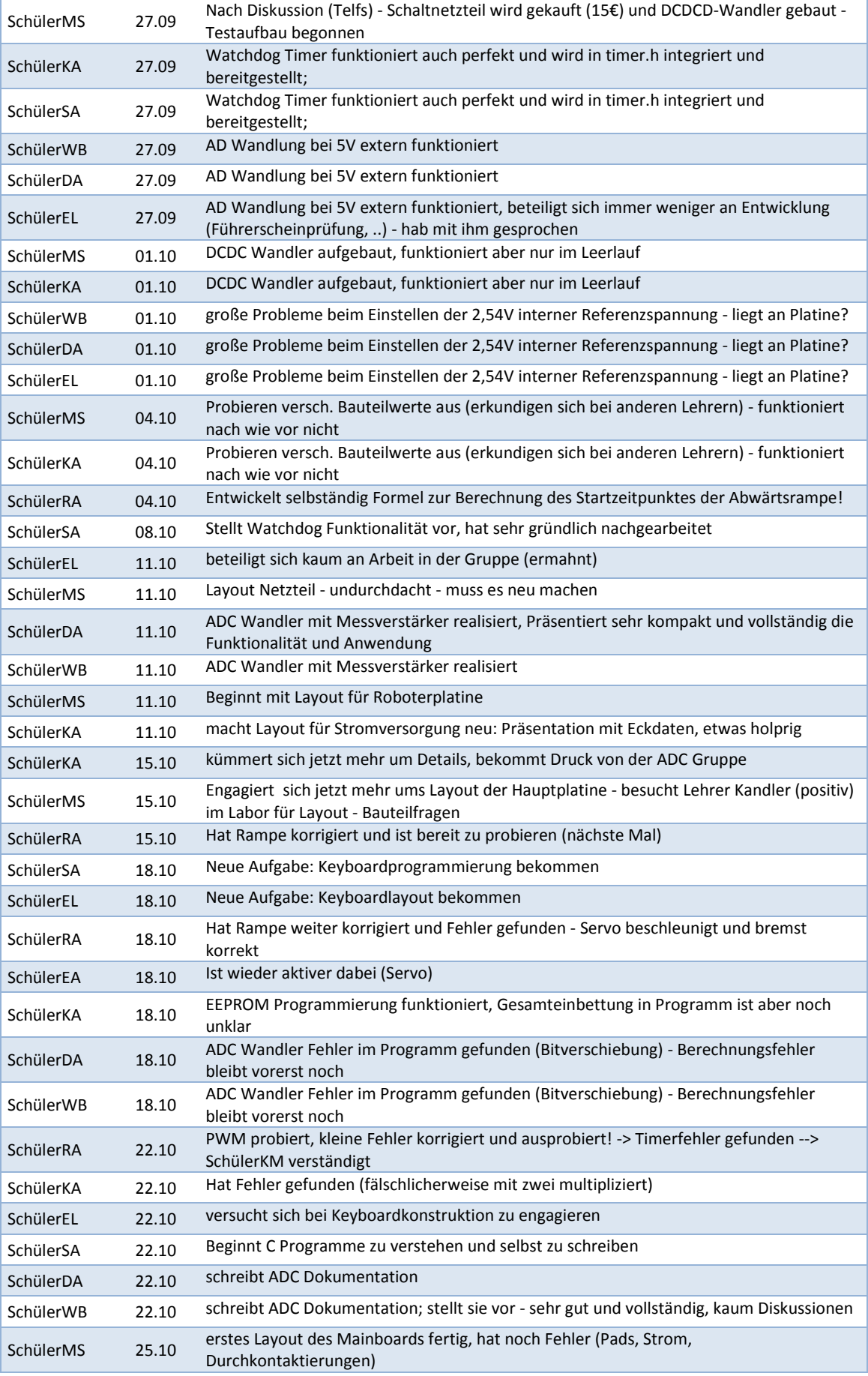

| SchülerKA | 25.10 | erstes Layout des DCDC Wandlers ist fertig, Präsentation kurz und bündig, Diskussion<br>wegen Leistung (zu klein?) |
|-----------|-------|----------------------------------------------------------------------------------------------------|
| SchülerMS | 25.10 | Streit mit KT, will sich nicht erklären lassen                                                                     |
| SchülerKA | 25.10 | Streit mit KT, will sich nicht erklären lassen                                                                     |
| SchülerRA | 25.10 | Probiert ersten Prototypen erfolgreich aus                                                                         |
| SchülerEA | 25.10 | Probiert ersten Prototypen erfolgreich aus                                                                         |
| SchülerMS | 25.10 | stellt Video des 1. Versuchs auf Homepage bzw. YouTube                                                             |
| SchülerKA | 29.10 | Stromversorgung neu gemacht - Druck groß, da Testaufbau störanfällig ist                                           |
| SchülerKA | 29.10 | EEPROM Programmierung funktioniert und ist getestet mit LCD Display; Präsentation<br>erfolgreich und komplett      |
| SchülerDA | 29.10 | Lötet letzte Platine fertig                                                                                        |
| SchülerRA | 29.10 | <b>Dokumentiert PWM</b>                                                                                            |
| SchülerEA | 29.10 | Dokumentiert PWM; gute Präsentation - sehr kompliziert                                                             |
| SchülerSA | 29.10 | Dokumentiert Keyboard                                                                                              |
| SchülerDA | 05.11 | Hilft SchülerSA bei Keyboardprogrammierung                                                                         |
| SchülerEL | 05.11 | stellt Keyboard Platine fertig                                                                                     |
| SchülerMS | 05.11 | kommt bei Motherboard Layout nicht weiter                                                                          |
| SchülerKA | 08.11 | Testet neuen LT1624 und MOSFET - funktioniert aber nicht (dürfte am Layout liegen)                                 |
| SchülerRA | 08.11 | stellt Programm für Atmega64 fertig (Portierung von Atmega32 auf ATmega64)                                         |
| SchülerSA | 08.11 | stellt Keyboardprogramm mit meiner Hilfe fertig                                                                    |
| SchülerEL | 08.11 | Notendiskussion (will Zweier haben -> geht aber nicht)                                                             |
| SchülerDA | 12.11 | Produziert 4 Stk. 6-10 Adapter                                                                                     |
| SchülerWB | 12.11 | erstellt genaue Stück- und Preisliste für 10 Testboards und veröffentlicht sie                                     |
| SchülerKA | 12.11 | erstellt genaue Stück- und Preisliste für 10 Testboards und veröffentlicht sie                                     |
| SchülerRA | 12.11 | vervollständigt seine Dokumentation und veröffentlich sie                                                          |

Tabelle 1: vollständiges Schüler/innenjournal im Anhang

#### **Projektjournal**

Das Journal enthält alle Einträge, allerdings wurden aus Gründen der Übersicht nicht alle Spalten übernommen. Die Einträge sind unkorrigiert und entsprechen damit den im Unterricht eingegebenen Text.

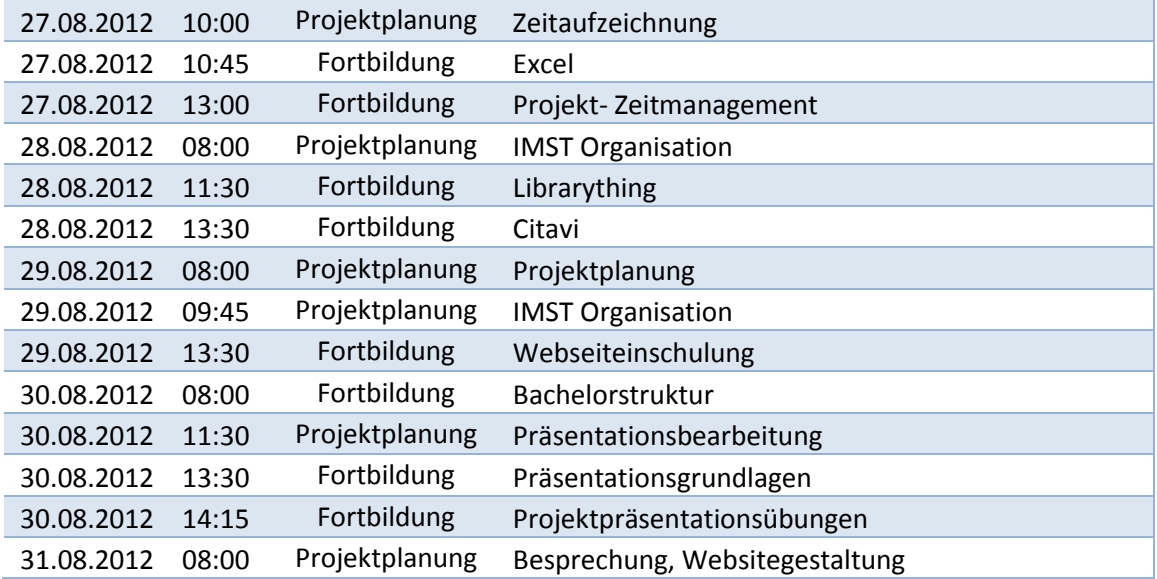

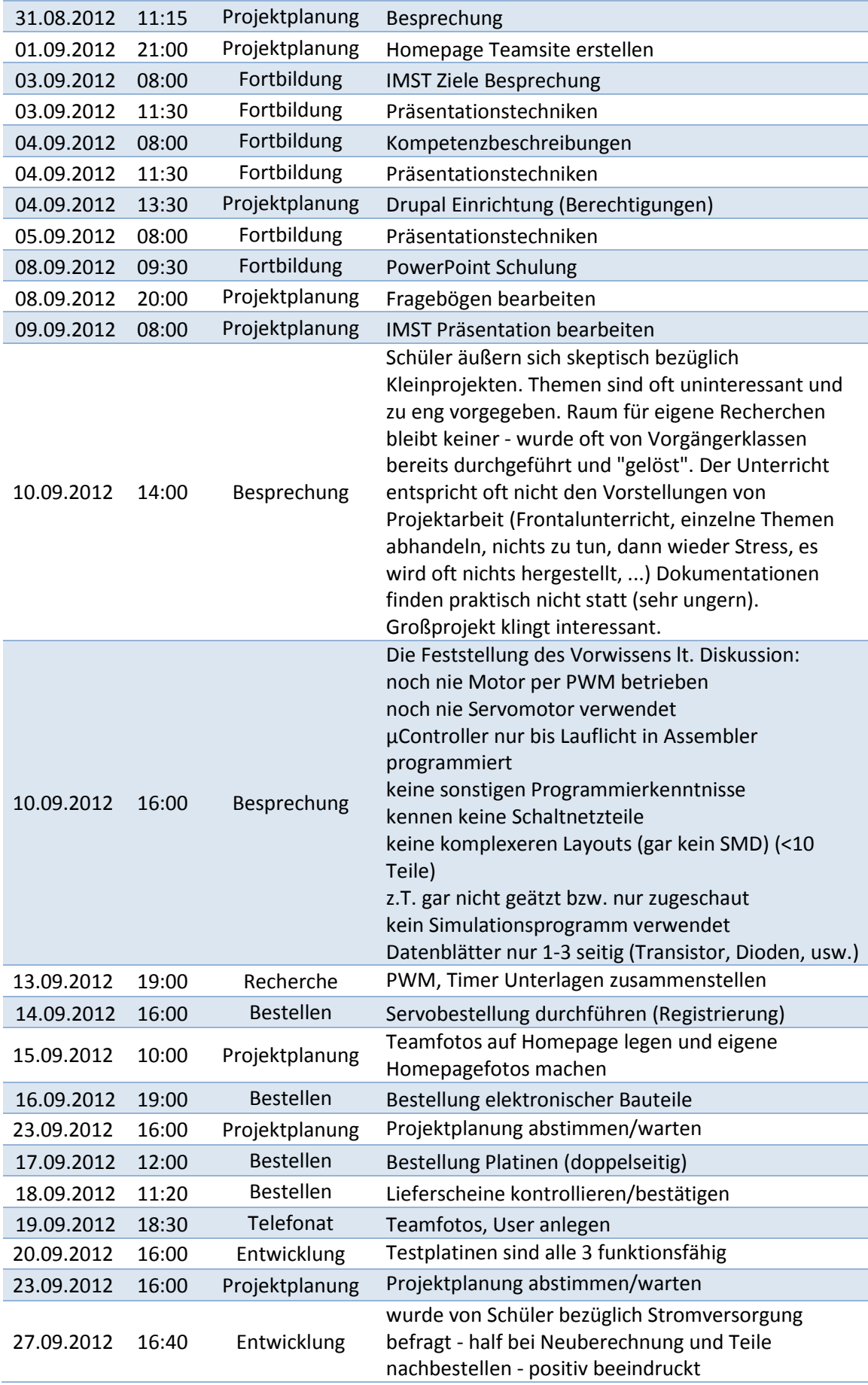

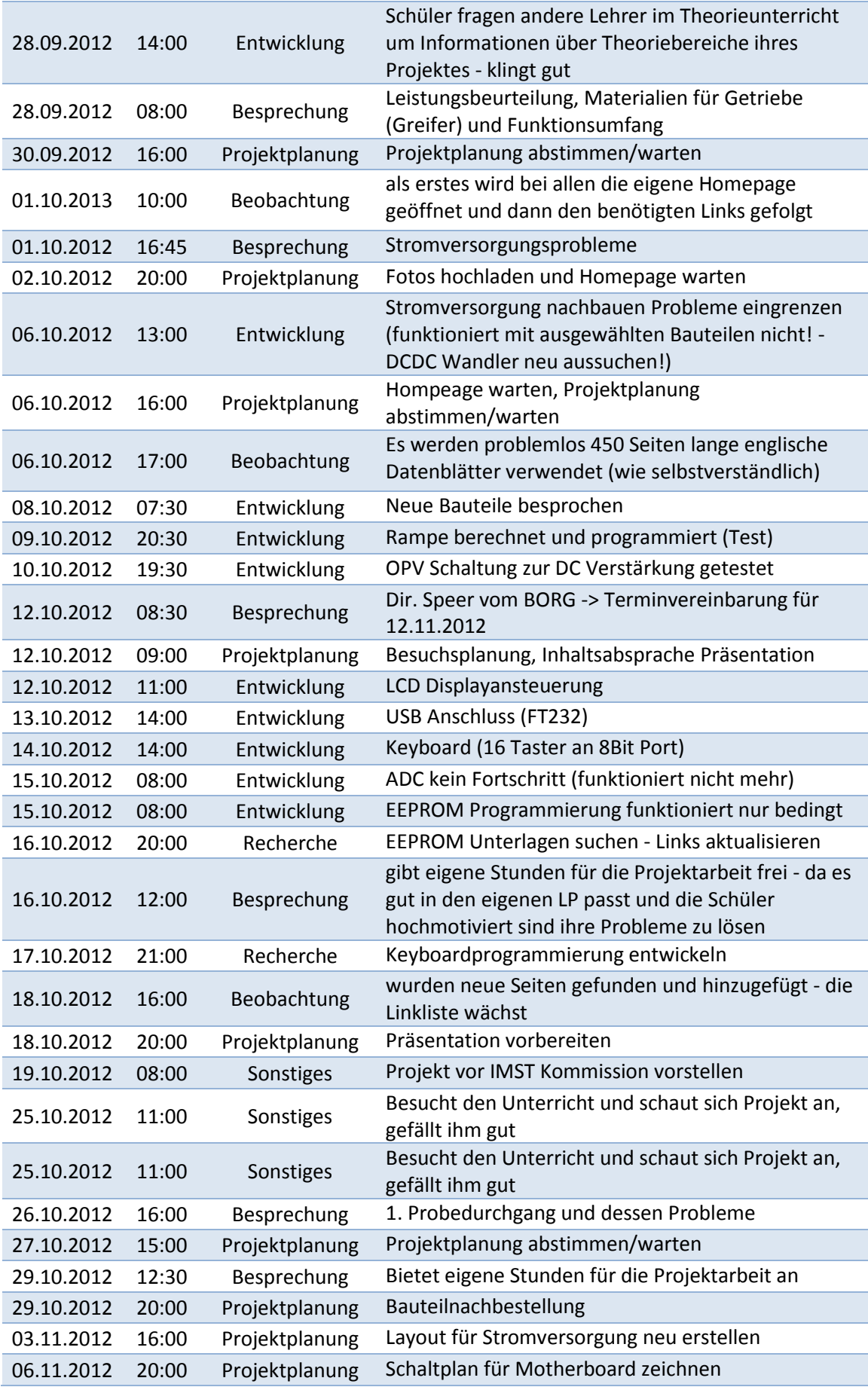

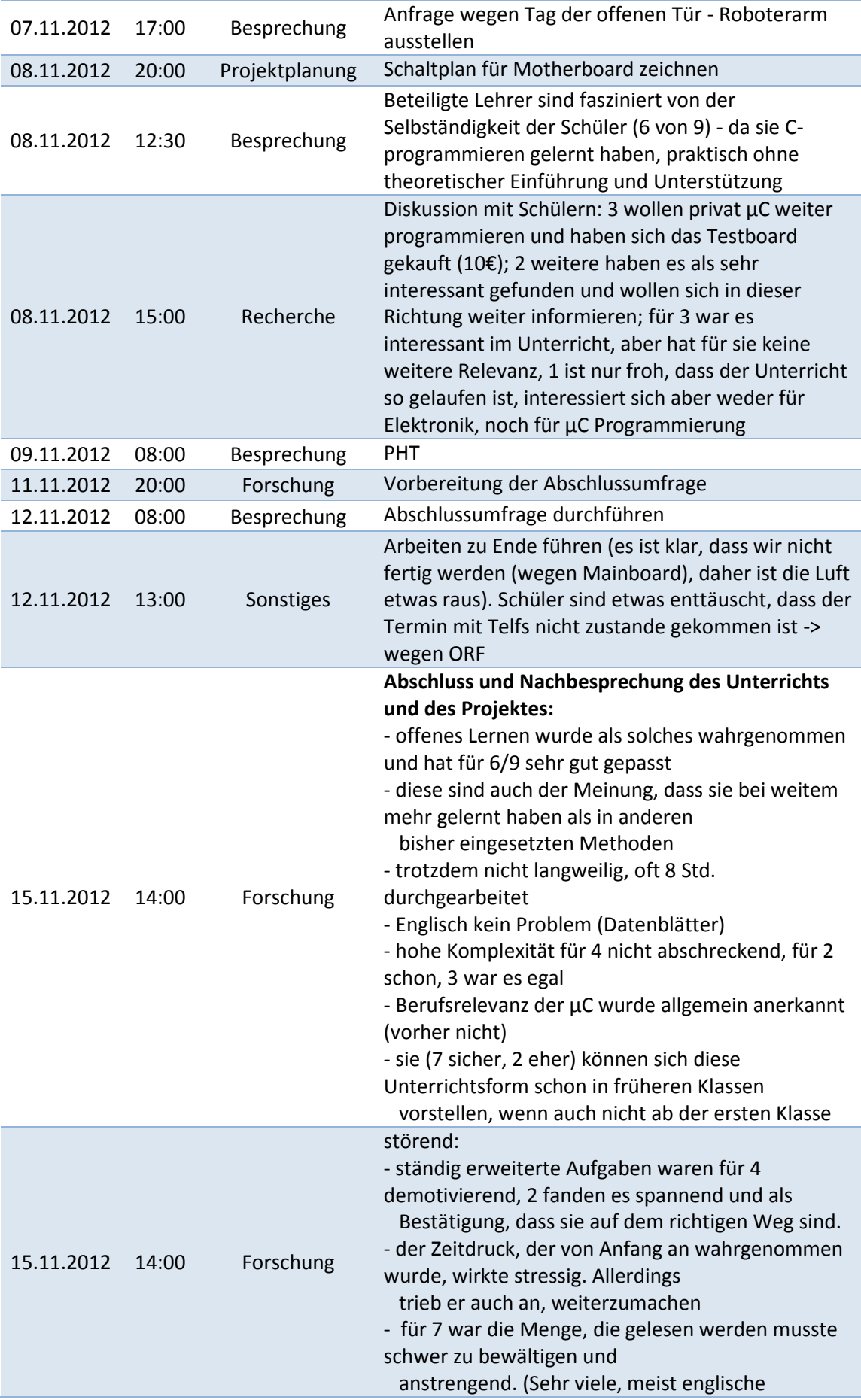

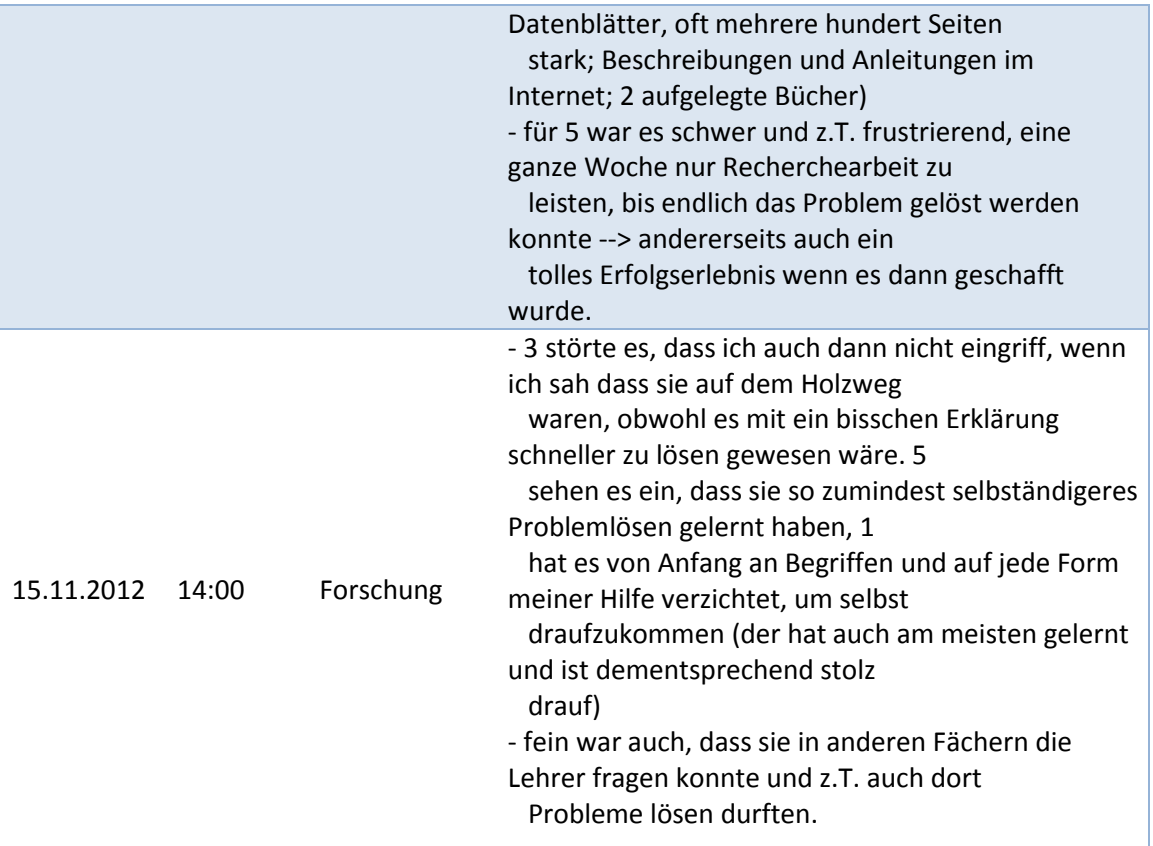

Tabelle 2: vollständiges Projektjournal im Anhang